## Efficient and Precise Typestate Analysis by Determining Continuation-Equivalent States Eric Bodden

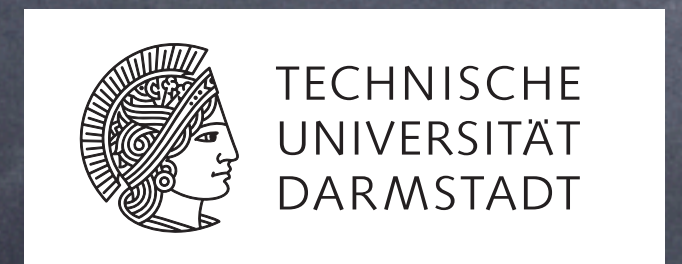

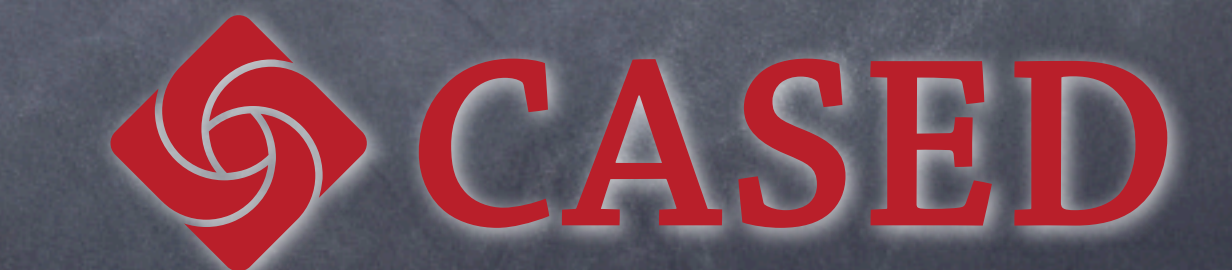

# Finite-state properties

"After closing a connection c, don't write to c until c is reconnected."

# Finite-state properties

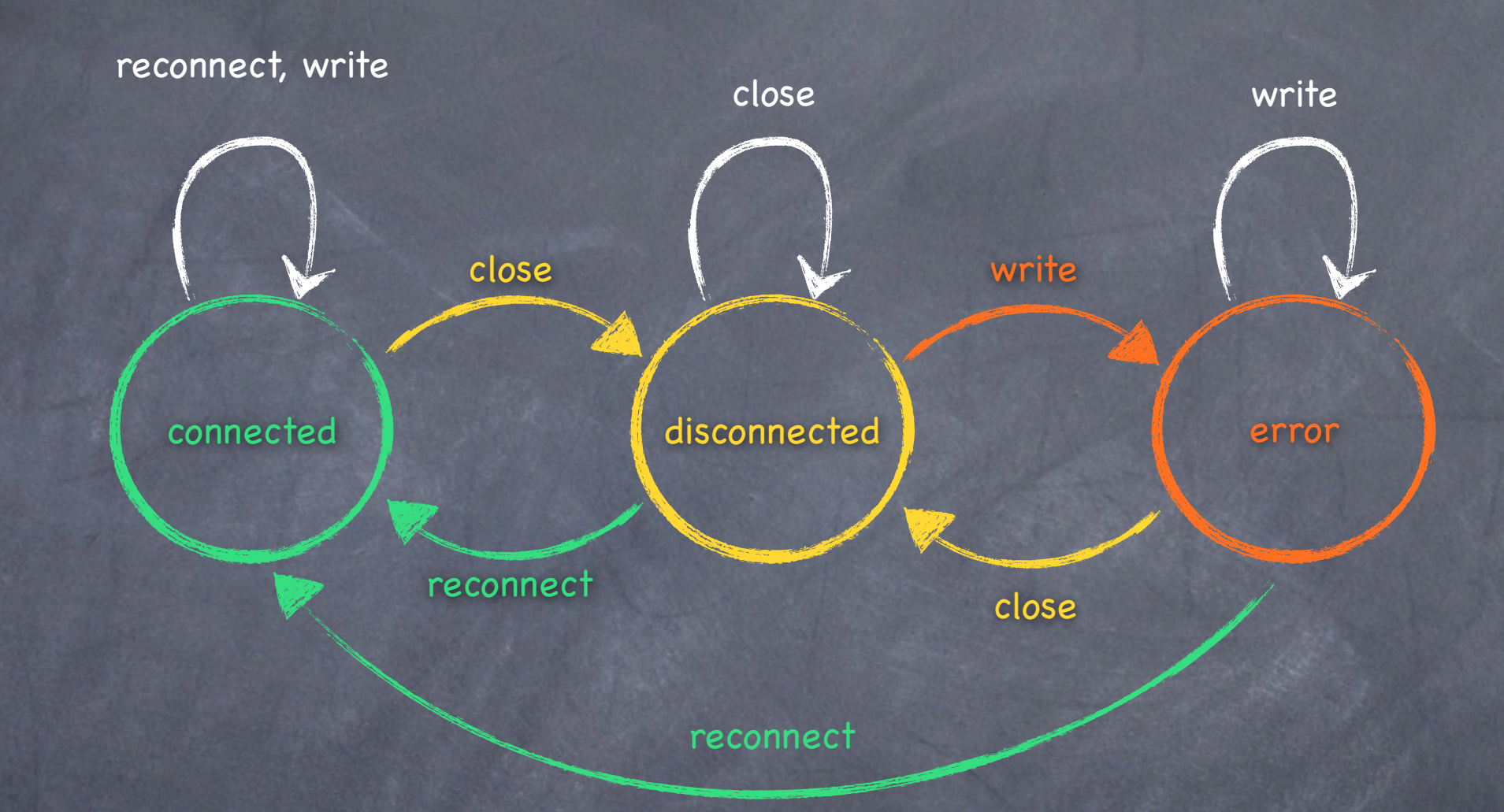

"After closing a connection c, don't write to c until c is reconnected."

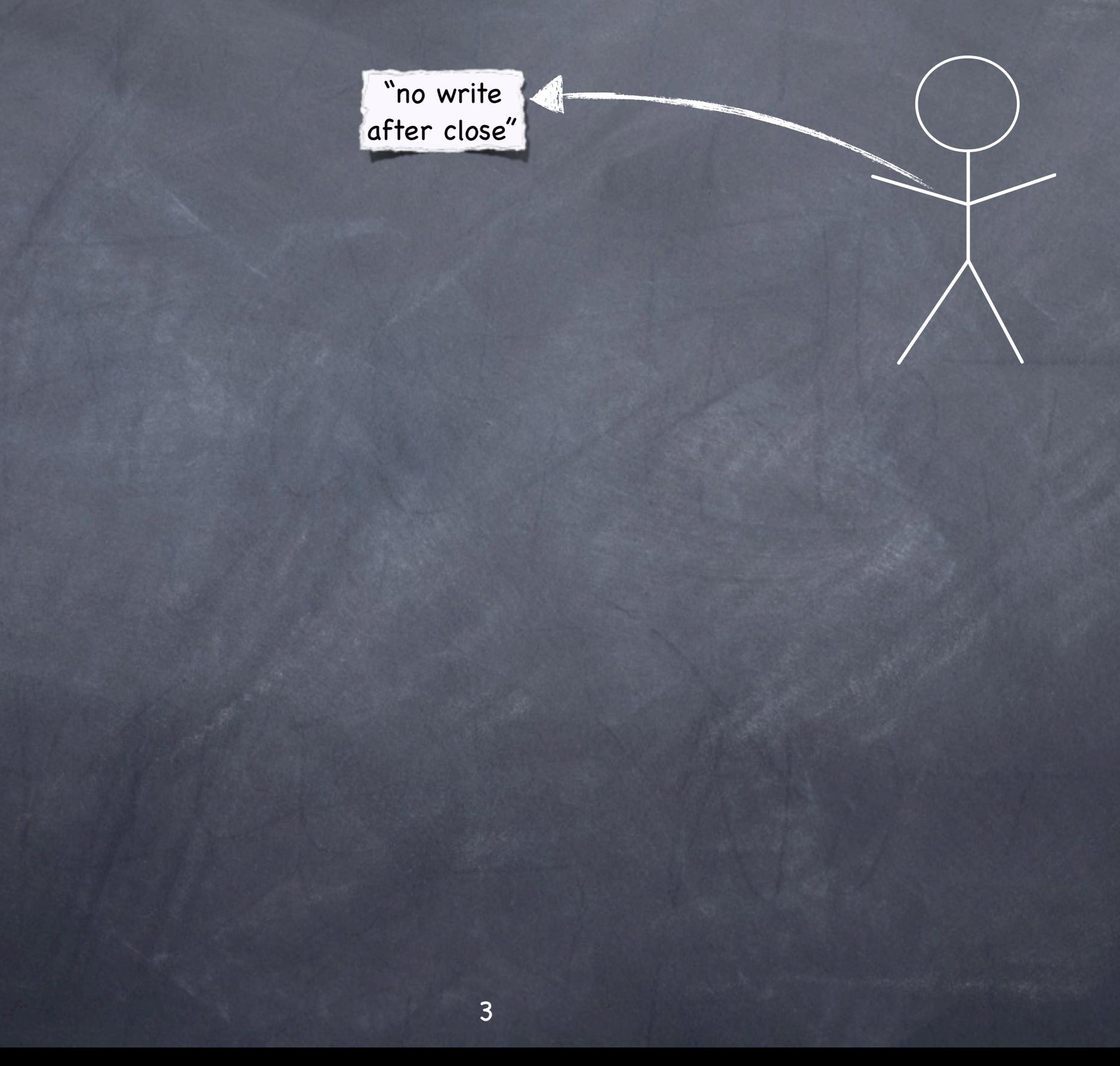

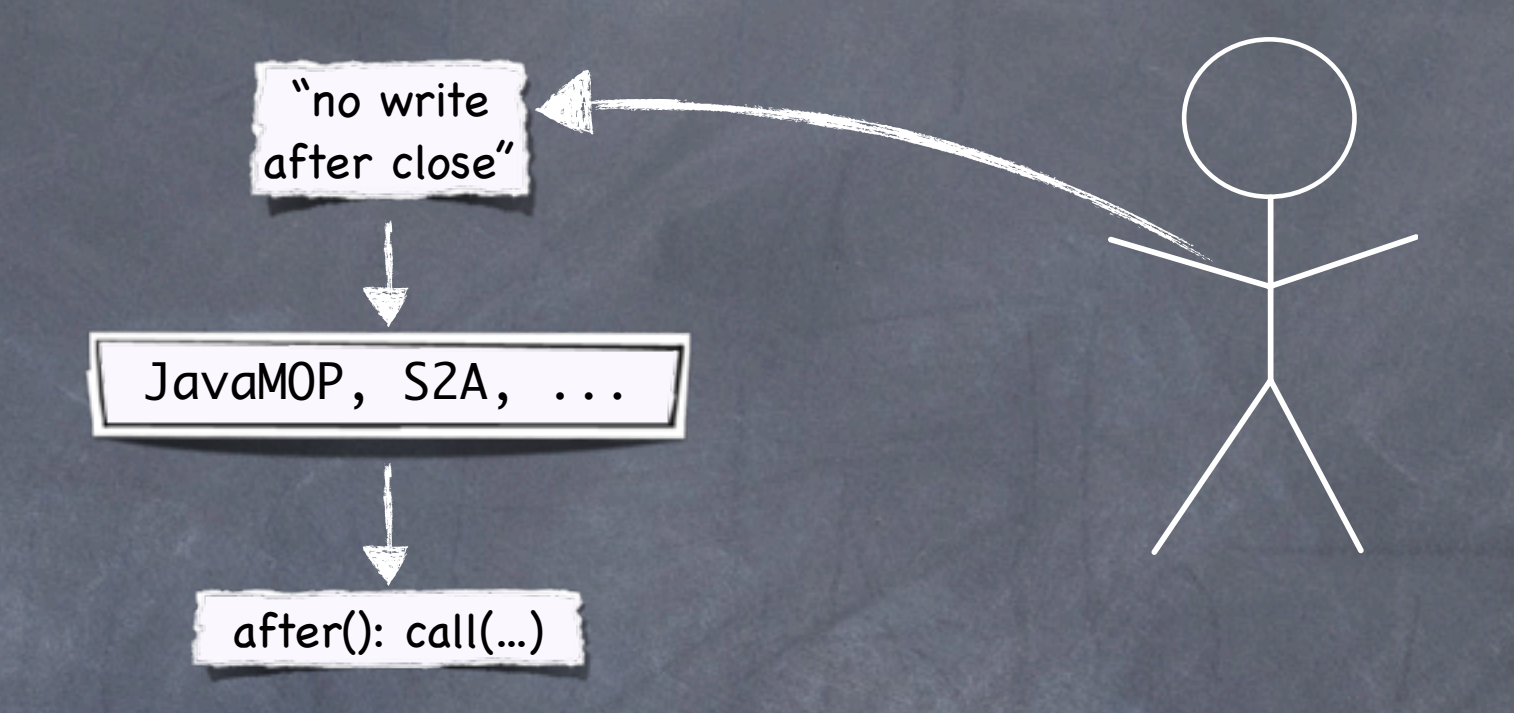

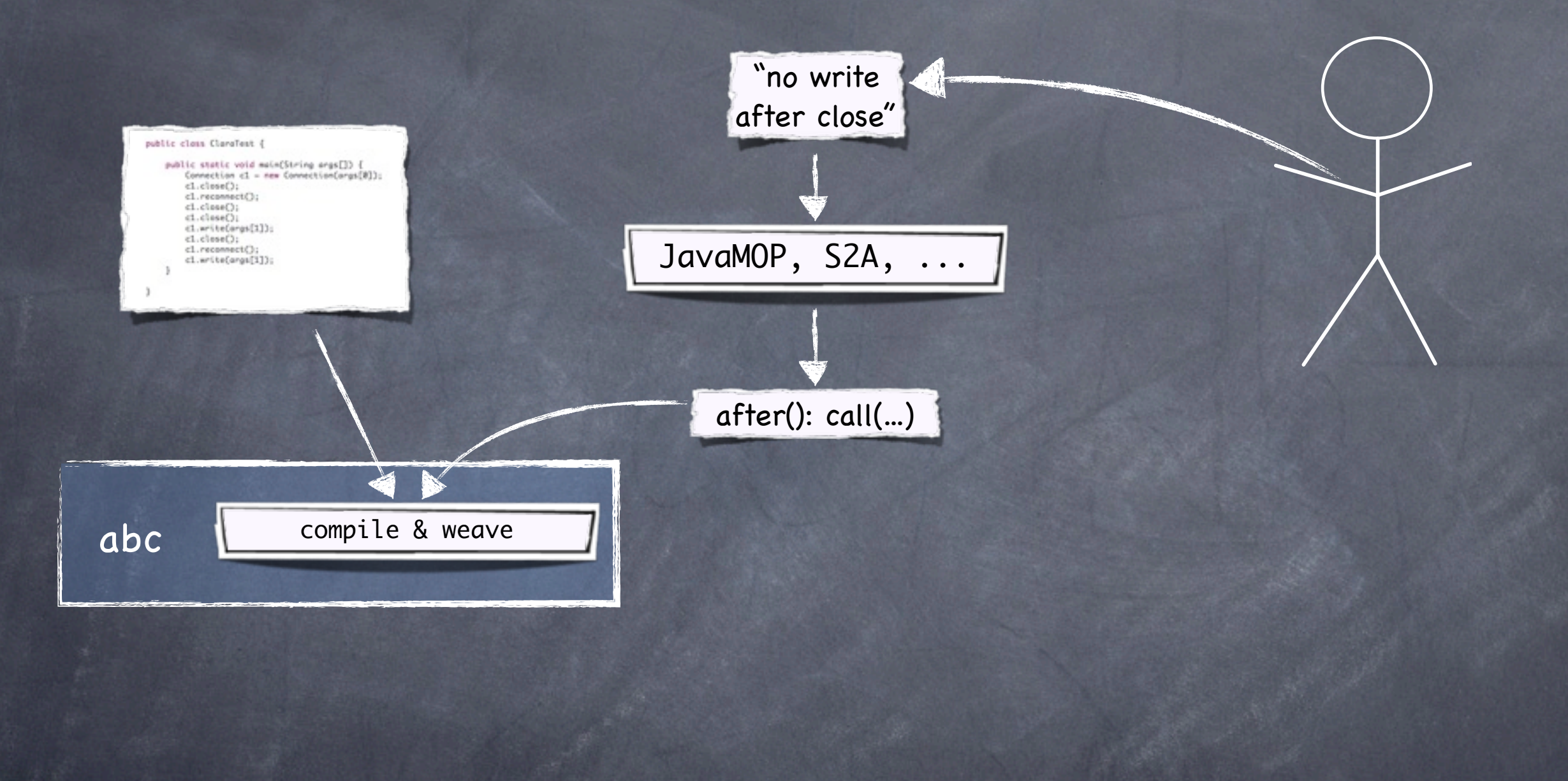

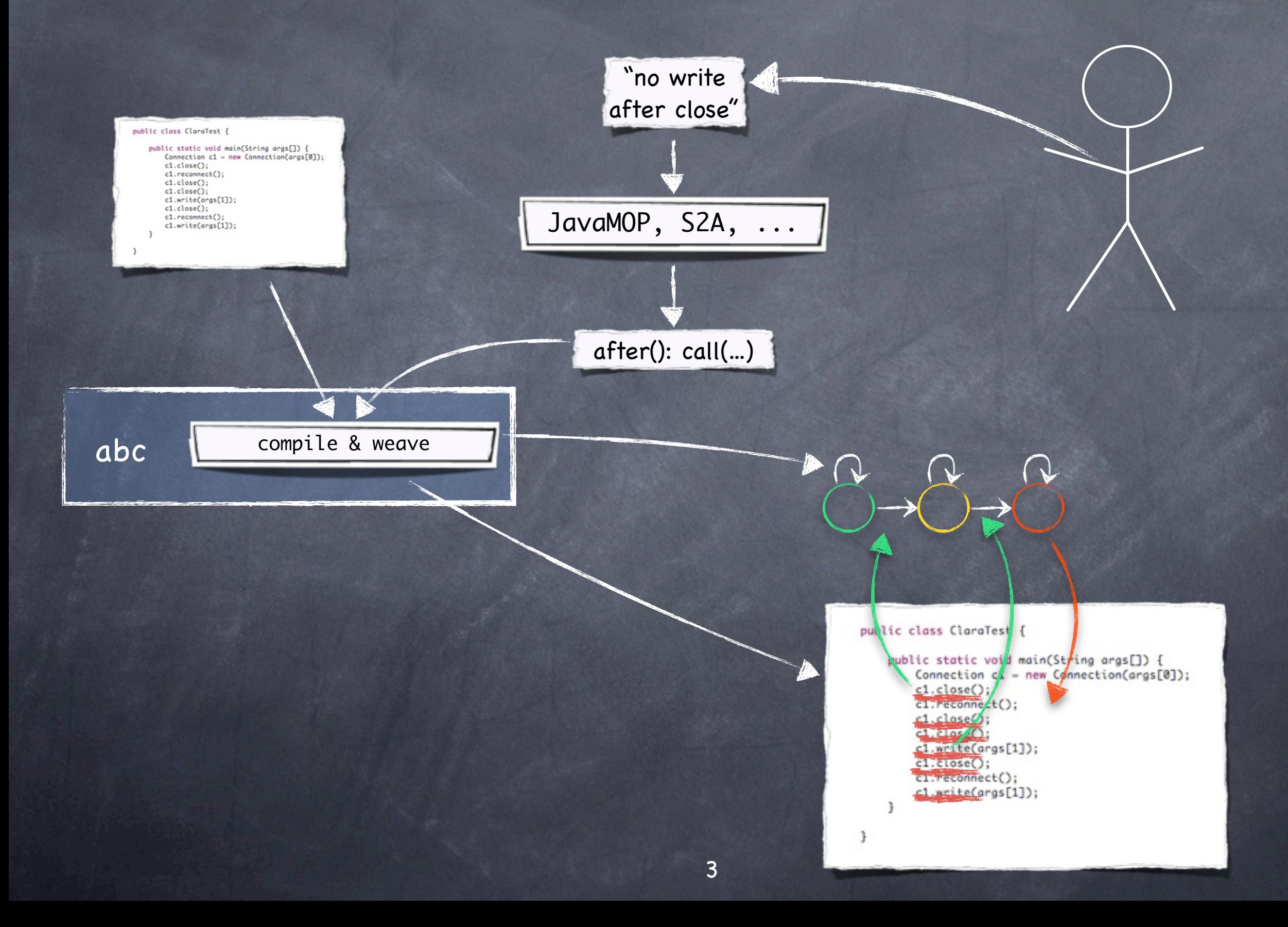

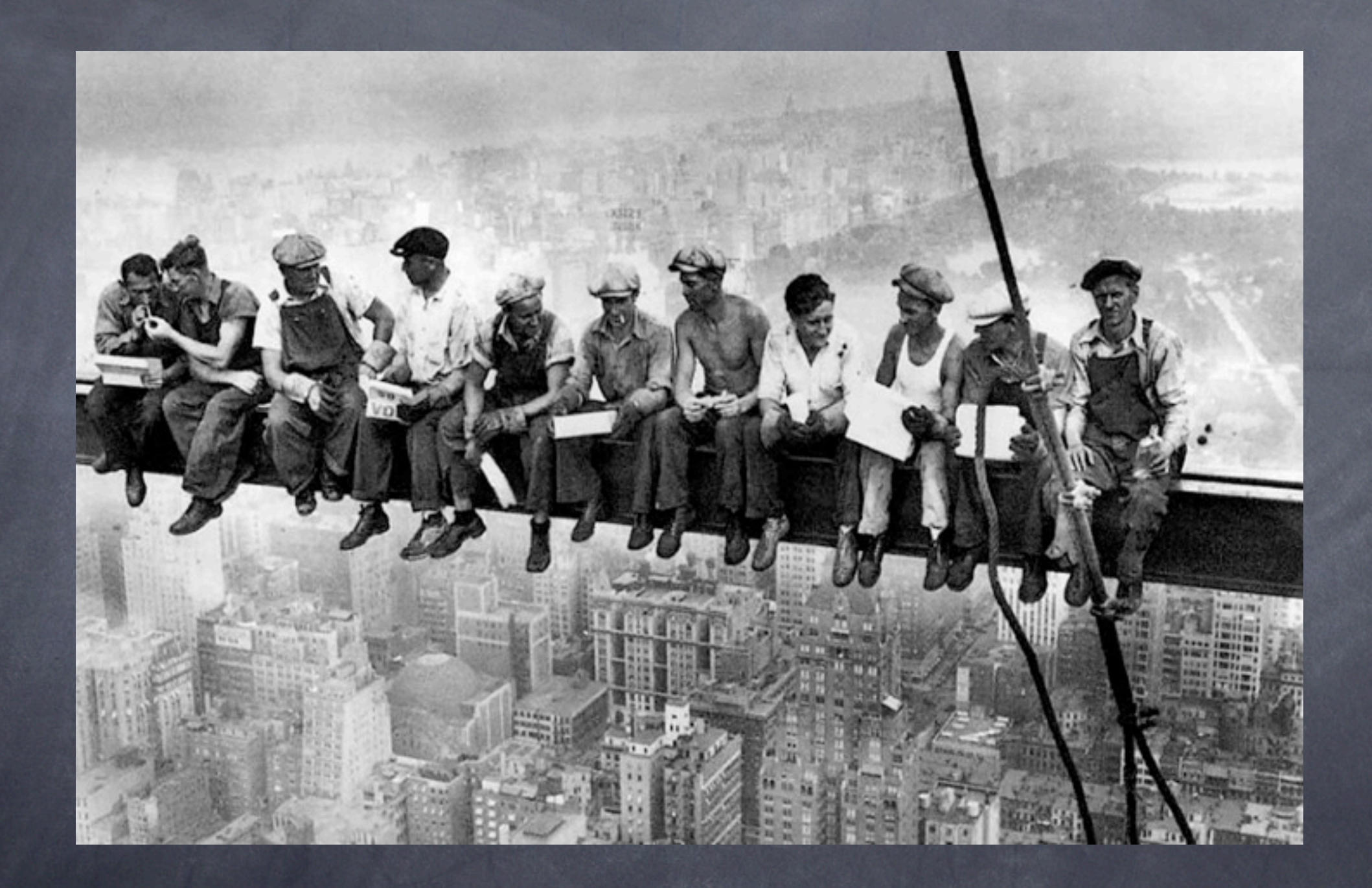

## No static guarantees

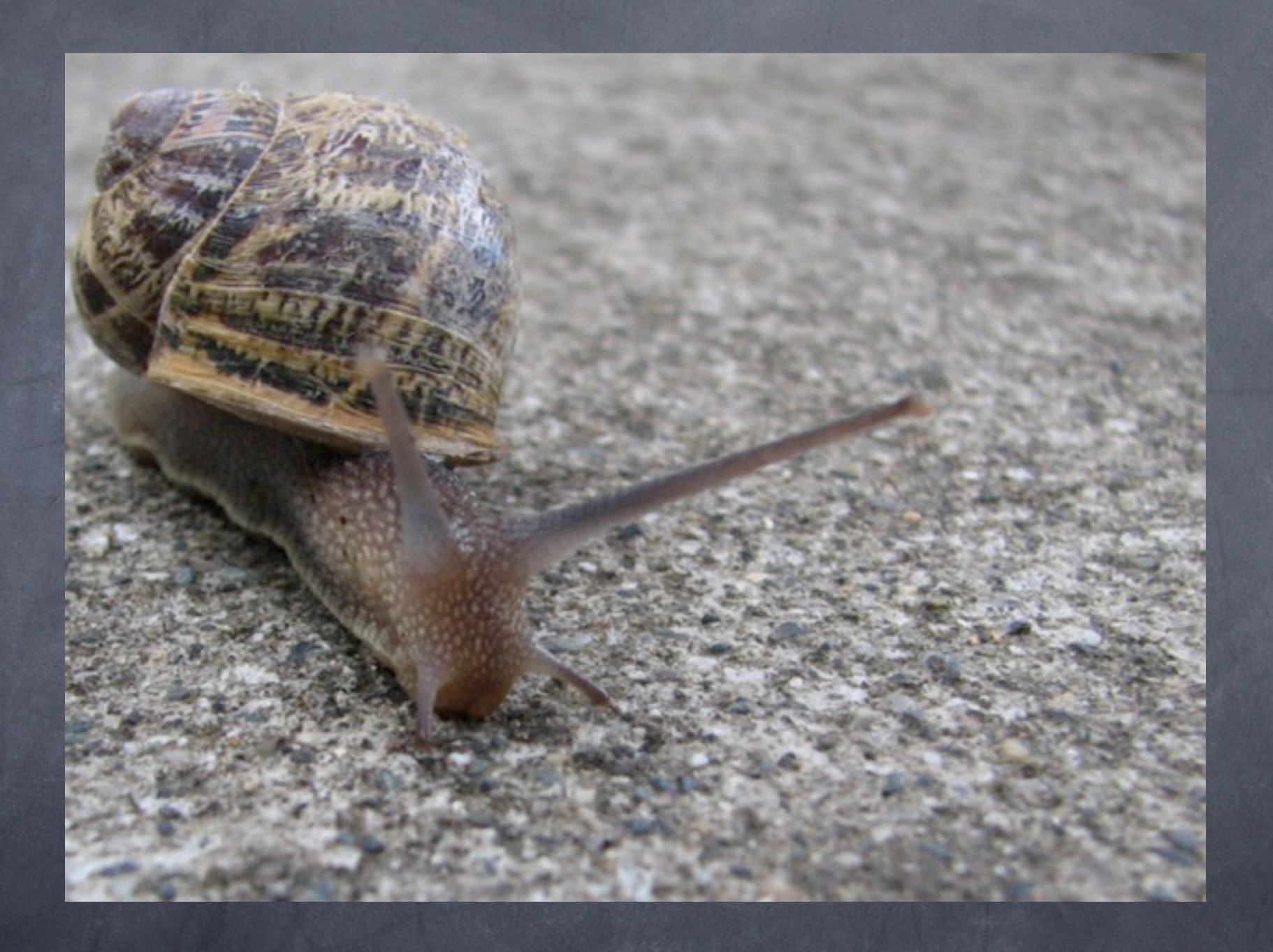

## Potentially large runtime overhead

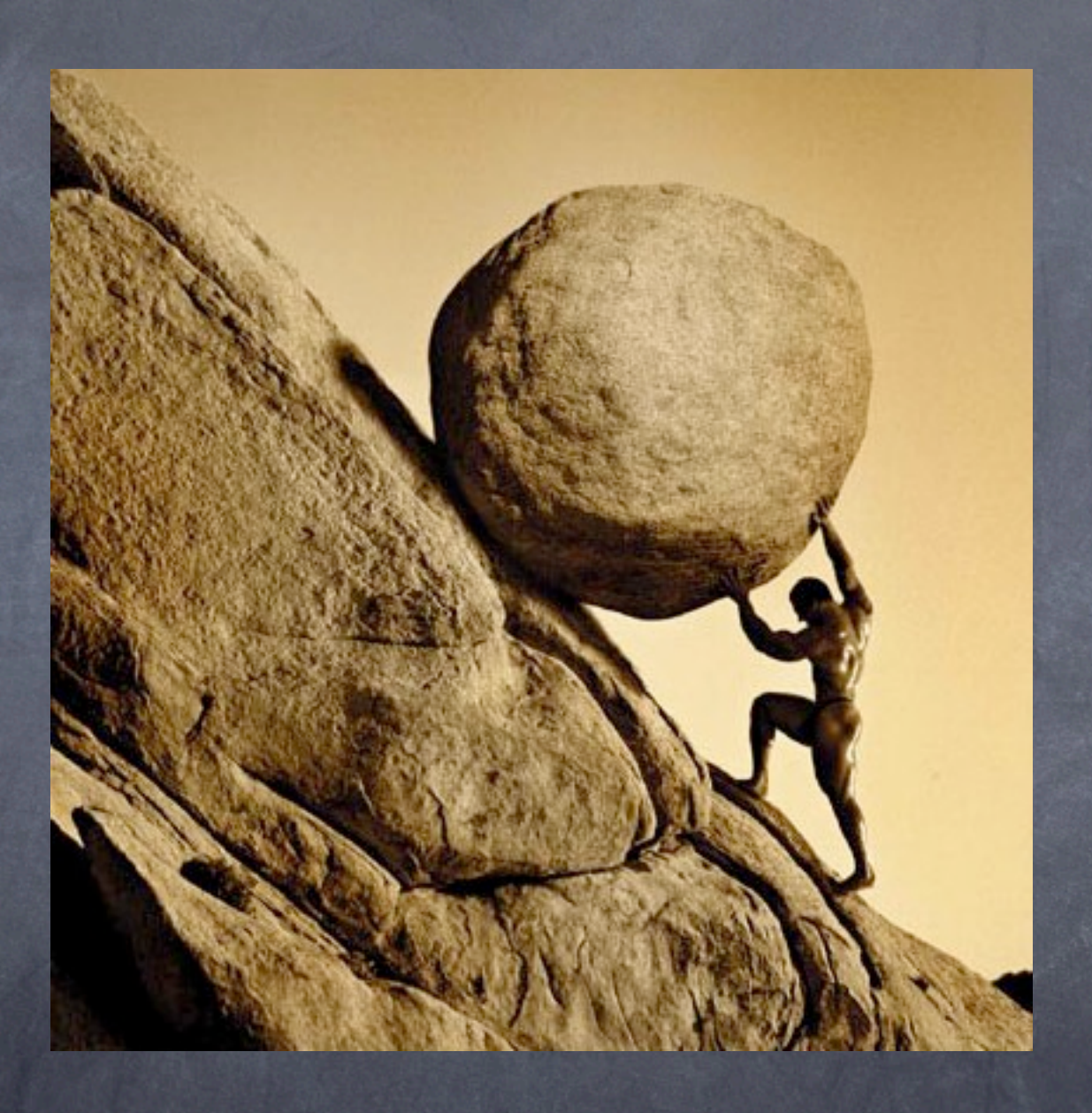

## When to finish testing?

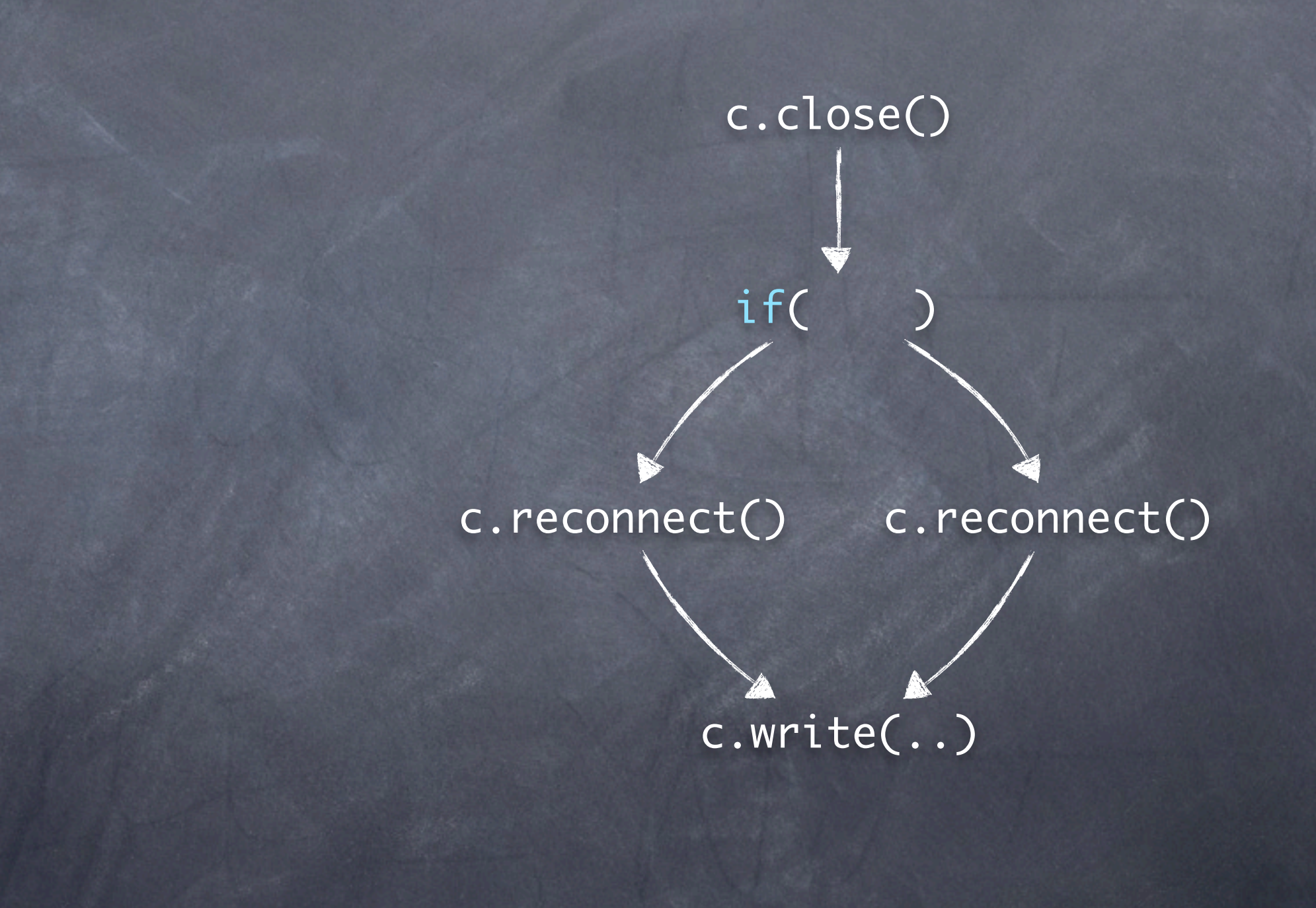

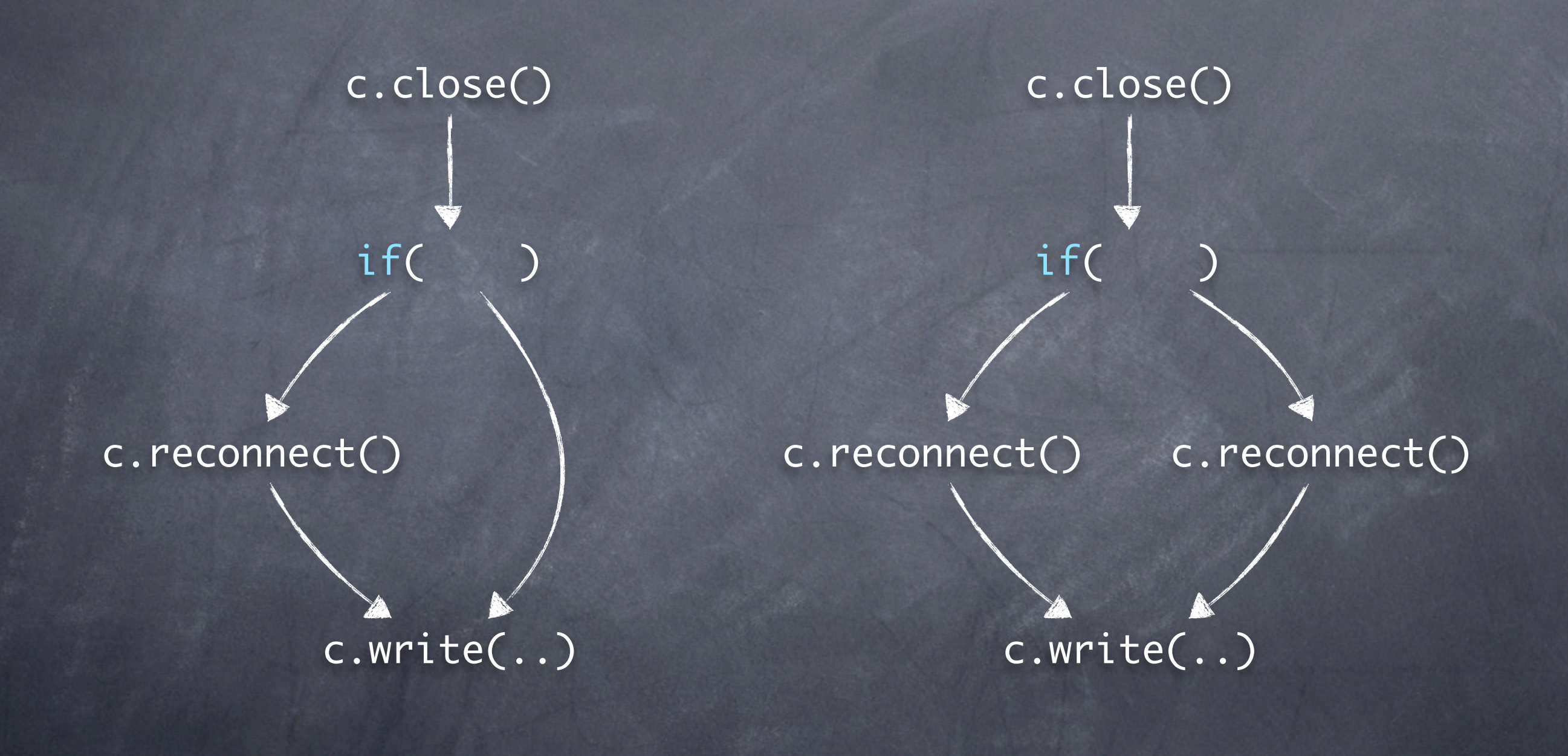

c.close()  $\overline{O}$ 

if( )

#### c.reconnect()

c.write(..)

c.reconnect() c.reconnect()

if( )

c.close()

0

c.write(..)

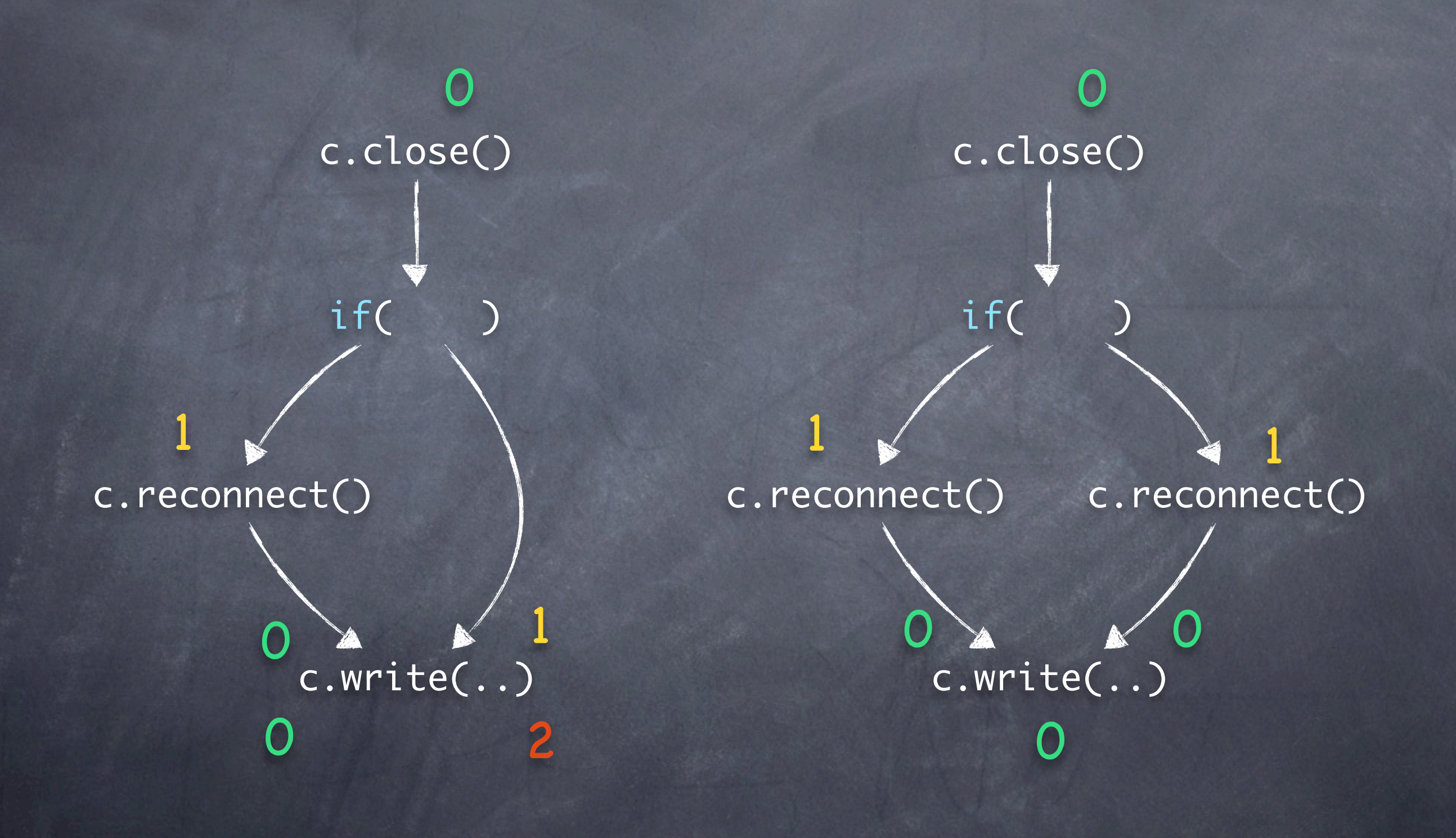

c.close()  $\Omega$ 

 $if(1<2)$ 

c.reconnect()

1

c.write(..) 1 2 0 0 0

if( ) c.reconnect() c.write(..)  $1 \times 1$ 0 c.reconnect() 0

c.close()

0

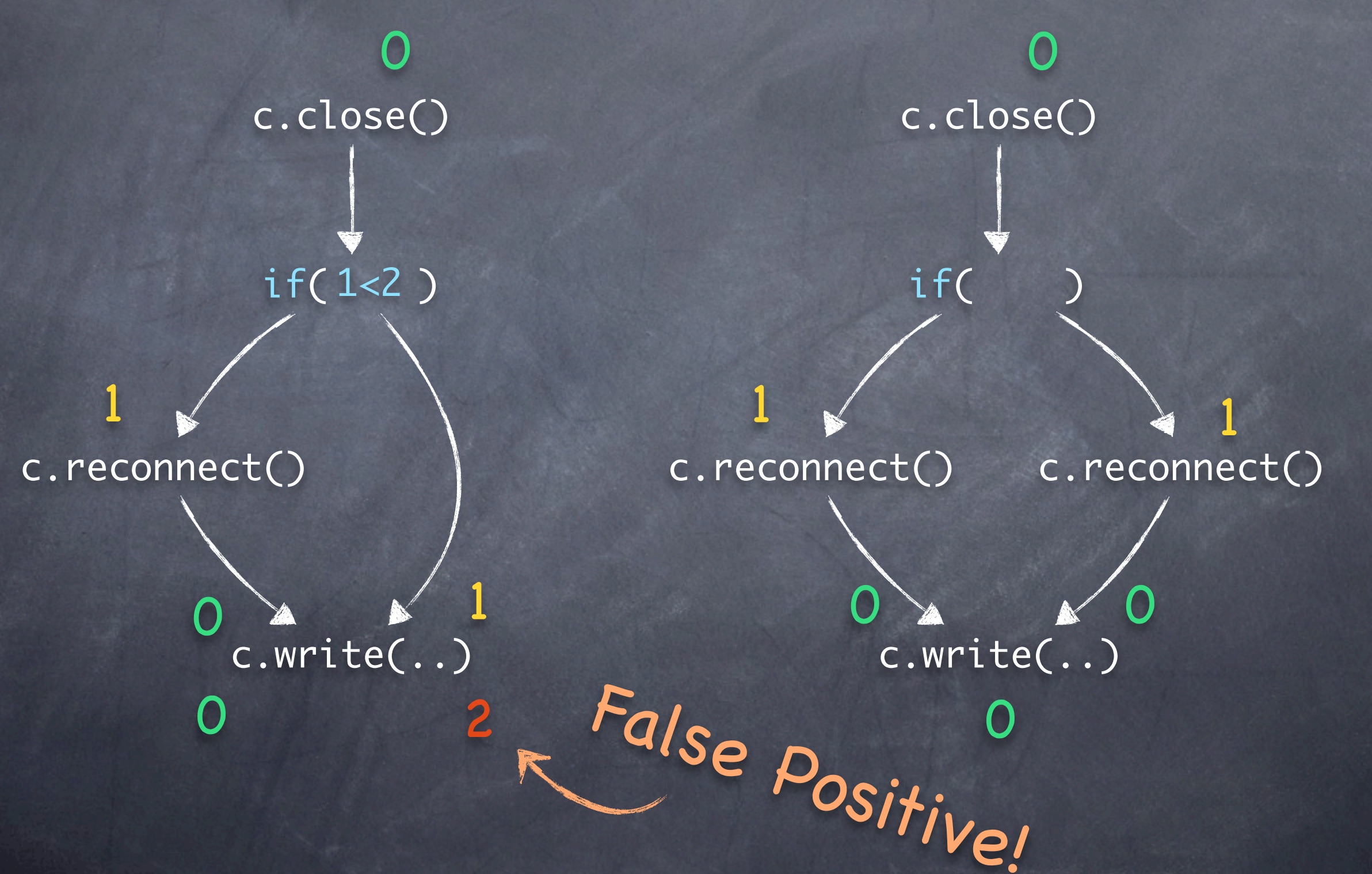

# The Clara Framework

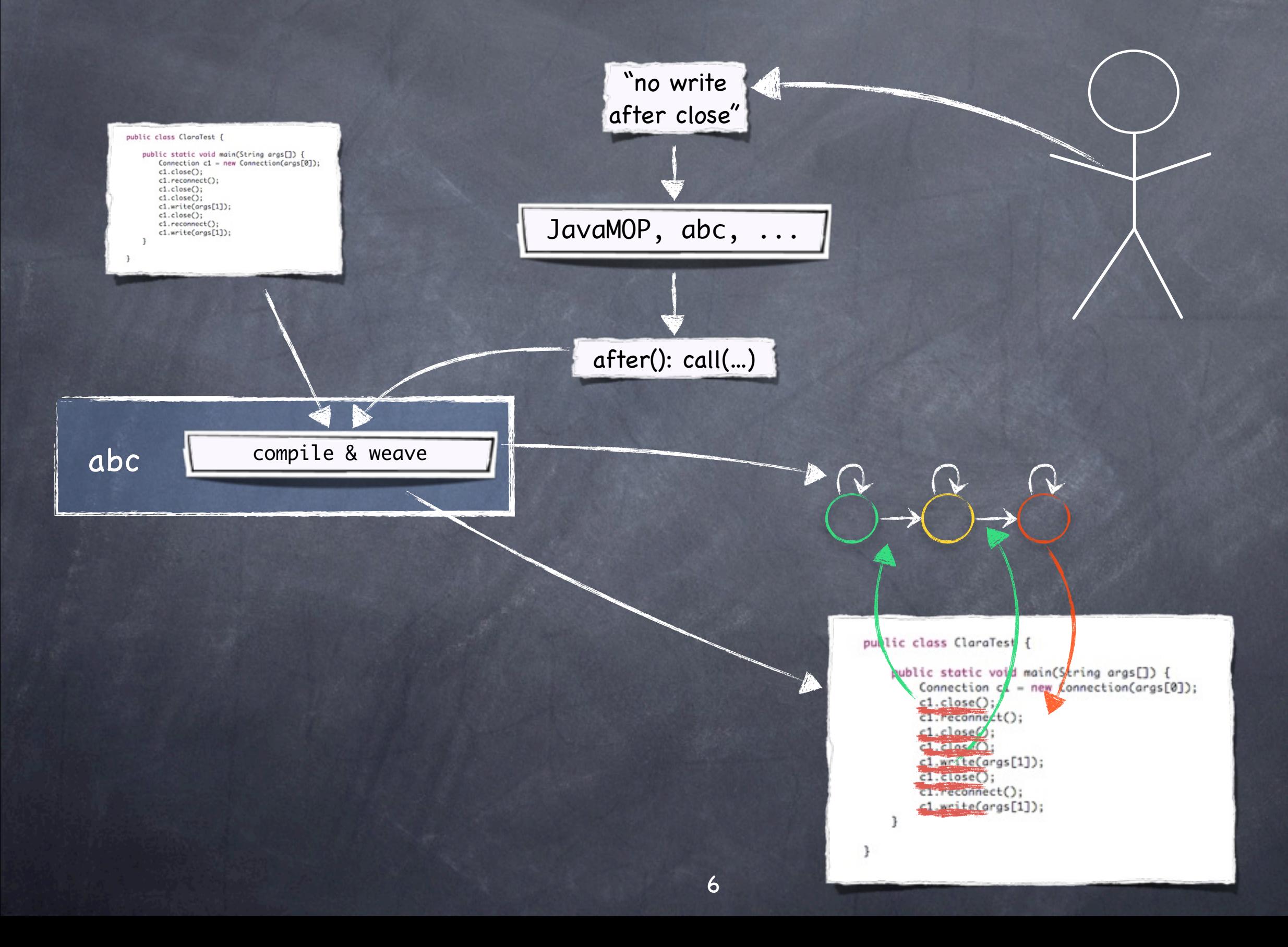

# The Clara Framework

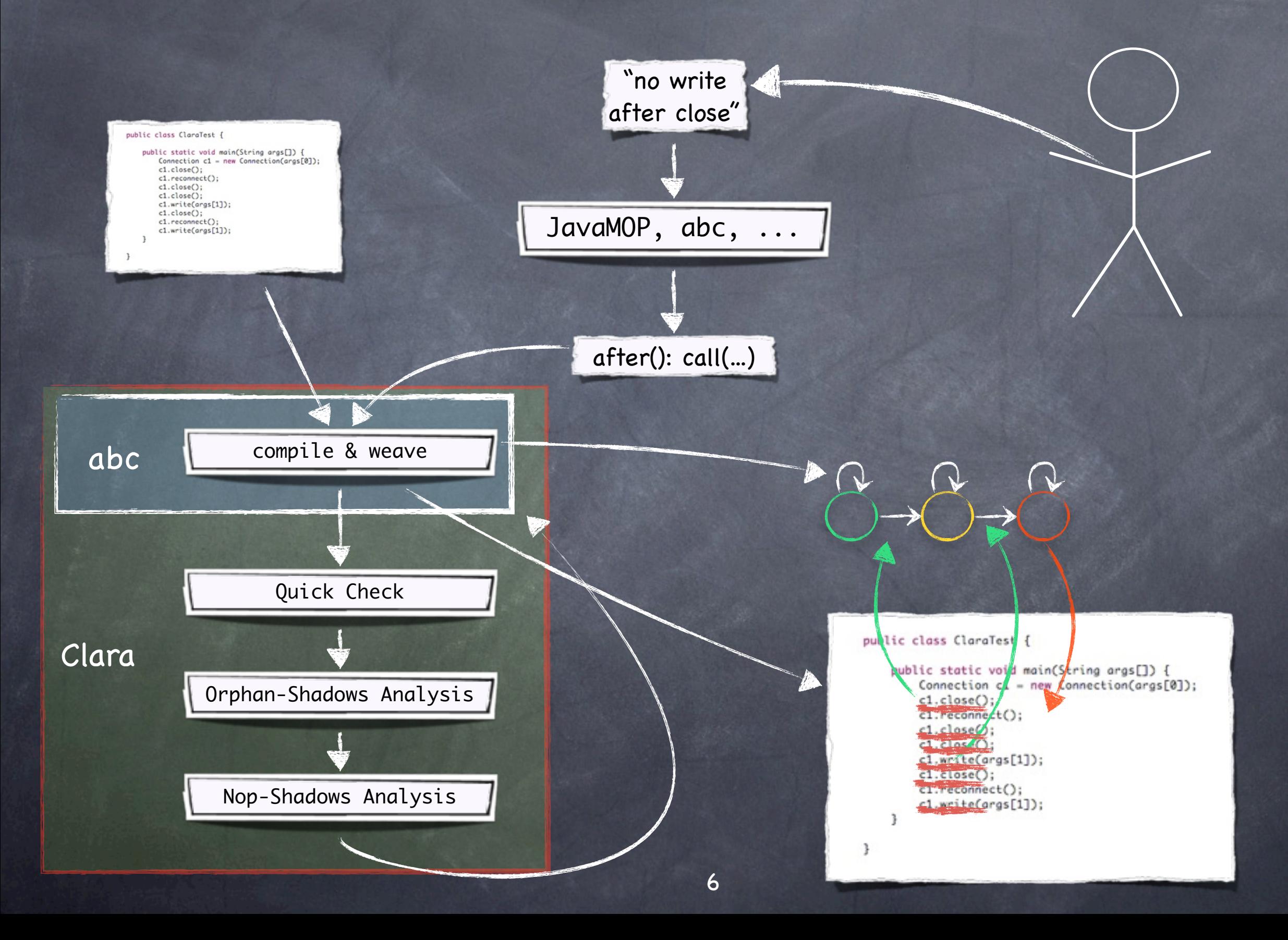

# The Clara Framework

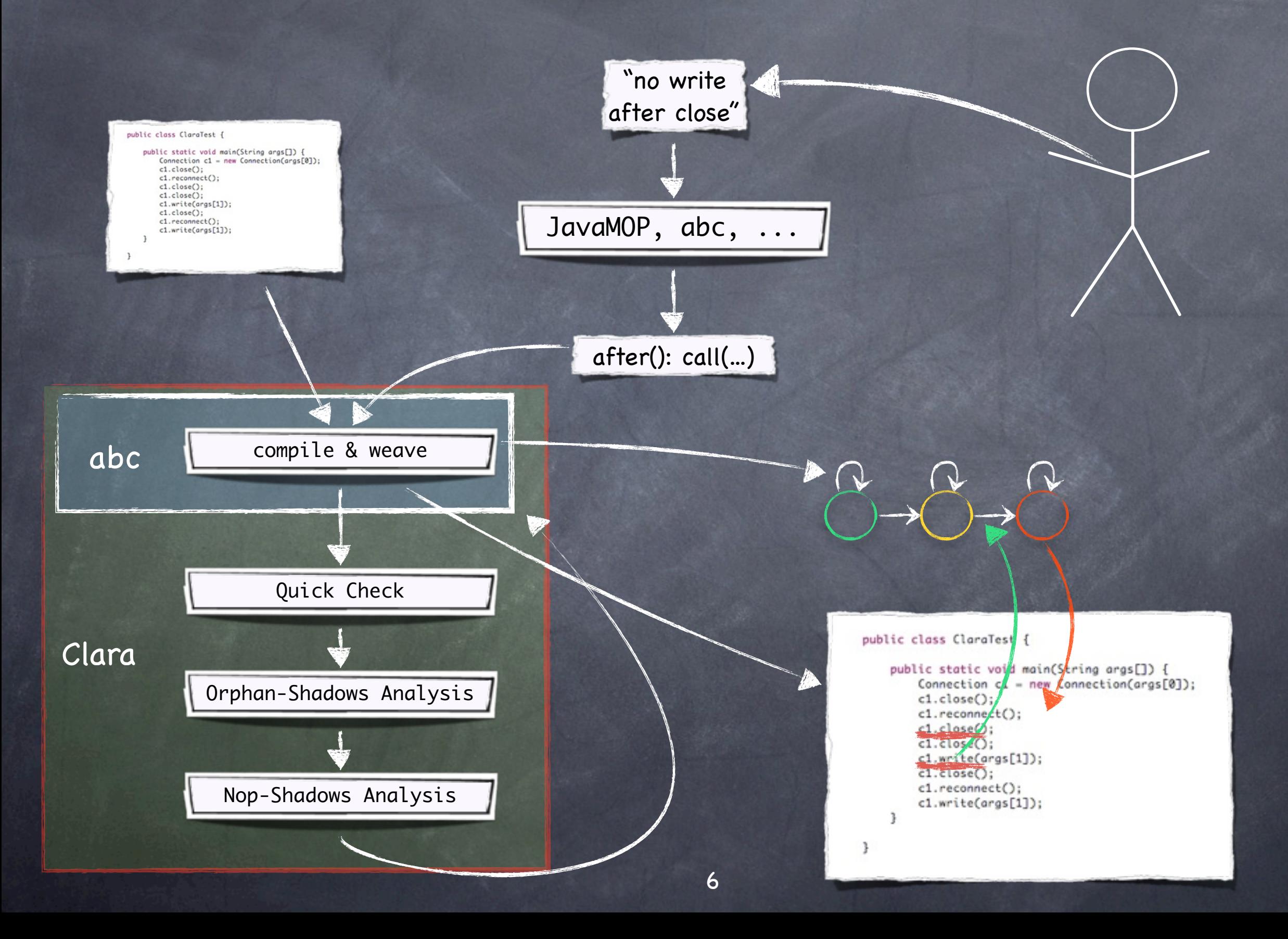

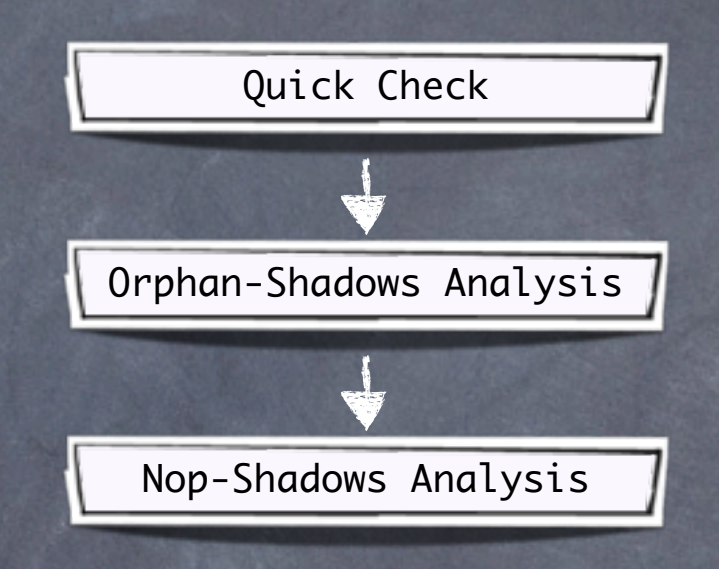

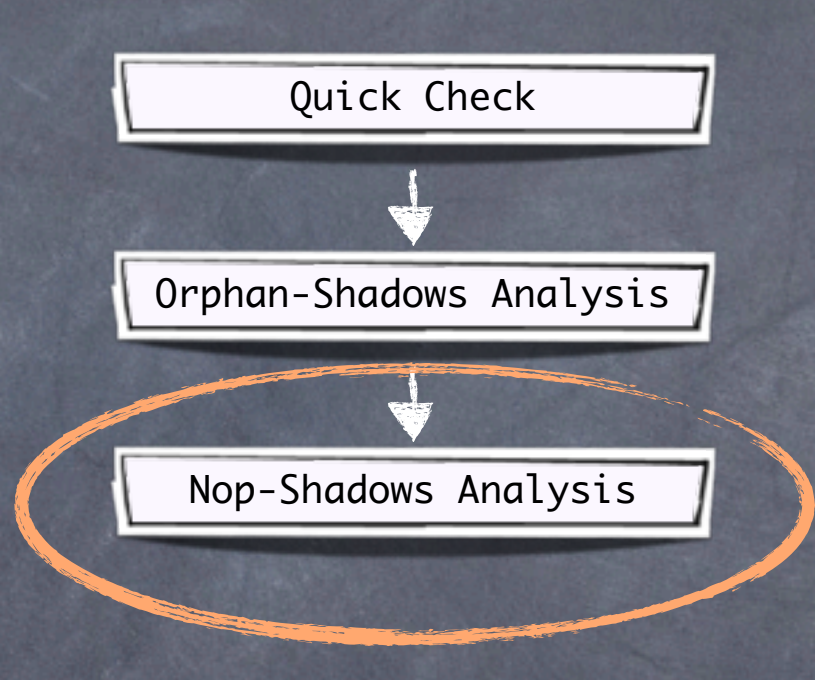

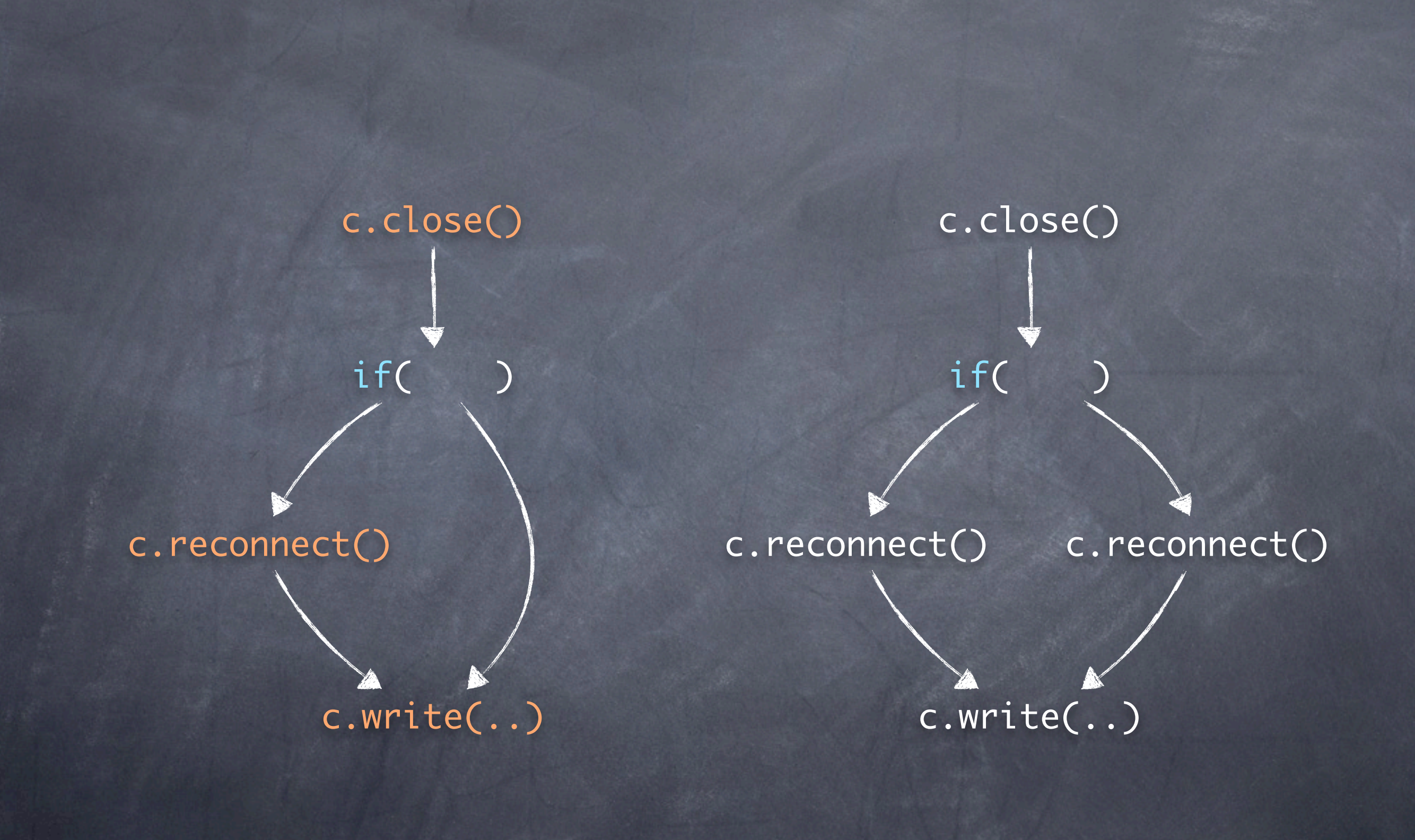

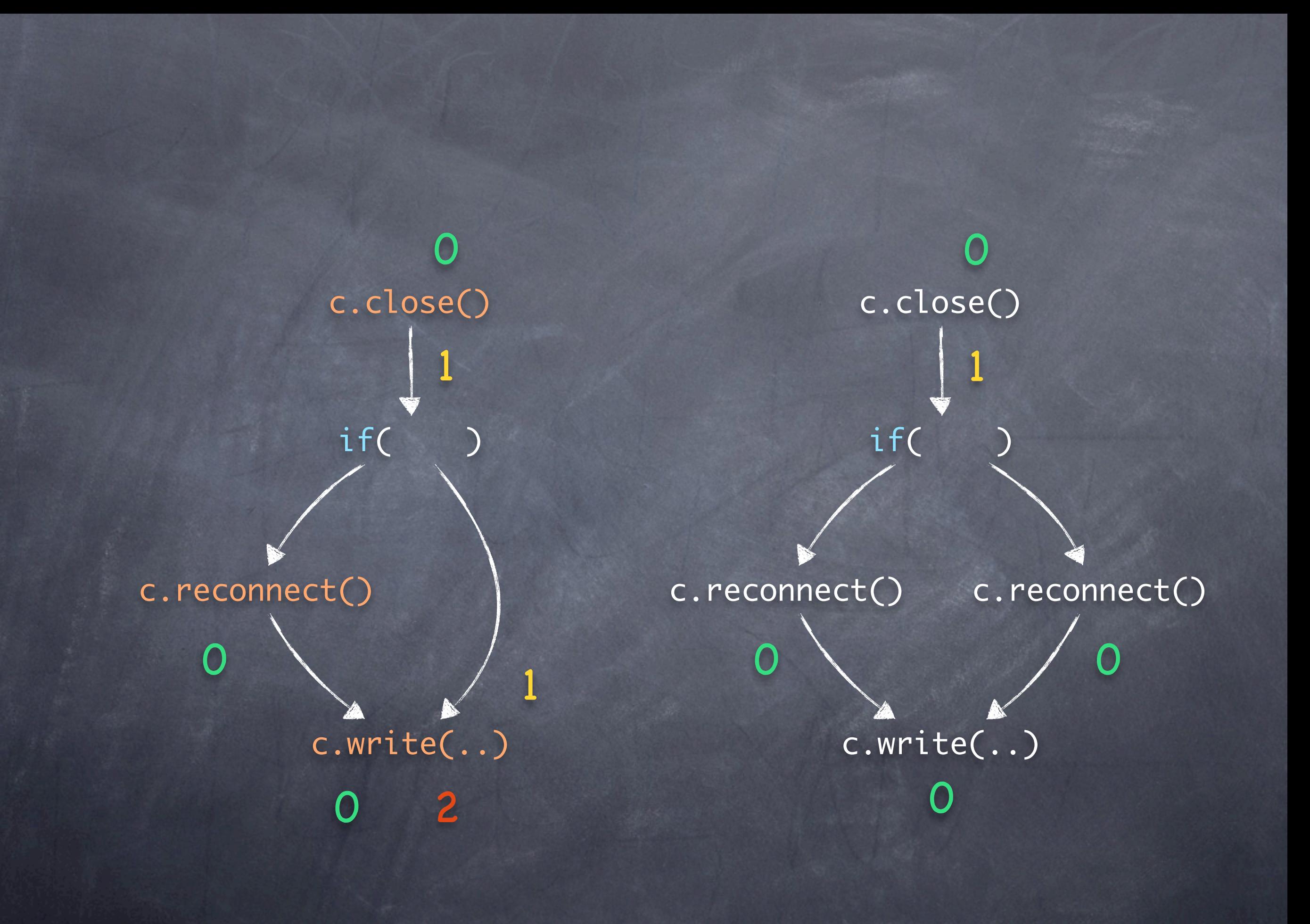

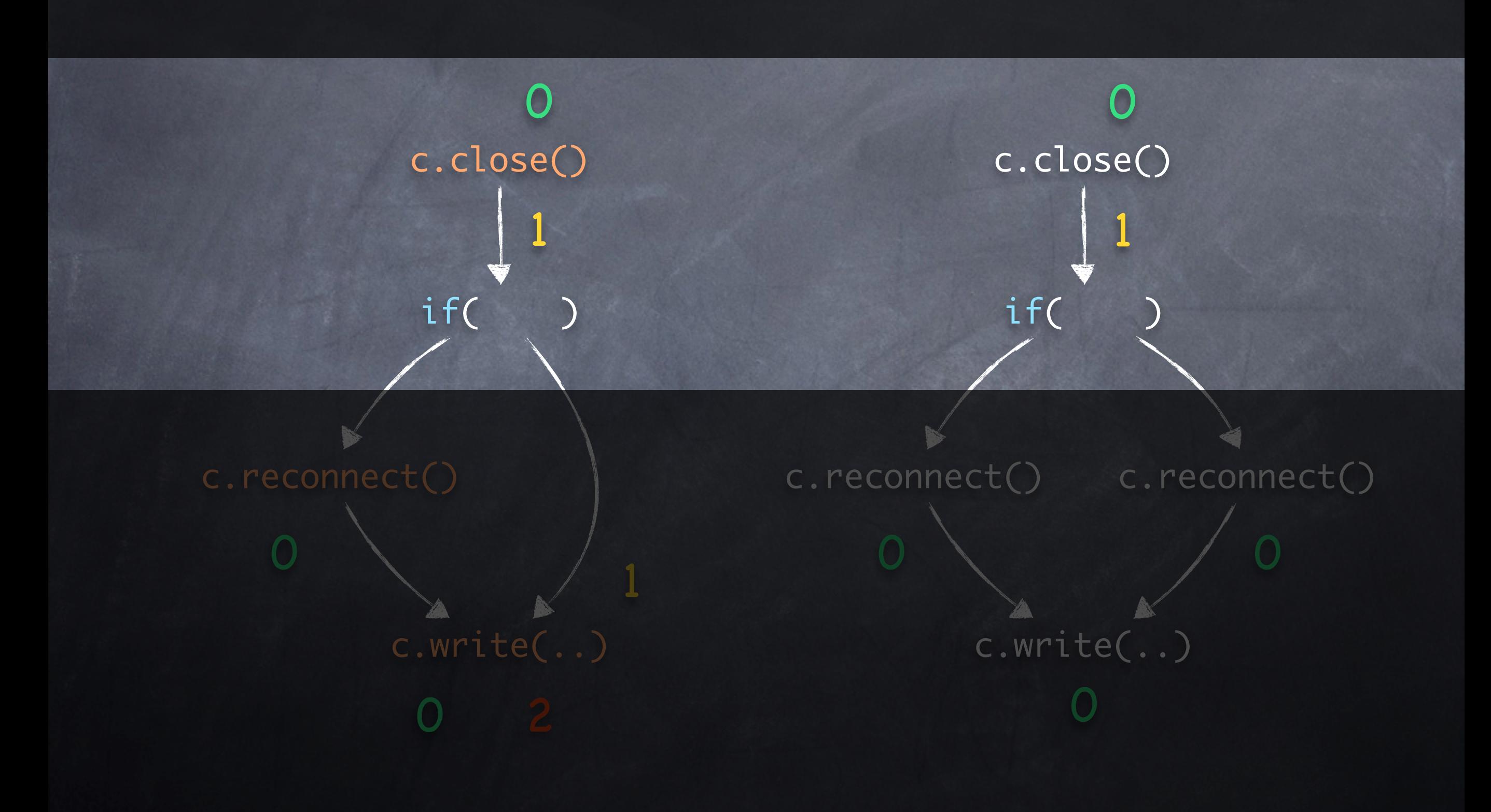

#### Nop-Shadows Analysis

#### Idea:

For every transitioning statement s:

Identify states that are equivalent at s.  $-If$  s may transition only between equivalent states then disable transitions at s.

#### c.close()

c.reconnect()

#### c.write()

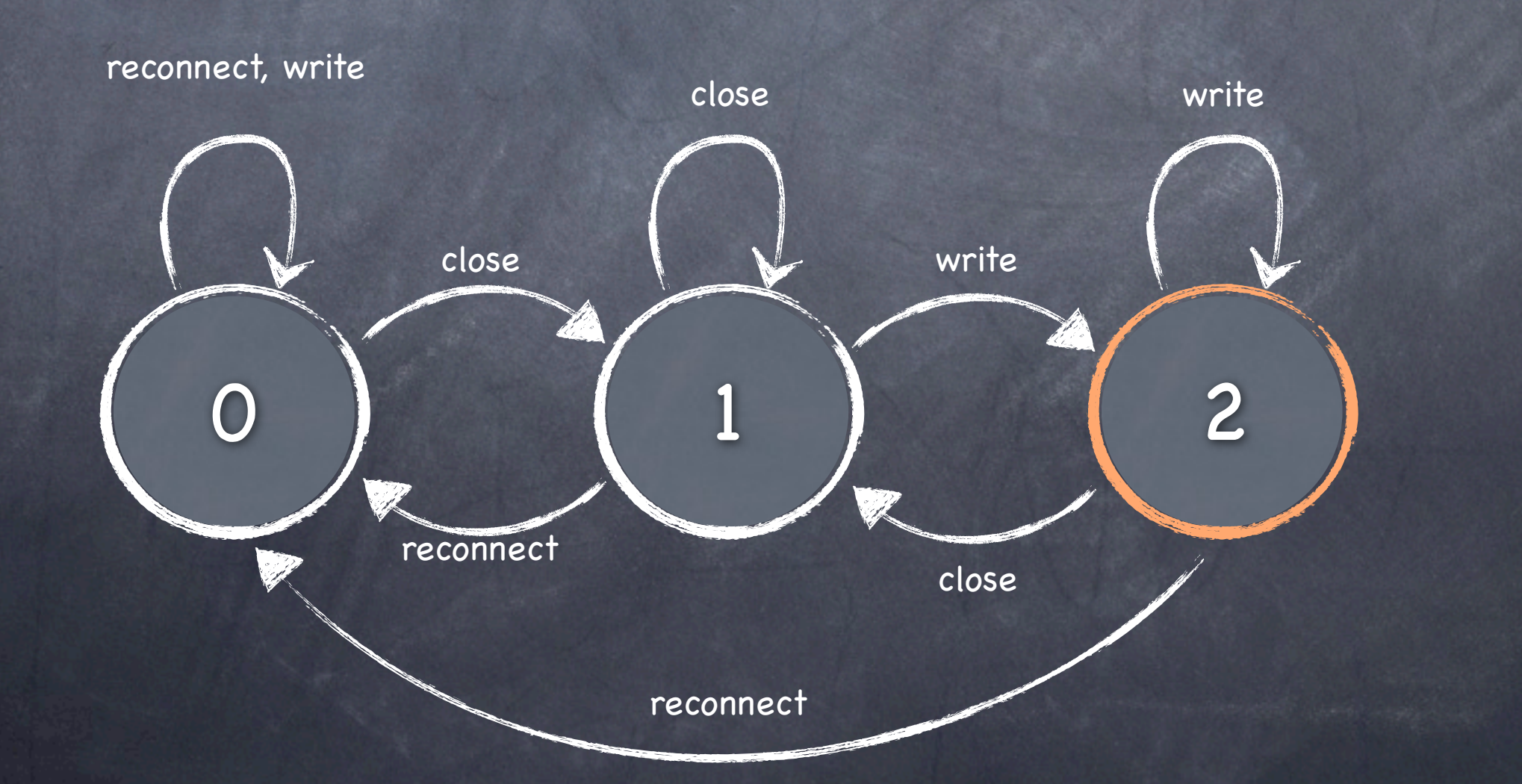

10

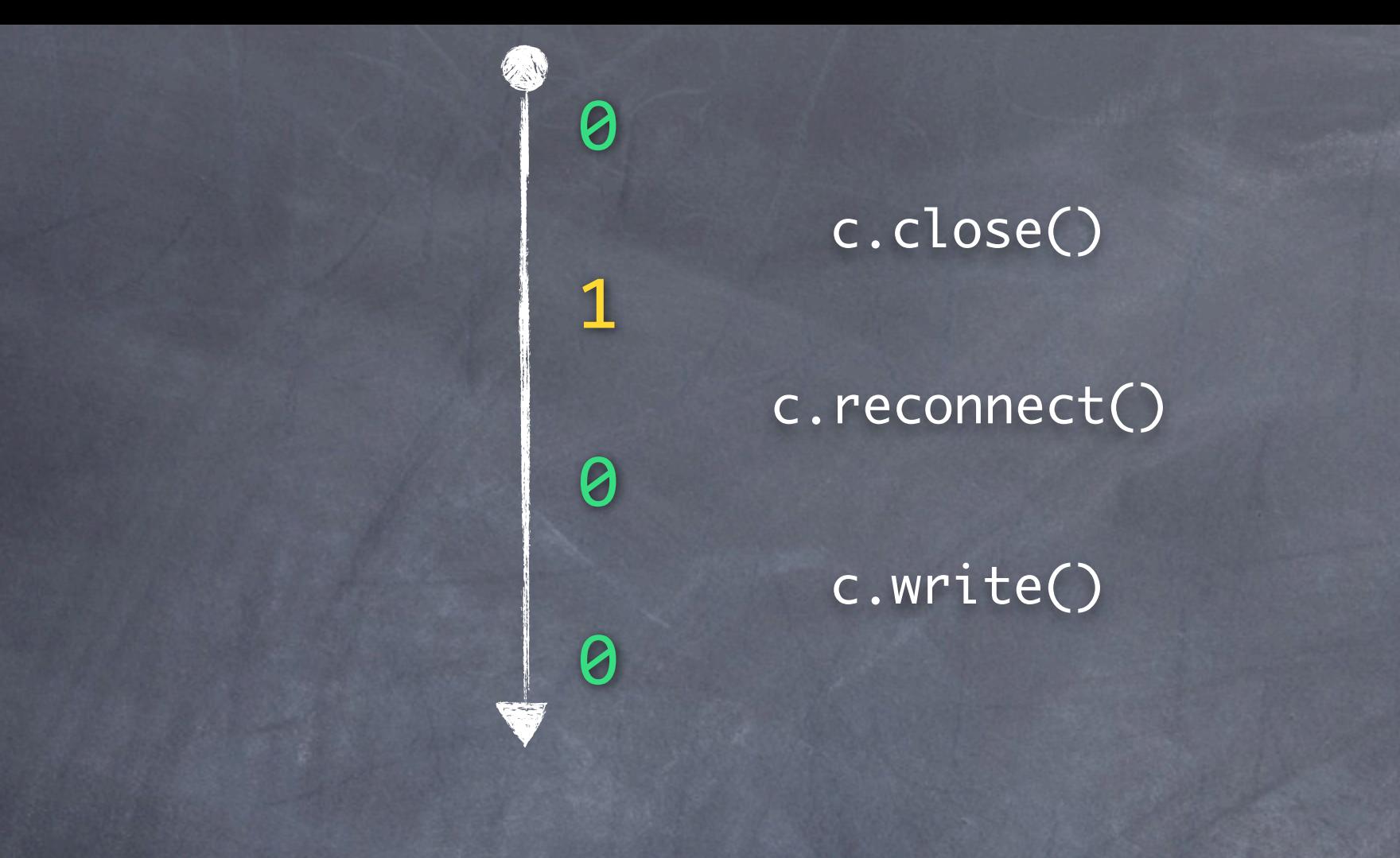

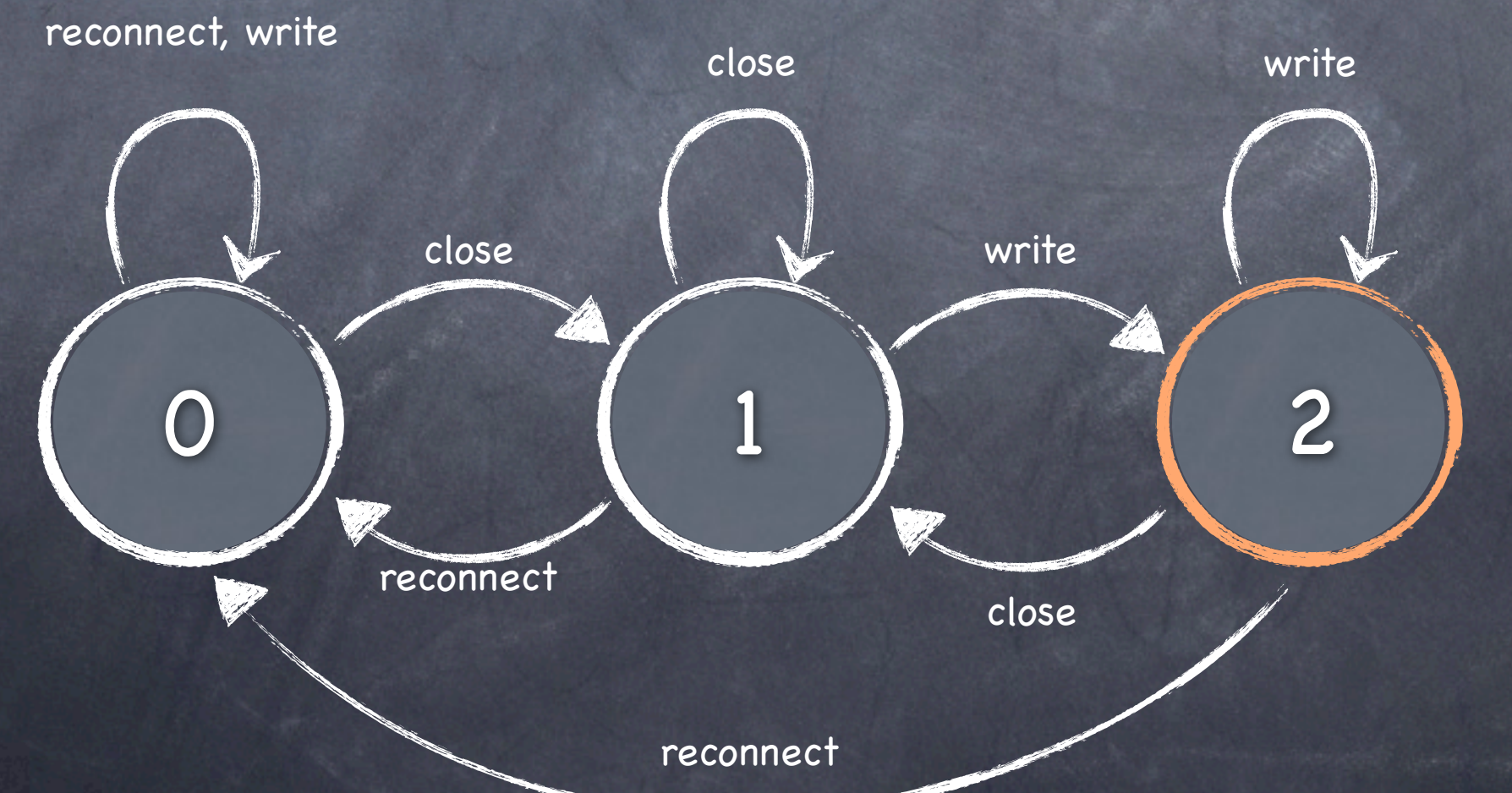

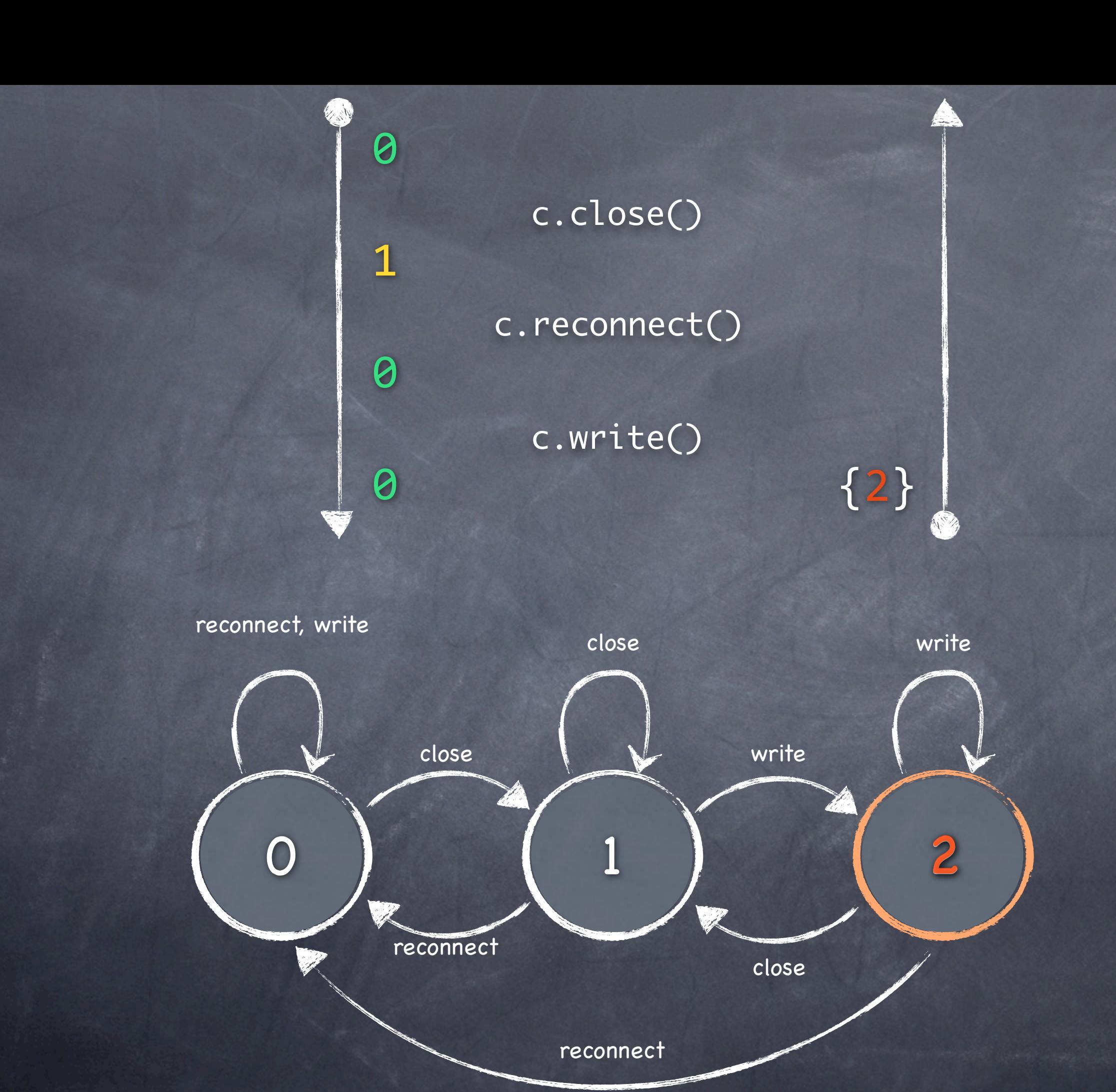

10

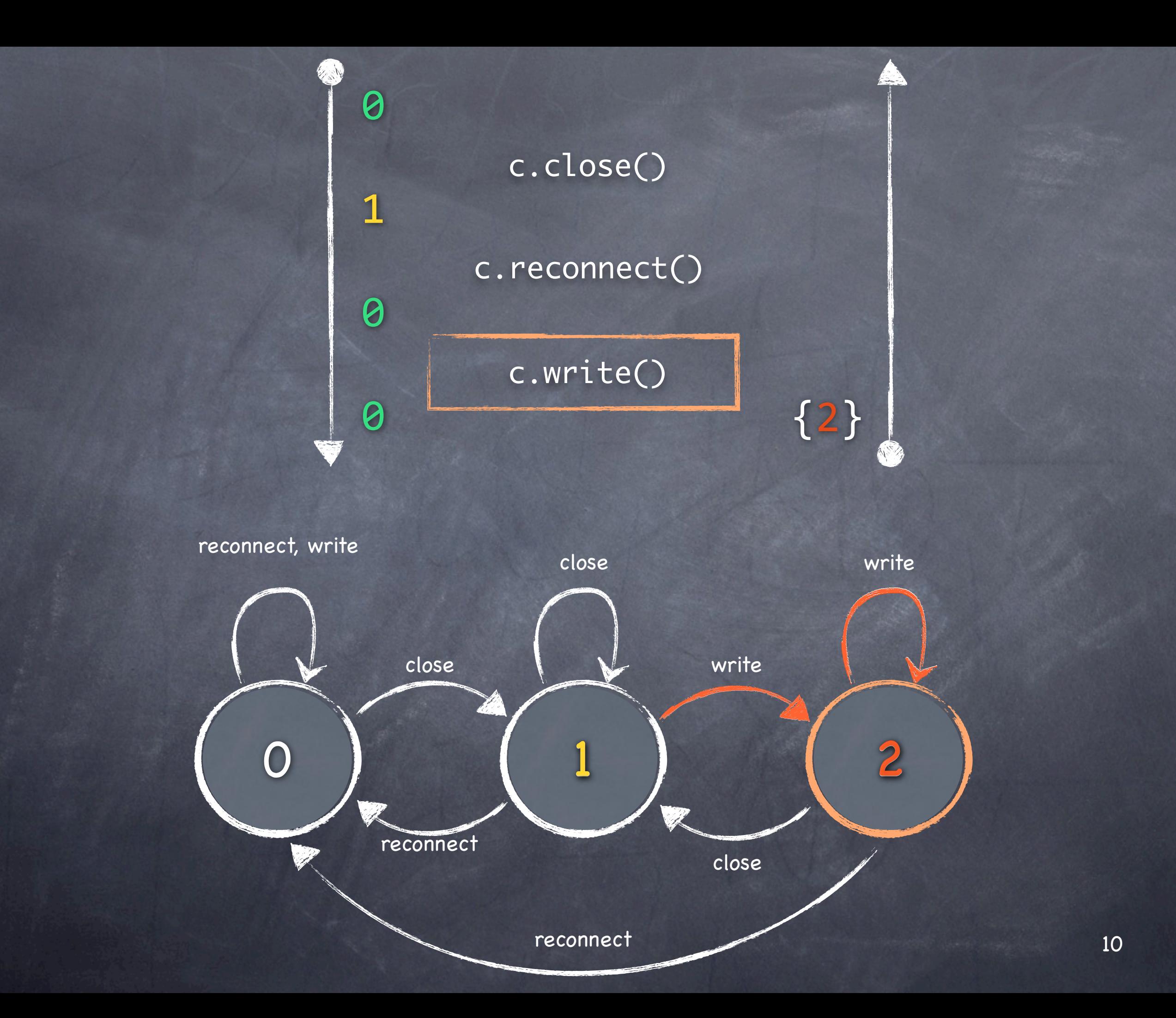

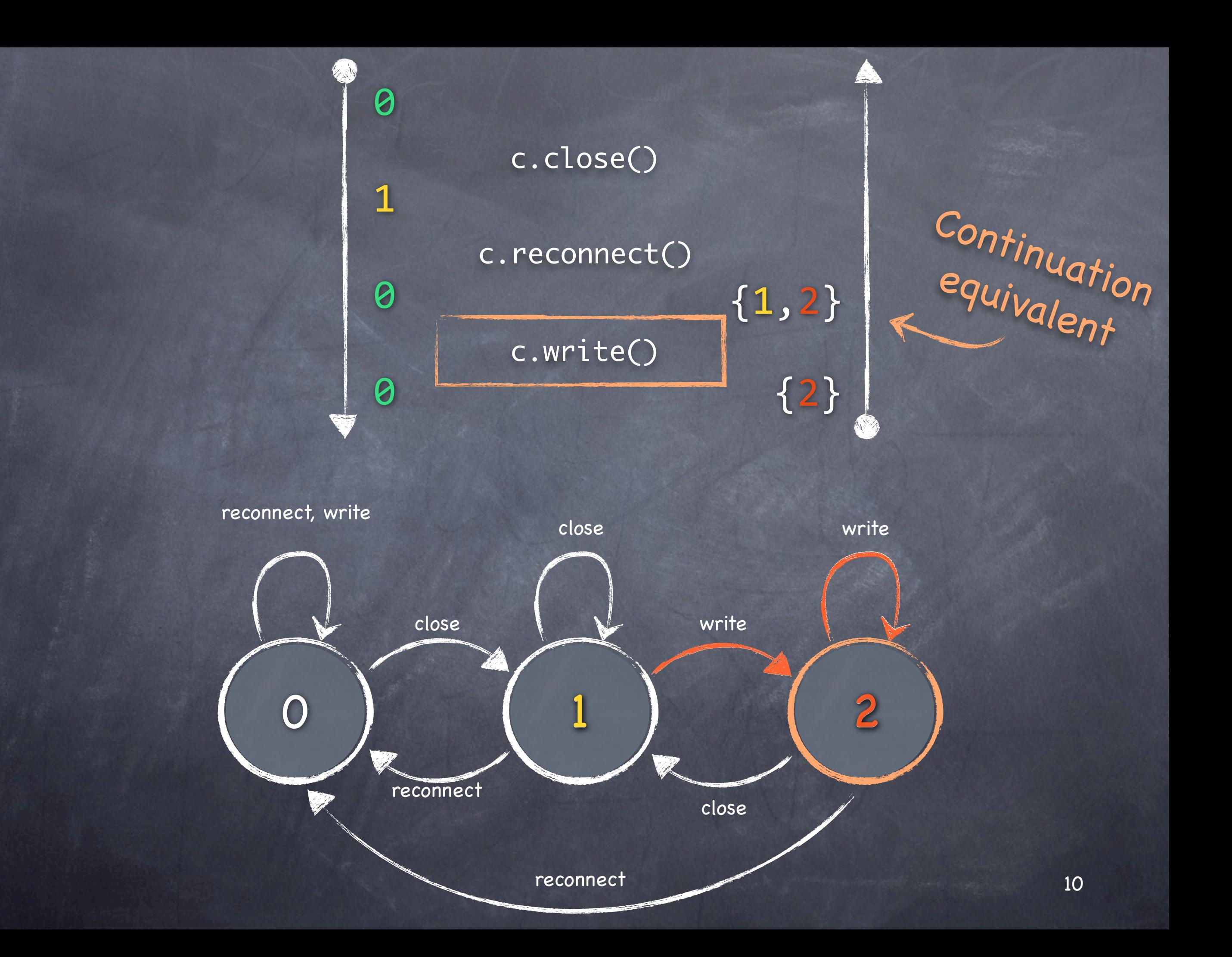

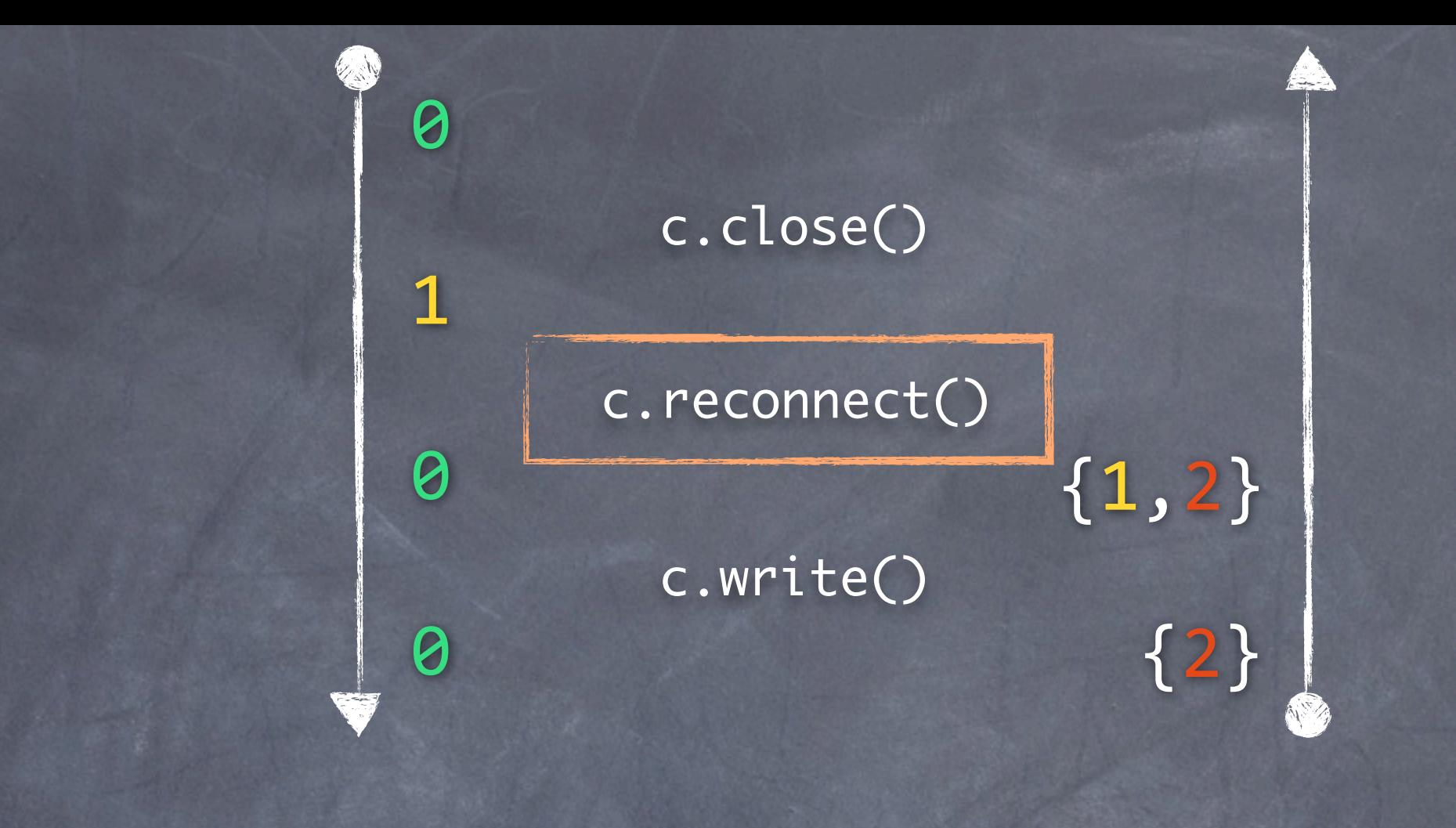

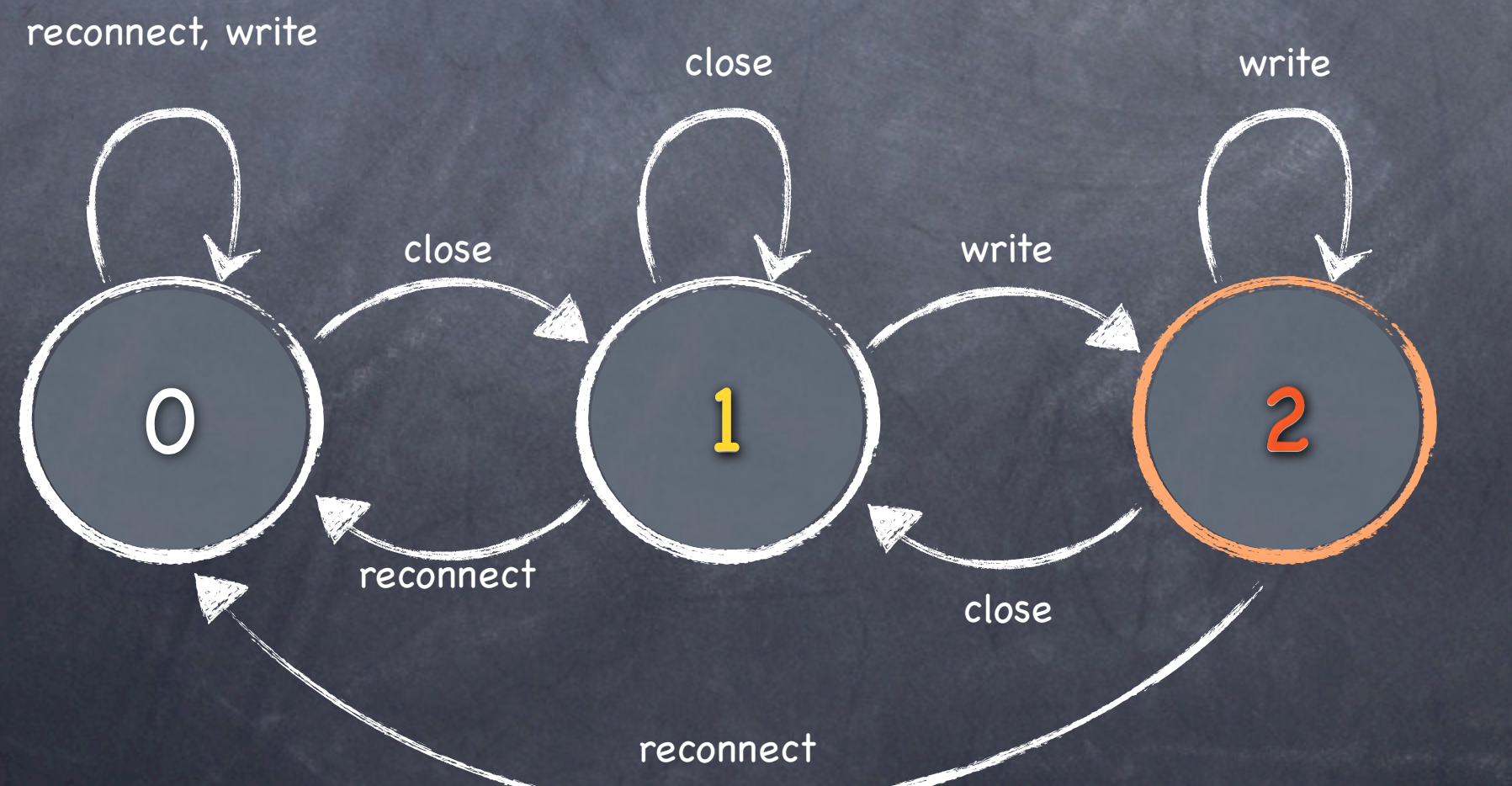

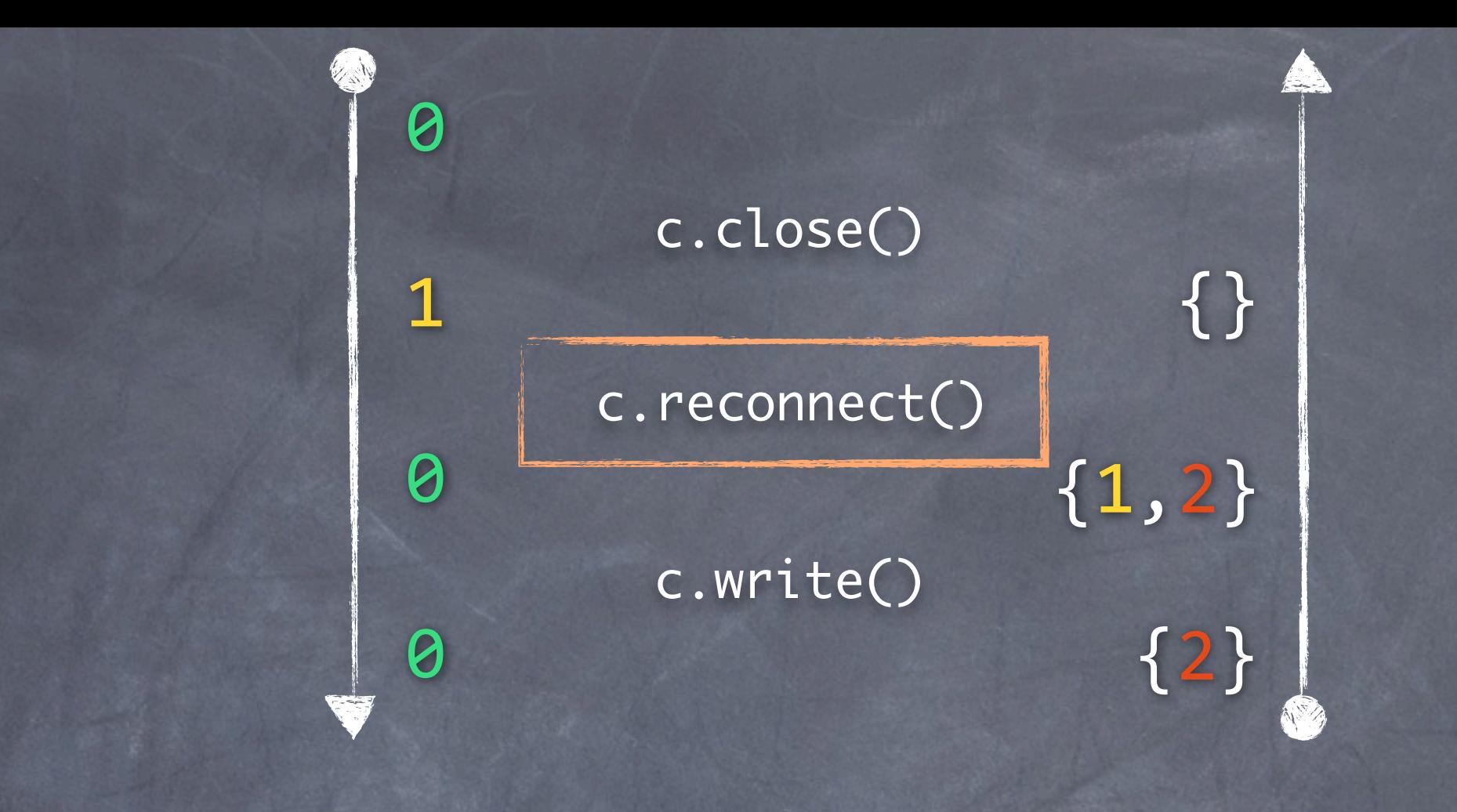

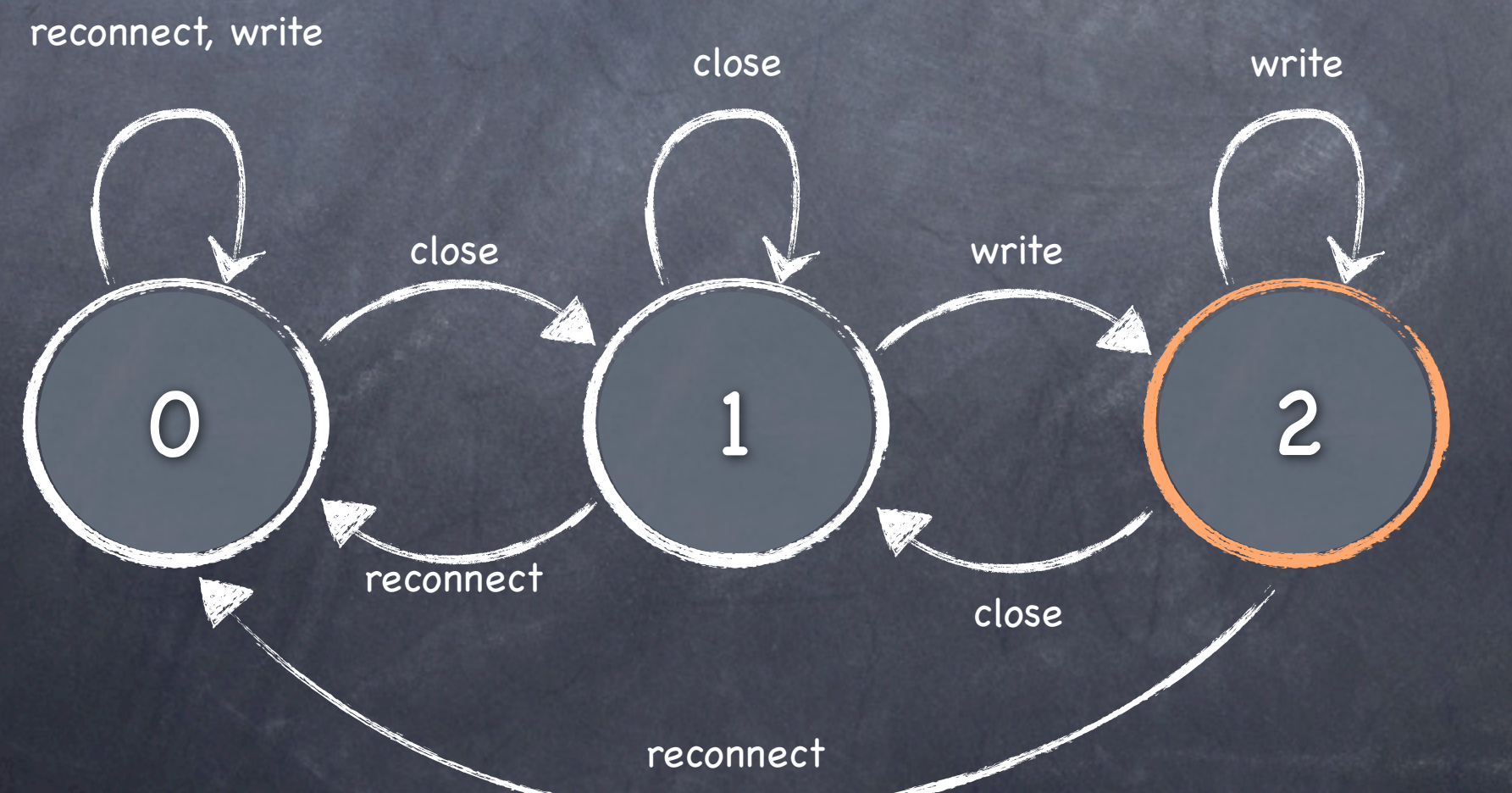

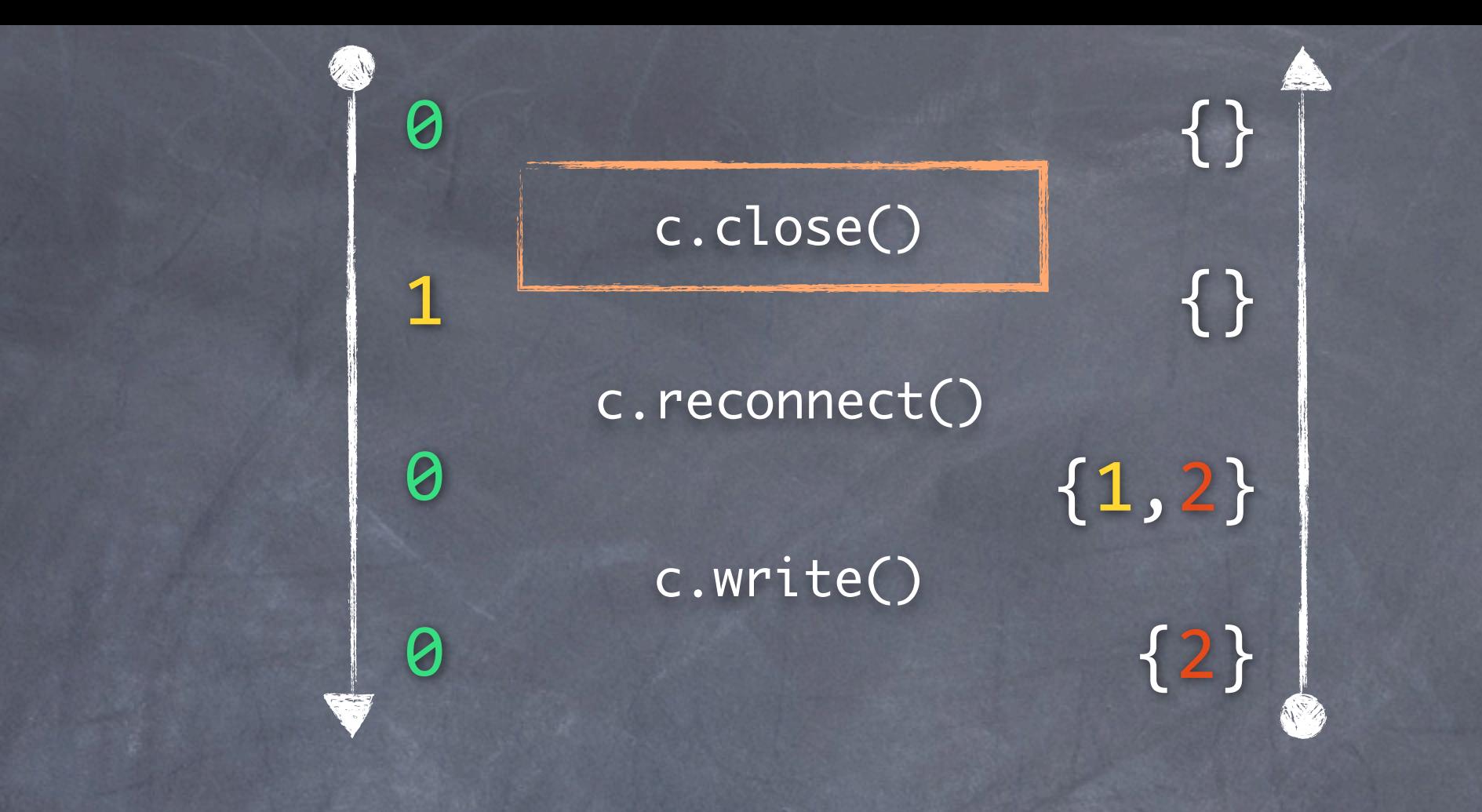

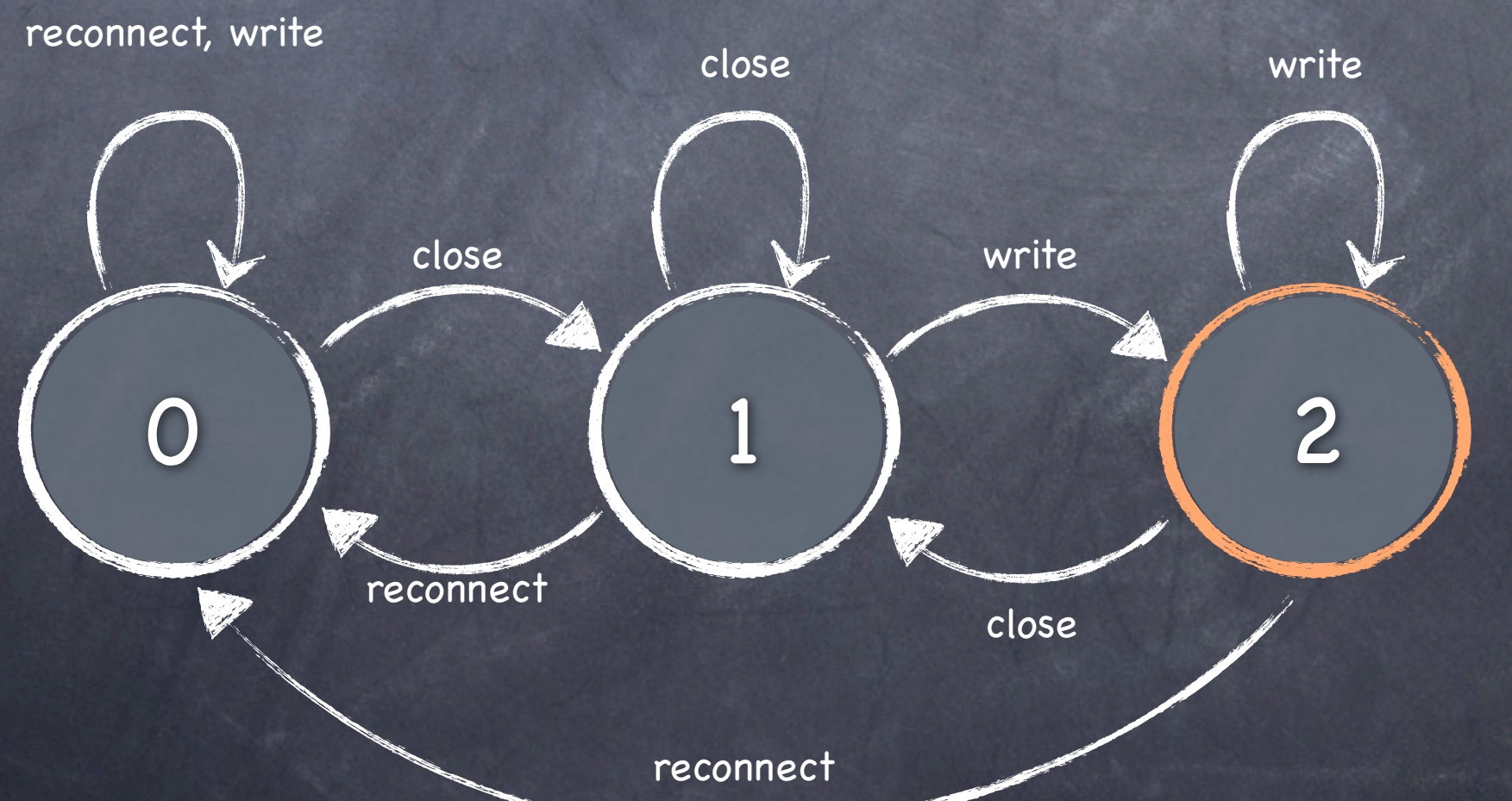

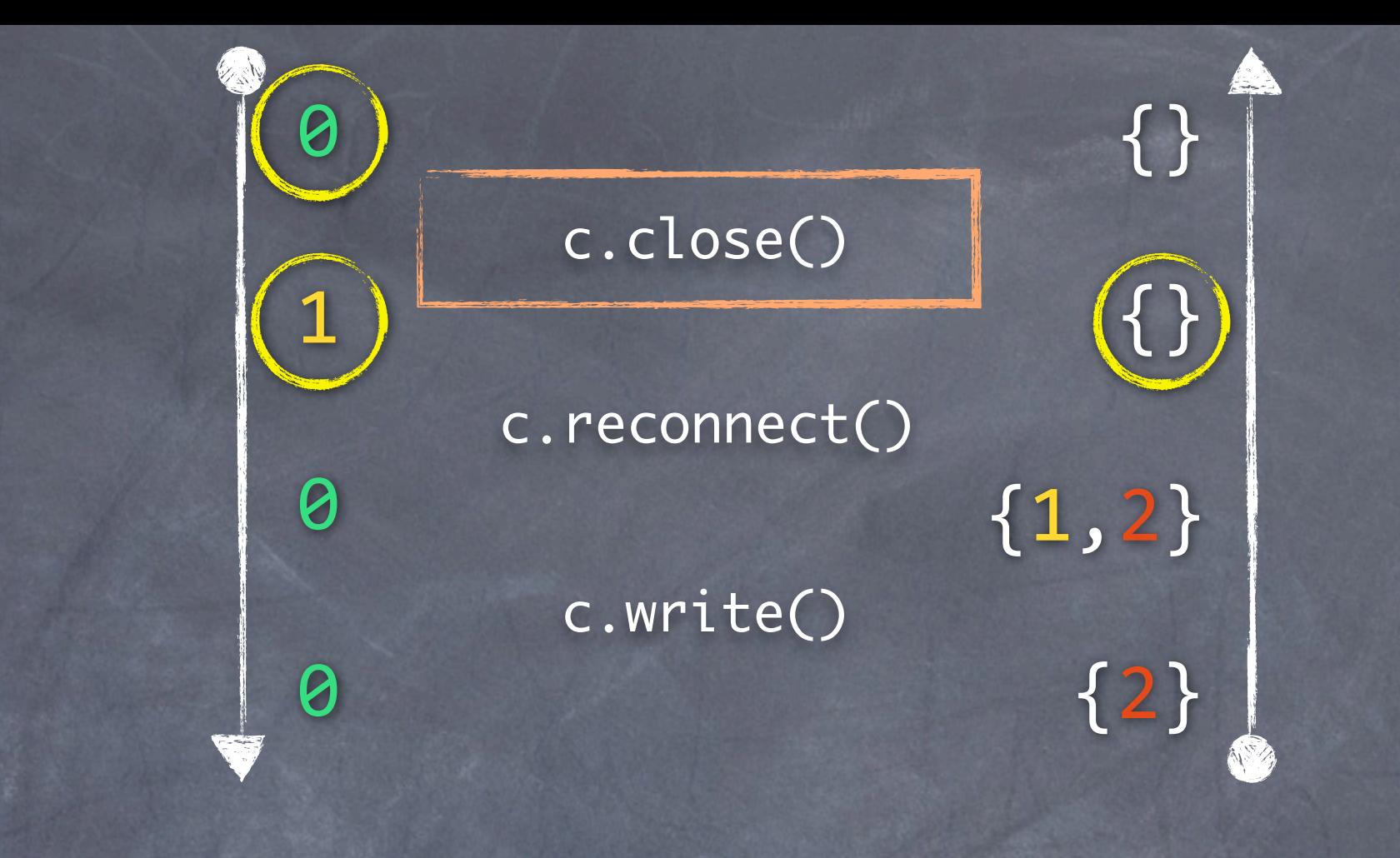

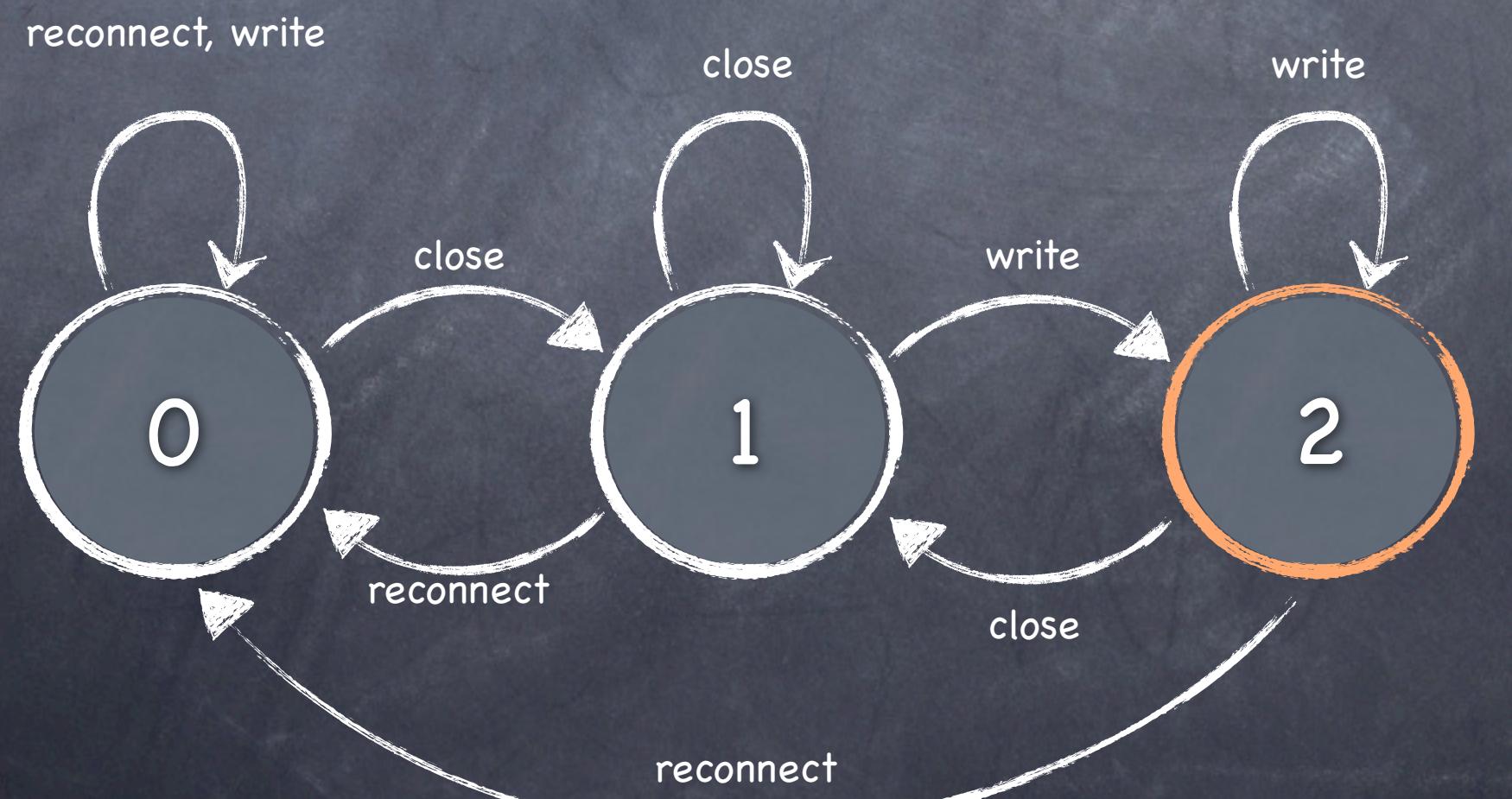
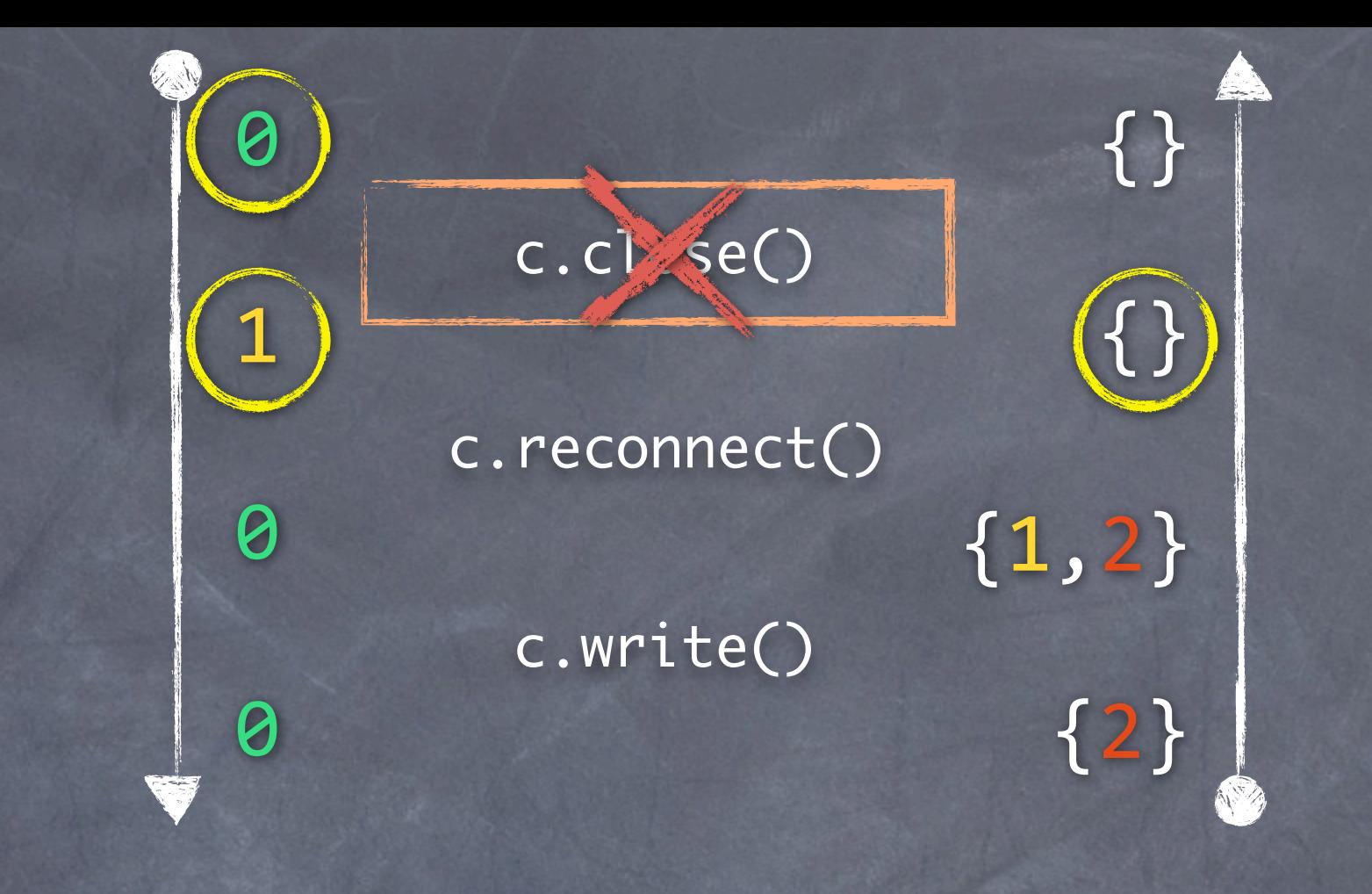

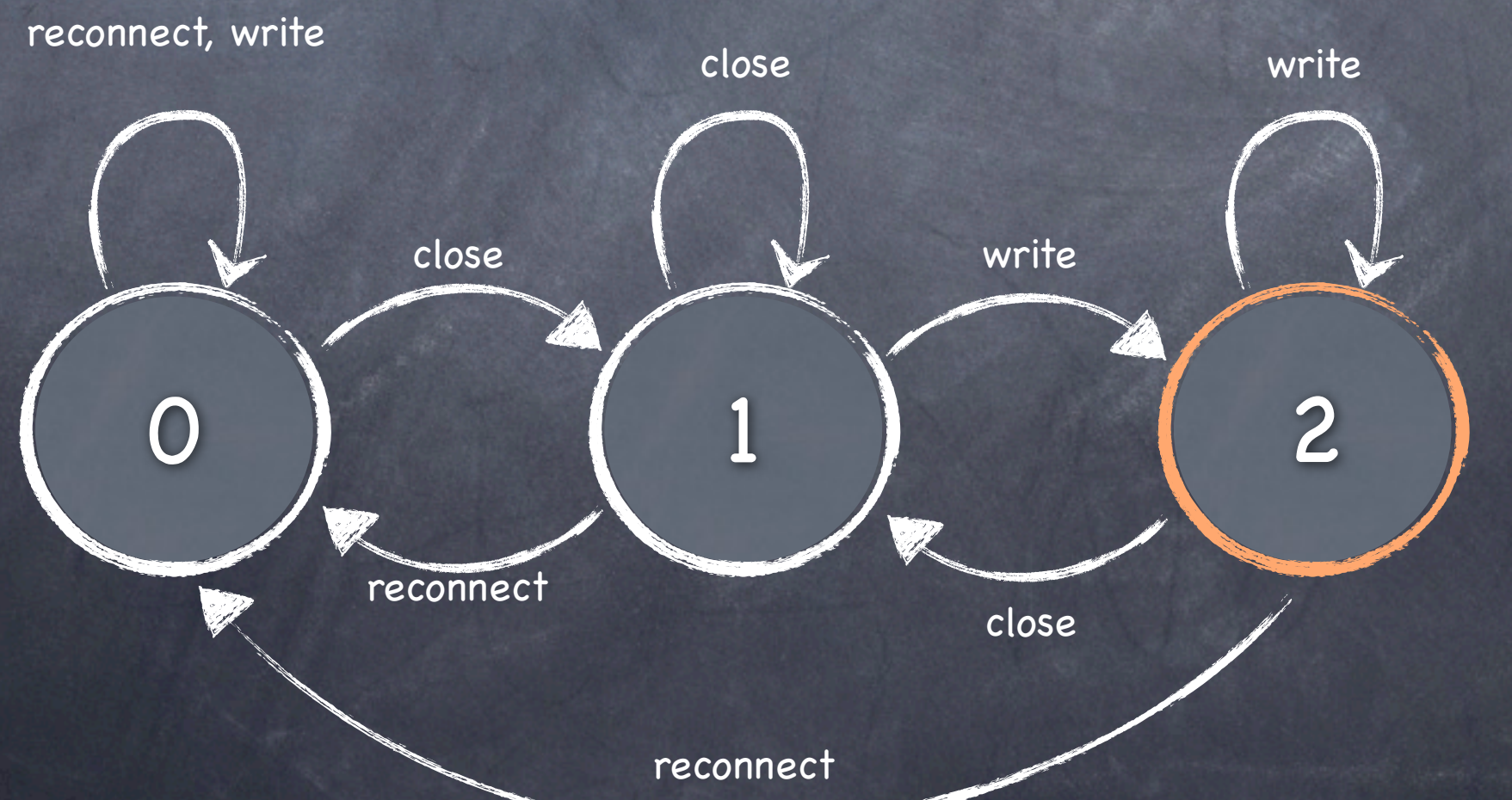

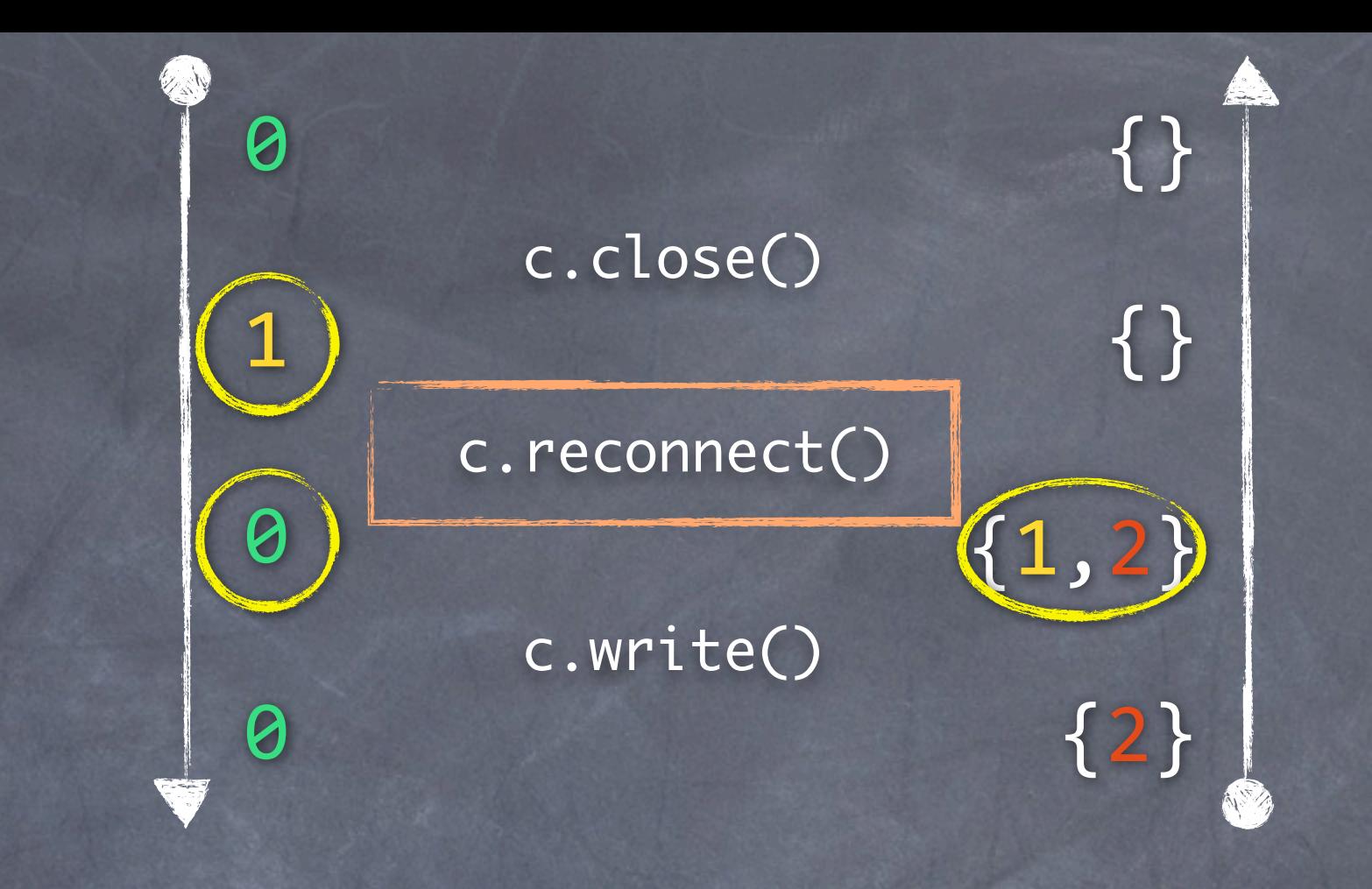

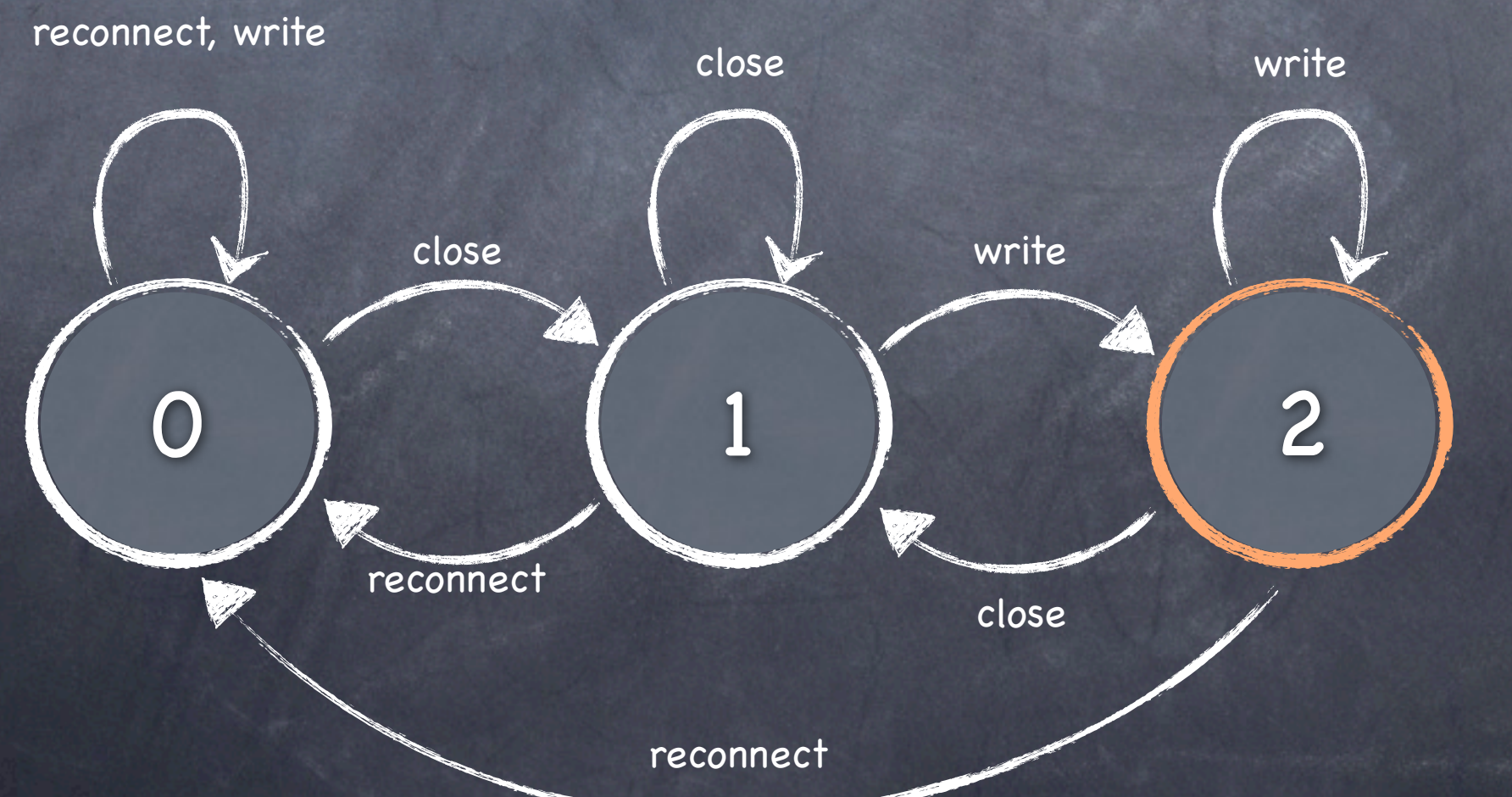

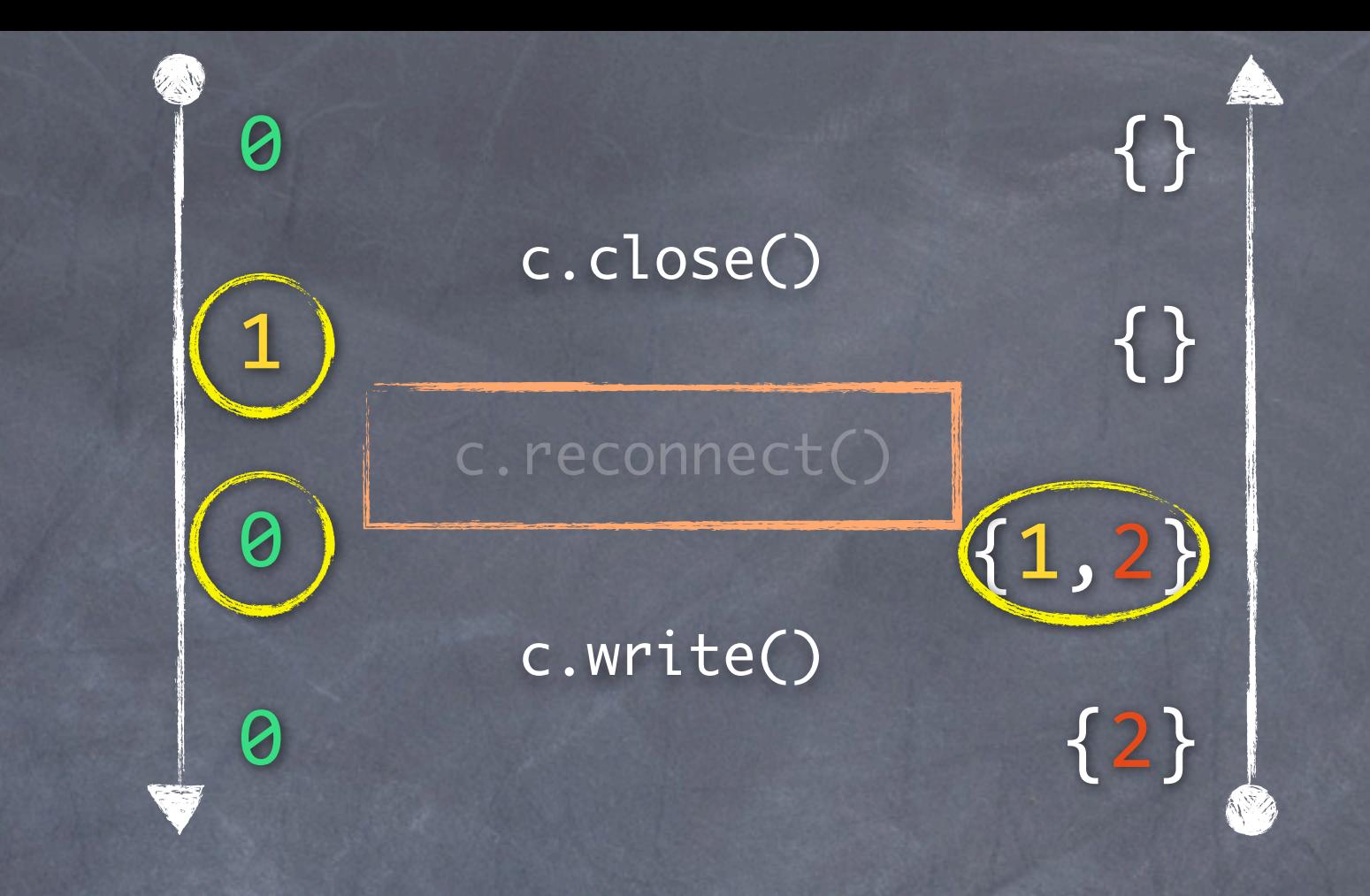

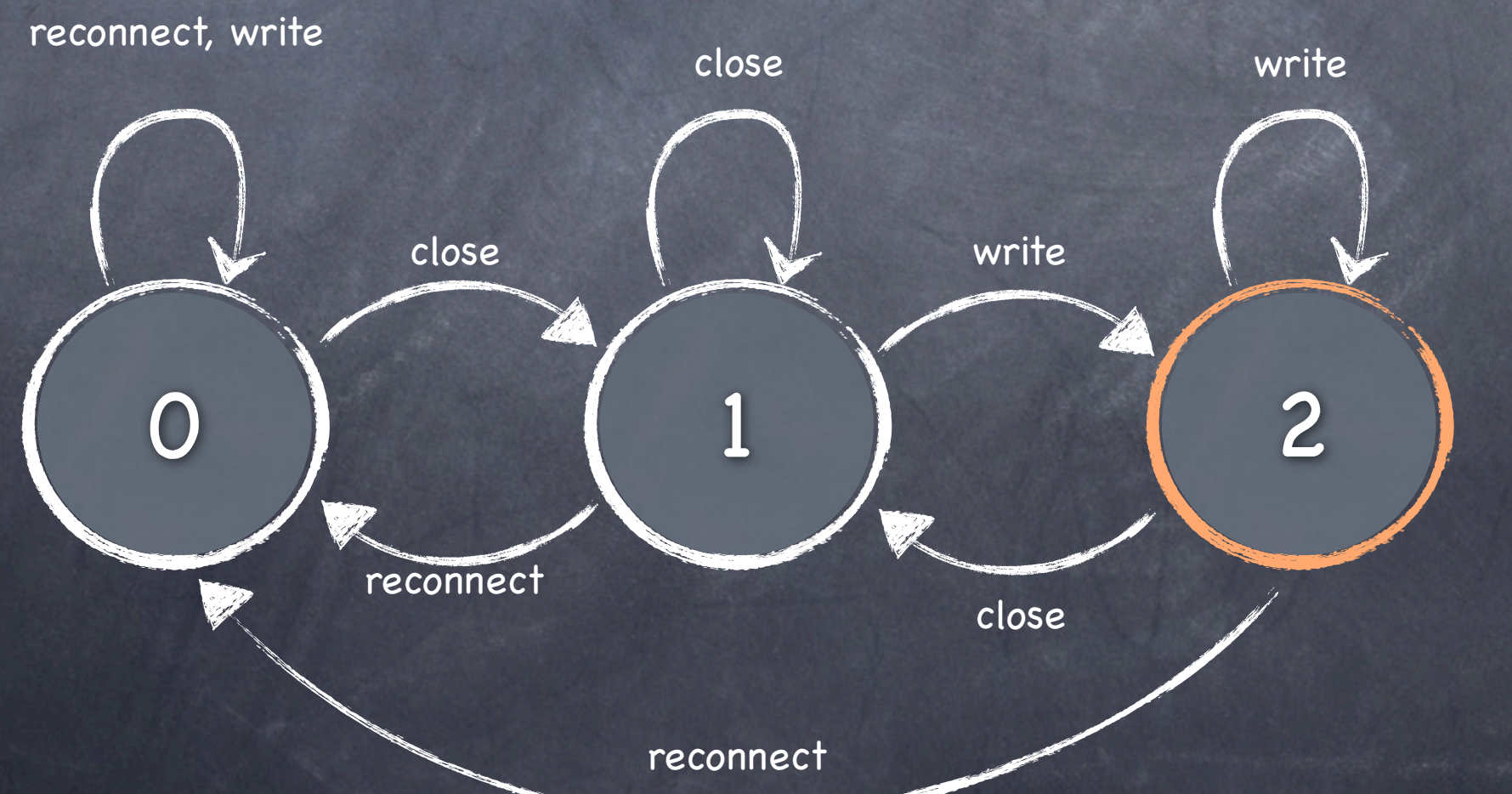

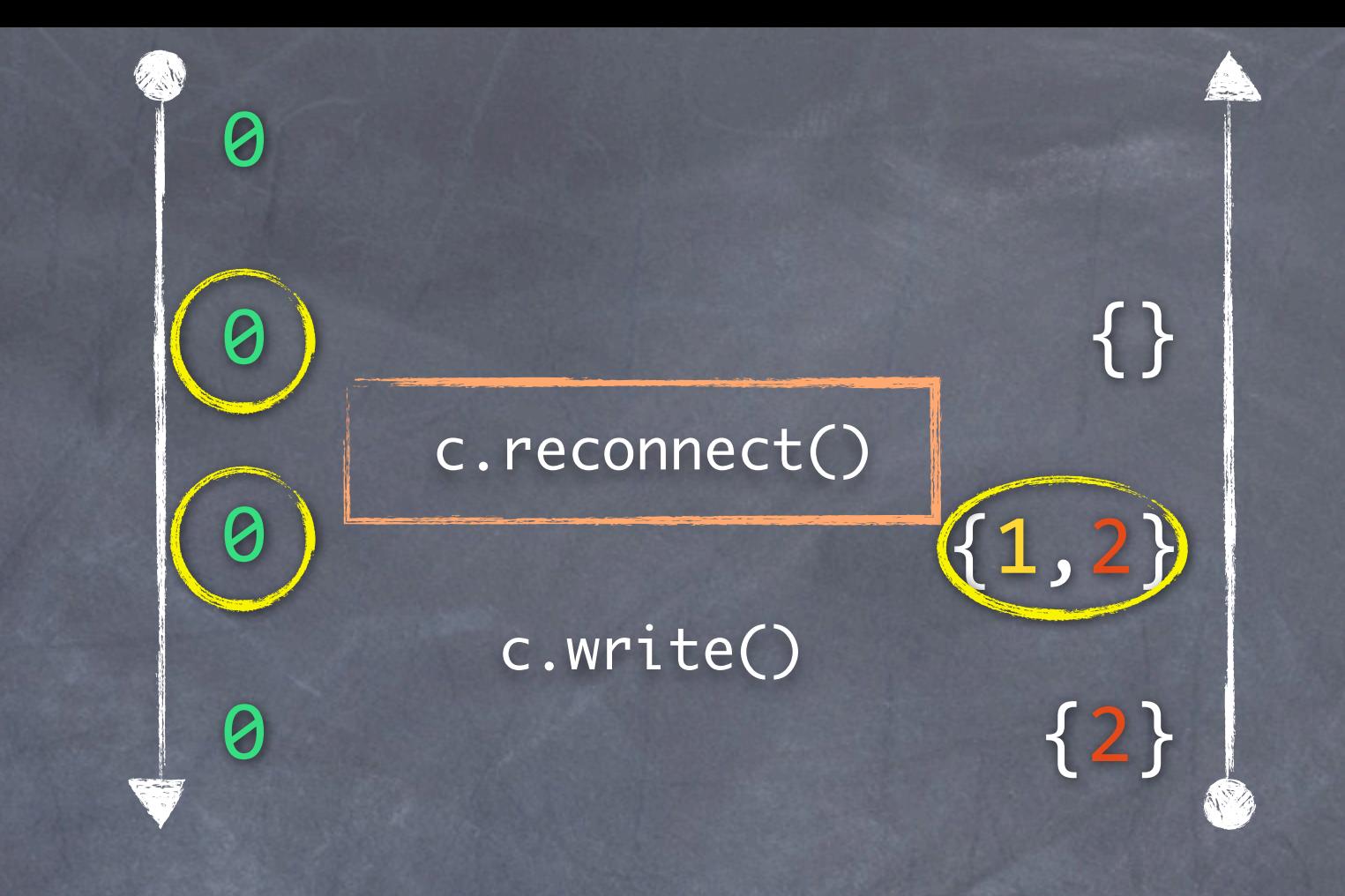

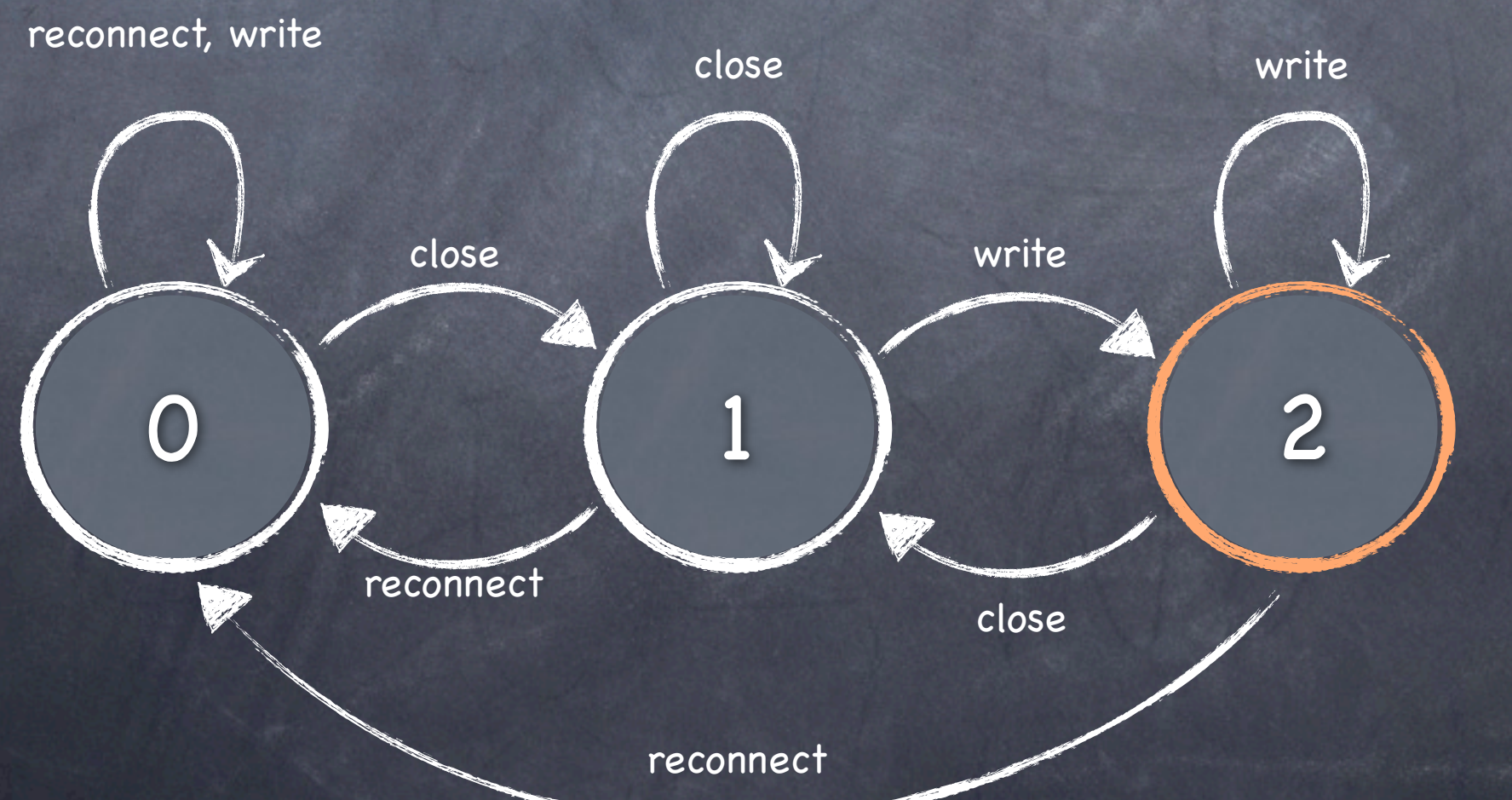

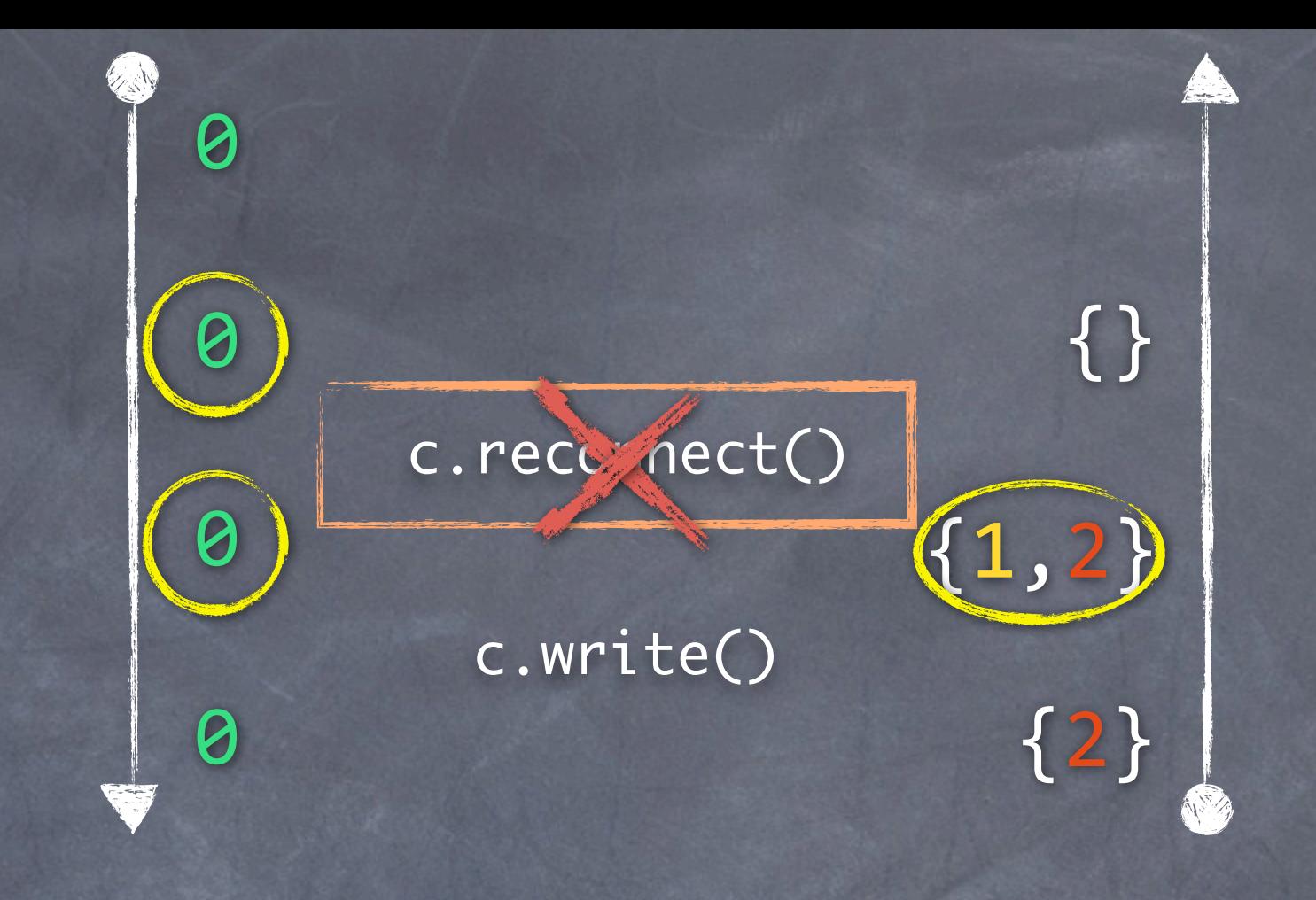

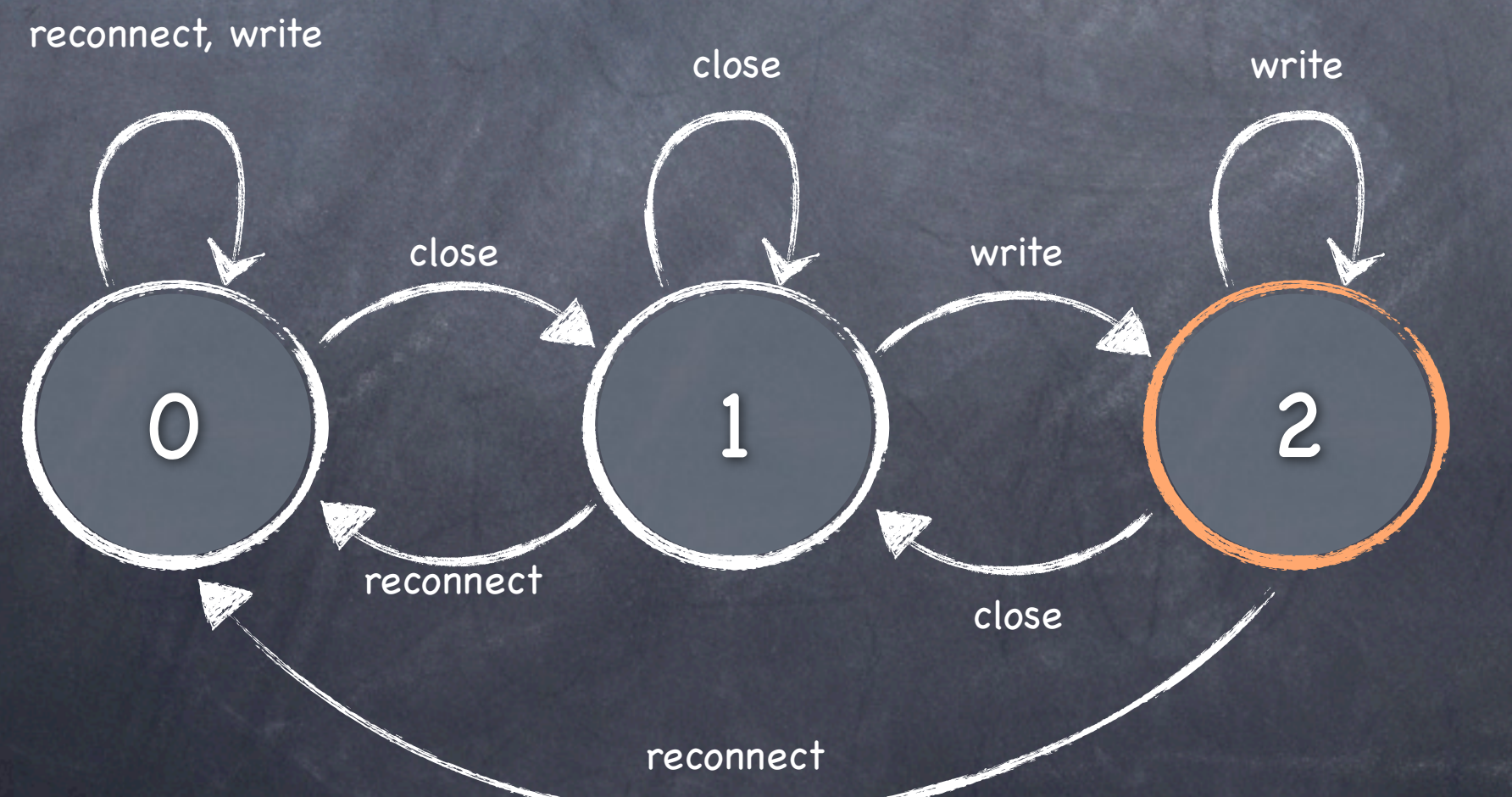

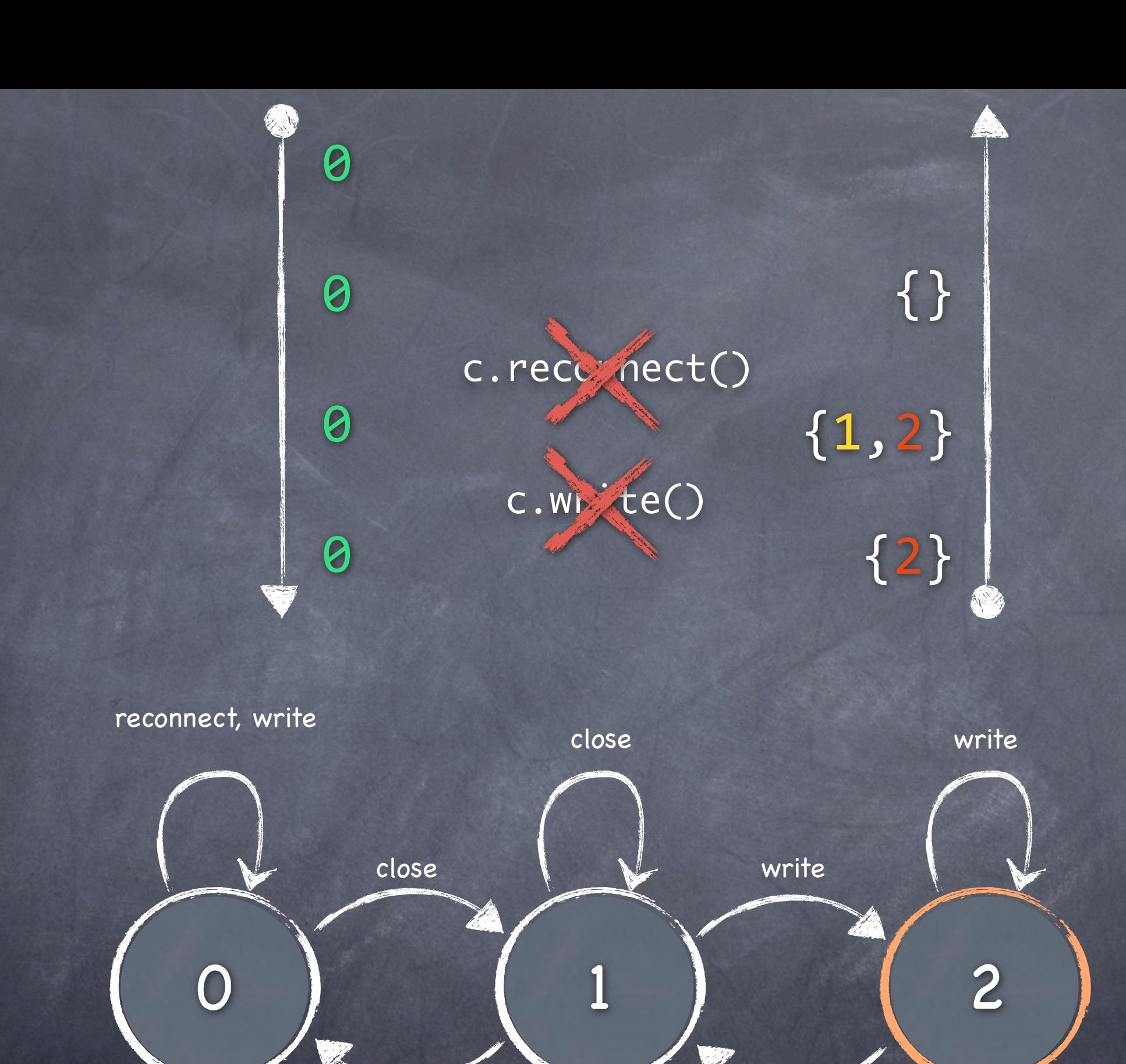

reconnect

close

reconnect

10

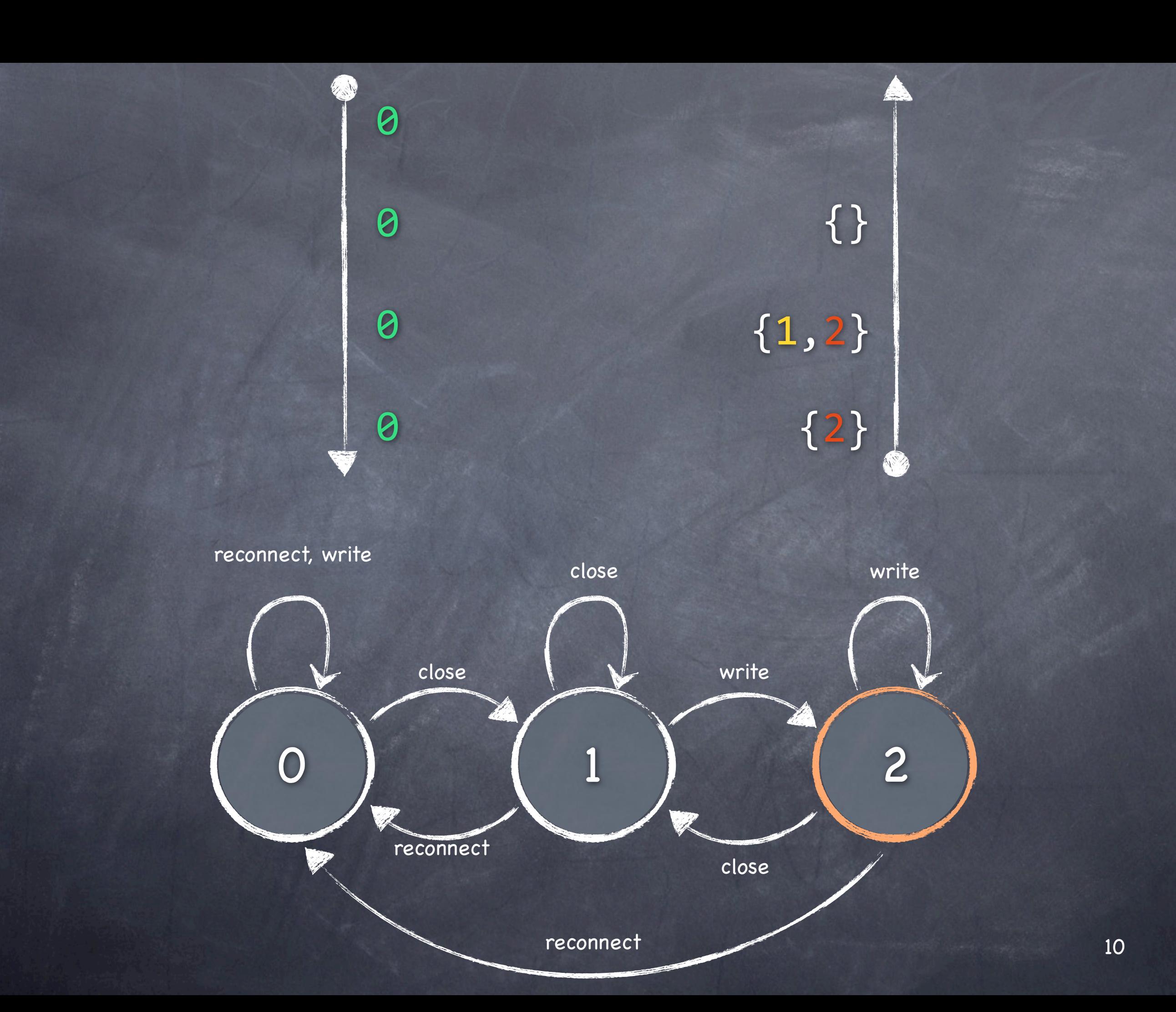

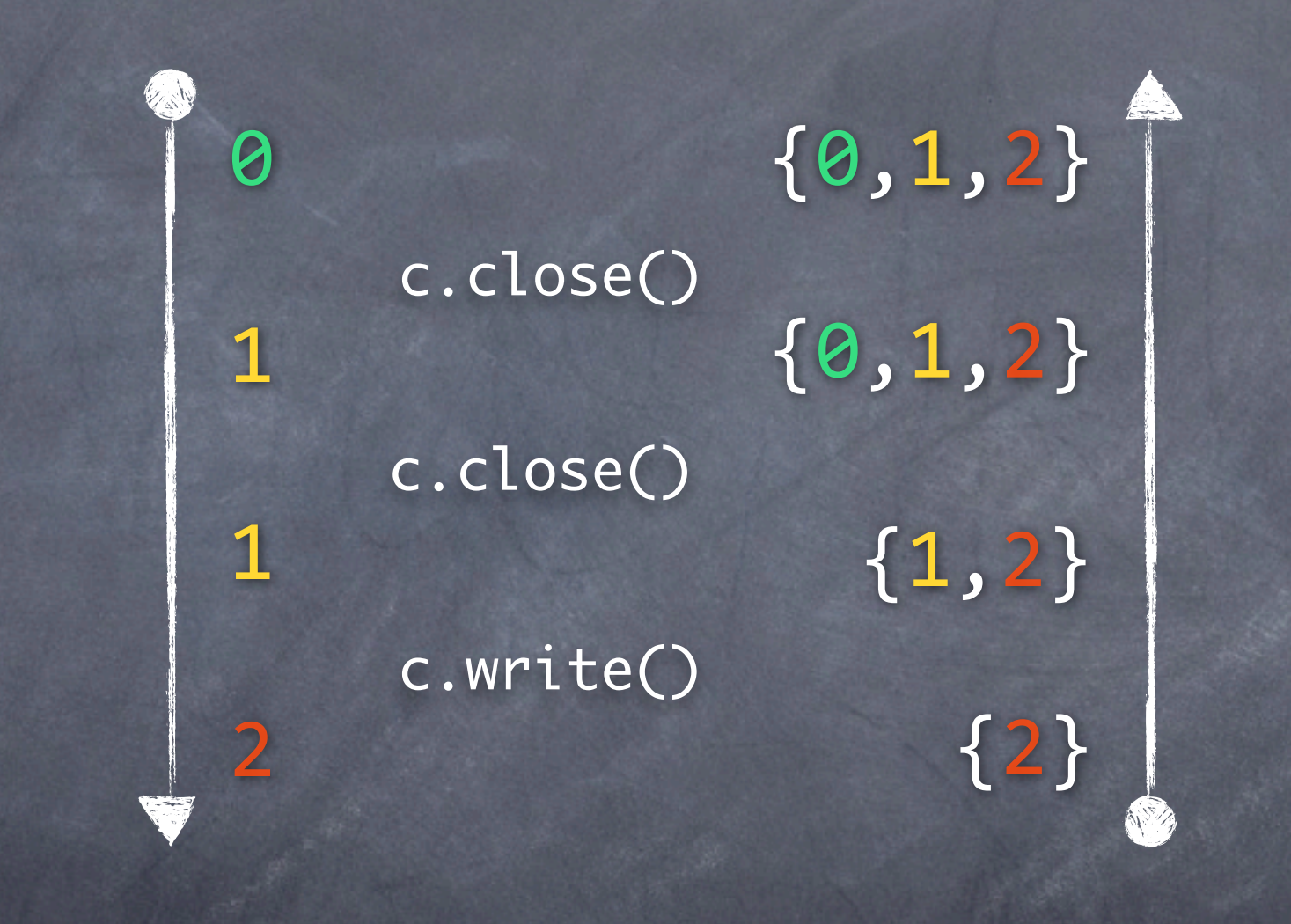

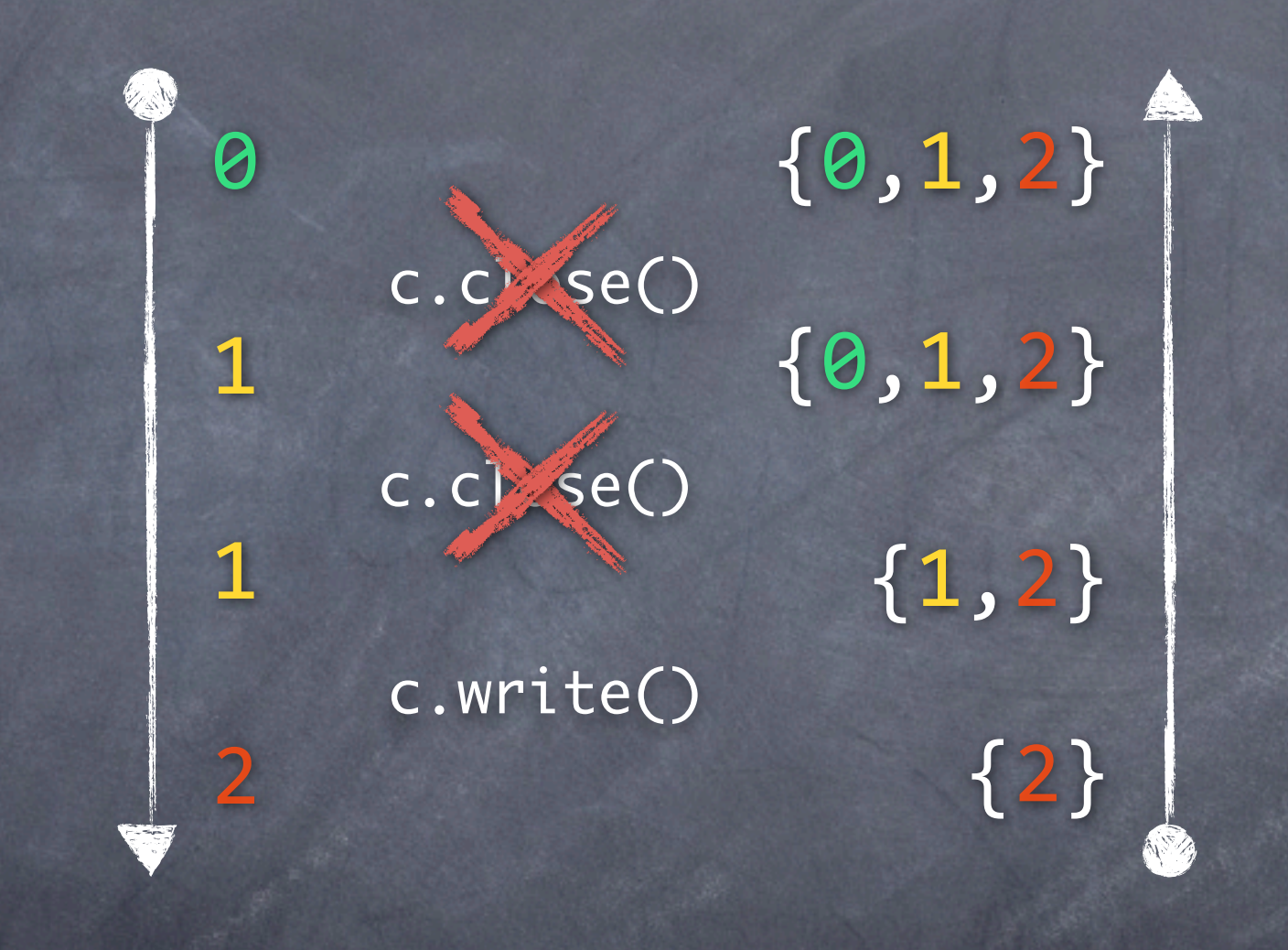

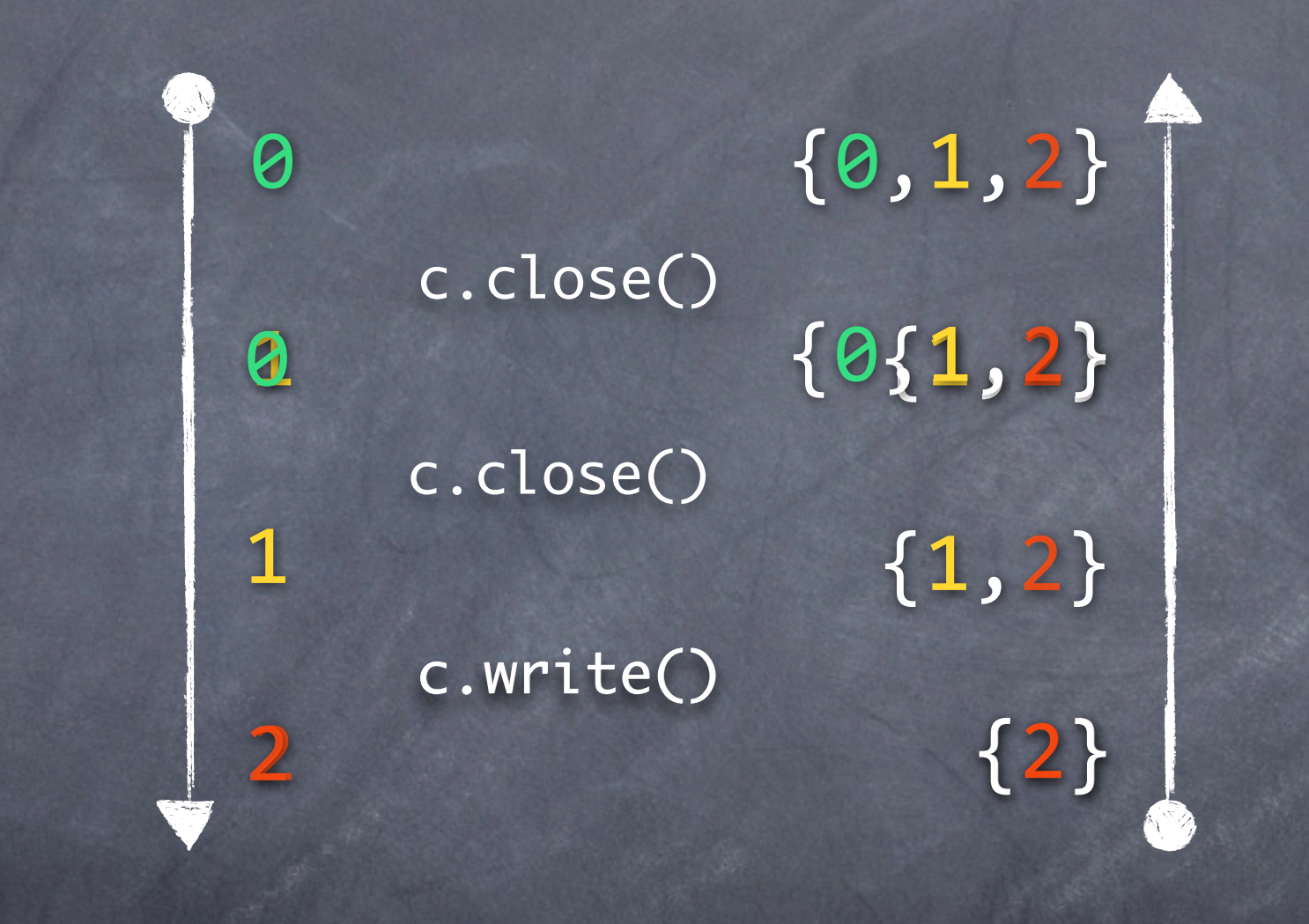

![](_page_46_Figure_1.jpeg)

c1.close(); c1.reconnect(); c1.close();  $c1.close()$ ; c1.write(..); c1.close(); c1.reconnect(); c1.write(..);

### c1.close();

### c1.write(..);

![](_page_49_Figure_0.jpeg)

![](_page_50_Figure_0.jpeg)

![](_page_51_Figure_0.jpeg)

![](_page_52_Figure_0.jpeg)

![](_page_53_Figure_0.jpeg)

![](_page_54_Figure_0.jpeg)

![](_page_55_Picture_0.jpeg)

# Tested Properties

![](_page_56_Picture_38.jpeg)

# Benchmark programs

![](_page_57_Picture_10.jpeg)

( whole 2006 DaCapo benchmark suite, except eclipse)

# Overall success

![](_page_58_Picture_8.jpeg)

![](_page_59_Picture_0.jpeg)

### Residual (hybrid) typestate analysis

![](_page_60_Picture_1.jpeg)

![](_page_60_Picture_2.jpeg)

Matthew B. Dwyer and Rahul Purandare. Residual dynamic typestate analysis: Exploiting static analysis results to reformulate and reduce the cost of dynamic analysis. ASE 2007.

calculates summary transitions for regions of code, very effective, but only single-object properties

### Static analysis for multi-object properties

![](_page_61_Picture_1.jpeg)

![](_page_61_Picture_2.jpeg)

Nomair A. Naeem and Ondrej Lhotak. Typestate-like analysis of multiple interacting objects. OOPSLA 2008.

### supports multi-object properties, very precise, but unsound as a hybrid analysis

# Static typestate analysis

![](_page_62_Picture_1.jpeg)

Stephen Fink, Eran Yahav, Nurit Dor, G. Ramalingam, and Emmanual Geay. Effective typestate verification in the presence of aliasing. ISSTA 2006.

> purely static, very effective, but only single-object properties

# Type systems for typestate

![](_page_63_Picture_1.jpeg)

![](_page_63_Picture_2.jpeg)

Robert DeLine and Manuel Fähndrich. Typestates for objects. ECOOP 2004.

![](_page_63_Picture_4.jpeg)

![](_page_63_Picture_5.jpeg)

Kevin Bierhoff and Jonathan Aldrich. Modular typestate checking of aliased objects. OOPSLA '07.

# In the paper

 $f(x \leftrightarrow y) = \ln \begin{cases} y & \text{if } x = x \\ f(x) & \text{otherwise} \end{cases}$ 

![](_page_64_Picture_106.jpeg)

### 4.1 Initializing the worklist algorithm

 $\mathrm{mind} = \frac{1}{2}(\mathbf{x}, \mathrm{ruchiod}(\mathbf{y}), \mathrm{dualiod}(\mathrm{d}(\mathbf{z}|\mathbf{z})))$ Here we define for every set  $\alpha$  of configurations and  $\alpha$  is shadown reaching(or,  $\omega\big)$  as the smallest set of configuration for which holds

 $\bullet$  or  $\zeta$  maching<br>(eq. eq. and

 $\bullet \ \forall i \in \text{modings}(m, m) \ \forall i \in I: \\ \{F(a, n) \mid \varphi \in \varphi \text{ is non-adjoint} \} \ldots, m$ 

line that this fixed point computation is flow-

![](_page_64_Picture_12.jpeg)

Actual worklist algorithm

### 4.3 Removing nop shadows

### 7. CONCLESION

have presented a pr

### **REFERENCES**

formal description of algorithms

loops, exceptions, method calls, recursion

### reference to Ph.D. thesis

## In the thesis

### Flow-sensitive optimizations through Dependency State-markines

![](_page_65_Figure_2.jpeg)

### Table 5.2. Possible simplifications of binding representatives using alias information

type  $Y\to \tilde{\mathcal{O}}.$  Hence, in the following we will often write compatible<br>(s,1) in place of compatible [.R., E].

In the following, we will denote the set of all binding representatives by  $\hat{\mathcal{B}}.$  Using the notion of compatibility, we can further define an inclusion relation on binding representatives. Let b, and b, he two binding representatives. We say that b, is "at least as permissive" as  $b_1,$  or  $b_1 \subseteq_d b_2,$  if the following holds:

### $b_1 \subseteq_b b_1$  . Sever.  $\{M_i\}$  compatible(1),  $b_1$ ) --> compatible(1),  $b_1$ ) 3

Informally,  $b_1 \subseteq_{\mathcal{S}} b_2$  means that for every variable  $v,$  every object a that can be bound to  $\nu$  according to the binding representative  $b_i$  can also be bound to  $o$  according to the binding representative  $b_2$  . We will write  $b_1\subset_{\mathfrak{S}}b_2$  if  $b_1\subset_{\mathfrak{S}}b_2$  but  $b_1$  and  $b_2$  are different

In the following, we will denote the empty binding representative, in which both binding functions  $\beta^+$  and  $\beta^-$  are undefined for all variables, by T. Note that by the 160

Flow-sensitive optimizations through Dependency State-machines

failure group. In Chapter 7 we exploin how CLARA ranks potential failure groups before it reports these groups to the user.

### 5.3.3 Runtime overhead after Nop-shadows Analysis

In Table 5.6 we show the reduction in runtime cerebrad that the Nopolaslows Analyde causes. We do not show basearch because for this benchmark already the Orchanshadowe Analysis respond all of the monitoring conducal. As our results show, the andysis was able to renove all overhead from brindex, which is not surprising because the Nep-shadowe Analysis removed all shadows from this benchmark for all proporties. The analysis was oqually effective in eliminating the cerebrad for anti-HasNextElens: For bloot-FalNabiberMap, the analysis reduced the overhead by large anounts. However, the remaining overhead is still vory large, and large overheads also remain in many other cases. In the next chaster we will present an annough that can lower the reating overhead farther by performing partial instrumentation starber.

### 5.3.4 Analysis time

As mentioned, the Non-shadows Analysis wass after the Orphan-shadows Analysis and Quick Check have already been applied. Hence, the condition analysis time will always be at least as long as the time that we reported in the last chapter. However, the reader will find that the Nopolanlows Analysis often comes at a rather moderate cost. In all but two cases, the total compilation and analysis time including all three analysis stages was under ten minutes (in the last Chapter we reported nine minutes with only the first two analysis stages enabled). The combination bloat-Fulfild-Bardian took about 18 minutes in total, and bloot-Fulfild-Bay took just about 25 minutes in total. The bleat benchmark has some very large methods. Many of those methods we iterators an collections. This explains these extraordinarily high analysis times

The Nop-shadows Analysis itself took under 50 seconds on average. This time includes all re-iterations of the Orphan-shadows Analysis and Nopoluadows Analysis

**Appendix B** Proof of correctness of Nop-shadows Analysis

In Section 5.1.2, we defined the semantics of dependency state machines in terms of a predicate zecessary<br>Shadow that researchers can be choose freely, as long as it adheres to a given soundness condition, Condition 5.1. In this appendix we will show that if the Nepolaslovs Analysis disables a shadow, then the soundness condition will hold for all events that this shadow could notify the runtime monitor about when the program under test is executed. To restate the soundness condition, for any sound implementation of necessary@adow.we demand

We d X = W = A ... A ... A d X \* . W d N :  $a=4,\wedge$  matches,  $(t_1,\ldots,t_n) \neq \text{match} \exp\left(t_1,\ldots,t_{n+1},t_{n+1}\ldots,t_n\right)$ - a nonunary Shadowle, r. (b)

Helper definitions. In the following, we define for any transition function  $\delta$  the function  $\hat{\delta}$  as the transitive closure of  $\delta$  . Also, for any deterministic finite-state machine  $\mathcal{M}=\{Q,\Sigma,q_0,\delta,F\},$  we define for any  $q\in Q$  a state machine  $\mathcal{M}_q$  as  $M_4 := (Q, \Sigma, q, \delta, F).$ 

Correctness of condition for shadow removal. Assume that the Nop-shadows Analysis disables a shadow  $s$  with labell  $\phi = t$ . In the following, we will prove

constraint system to deal with aliasing

results on reduction of runtime overhead

correctness proof

![](_page_66_Picture_0.jpeg)

![](_page_67_Picture_0.jpeg)

![](_page_68_Picture_0.jpeg)

![](_page_68_Picture_805.jpeg)

![](_page_69_Picture_0.jpeg)

![](_page_69_Picture_1.jpeg)

### [www.bodden.de/clara/](http://www.bodden.de/clara/)

![](_page_69_Picture_829.jpeg)

![](_page_70_Picture_0.jpeg)

![](_page_71_Figure_0.jpeg)
#### Runtime-verifying finite-state properties

Set closed = new WeakIdentityHashSet();

```
after(Connection c) returning: 
  	 	 call(* Connection.close()) && target(c) {
  	 	 closed.add(c);
}
```

```
after(Connection c) returning:
  	 	 call(* Connection.reconnect()) && target(c) {
  	 	 closed.remove(c);
}
```

```
after(Connection c) returning: 
  	 	 call(* Connection.write(..)) && target(c) {
  	 	 if(closed.contains(c))
     			 error("May not write to "+c+", as it is closed!");
}
```

```
Set closed = new WeakIdentityHashSet();
```

```
dependent after close(Connection c) returning: 
   	 	 call(* Connection.close()) && target(c) {
   	 	 closed.add(c);
```

```
}
```

```
dependent after reconnect(Connection c) returning:
   	 	 call(* Connection.reconnect()) && target(c) {
   	 	 closed.remove(c);
```

```
}
```

```
dependent after write(Connection c) returning: 
   	 	 call(* Connection.write(..)) && target(c) {
   	 	 if(closed.contains(c))
       			 error("May not write to "+c+", as it is closed!");
}
```

```
dependency { 
   close, write, reconnect;
   initial connected: close -> connected,
                 				 write -> connected,
                 				 reconnect -> connected,
                 				 close -> disconnected;
              			 close: close -> disconnected,
                 				 write -> error;
   final error: write -> error;
}
```

```
Set closed = new WeakIdentityHashSet();
```

```
dependent after close(Connection c) returning: 
   	 	 call(* Connection.close()) && target(c) {
   	 	 closed.add(c);
```

```
}
```

```
dependent after reconnect(Connection c) returning:
   	 	 call(* Connection.reconnect()) && target(c) {
   	 	 closed.remove(c);
```

```
}
```

```
dependent after write(Connection c) returning: 
   	 	 call(* Connection.write(..)) && target(c) {
   	 	 if(closed.contains(c))
       			 error("May not write to "+c+", as it is closed!");
}
```

```
dependency { 
   close, write, reconnect;
   initial connected: close -> connected,
                 				 write -> connected,
                 				 reconnect -> connected,
                 				 close -> disconnected;
              			 close: close -> disconnected,
                 				 write -> error;
   final error: write -> error;
}
```
Set closed = new WeakIdentityHashSet();

}

dependent after close(Connection c) returning: call(\* Connection.close()) && target(c) { closed.add(c);

abstract

dependent after reconnect(Connection c) returning : call(\* Connection.reconnect()) && target(c) { closed.remove(c); }

```
dependent after write(Connection c) returning: 
    	 	 call(* Connection.write(..)) && target(c) {
   	 	 if(closed.contains(c))
       			 error("May not write to "+c+", as it is closed!");
} 
                                                               concrete<br>
state<br>
property
```
dependency { close, write, reconnect; initial connected: close -> connected, write -> connected, reconnect -> connected, close -> disconnected; close: close -> disconnected, write -> error; final error: write -> error; }

### $c1.write(..);$

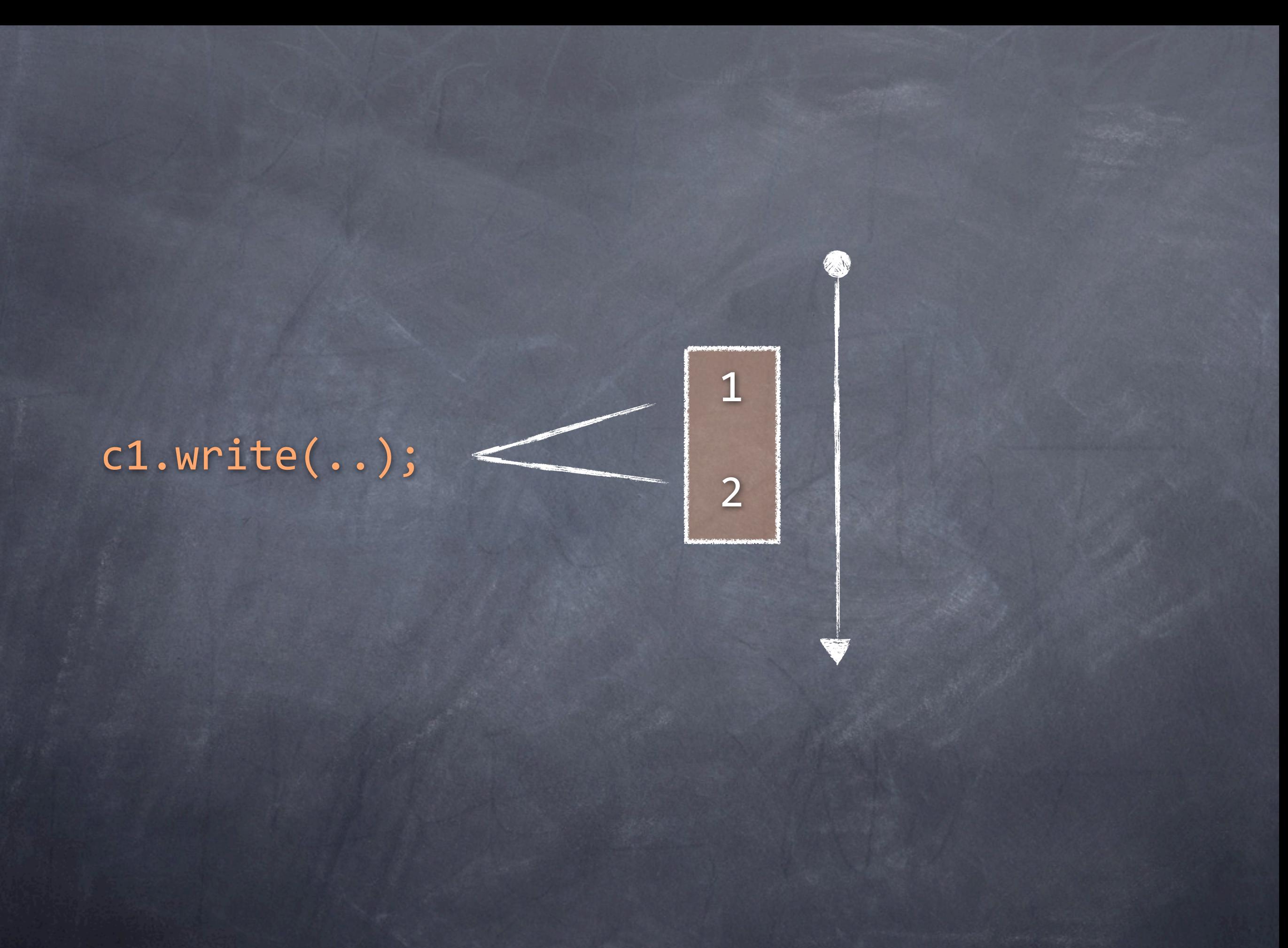

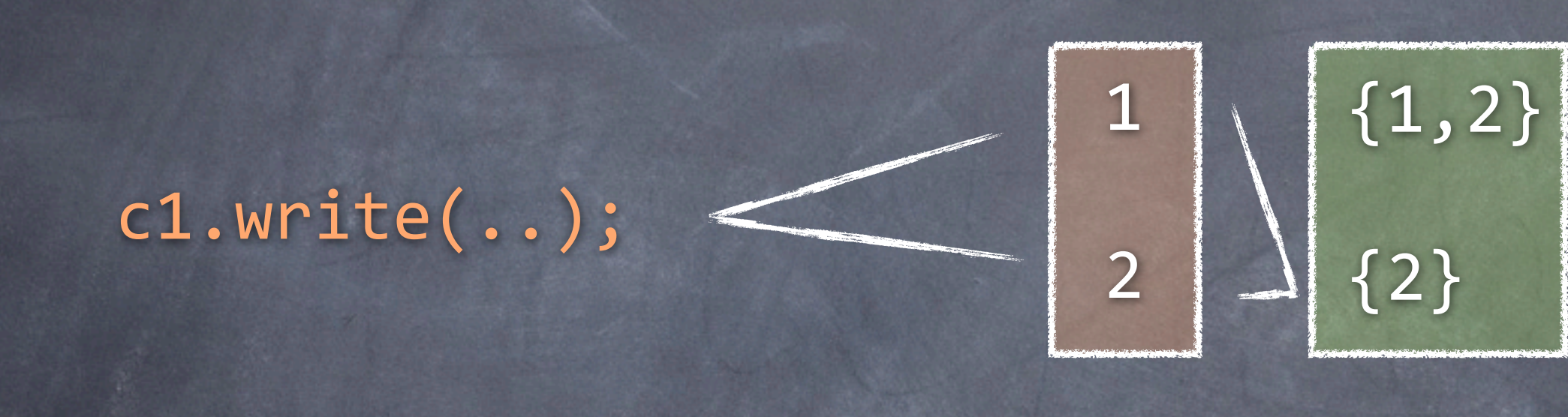

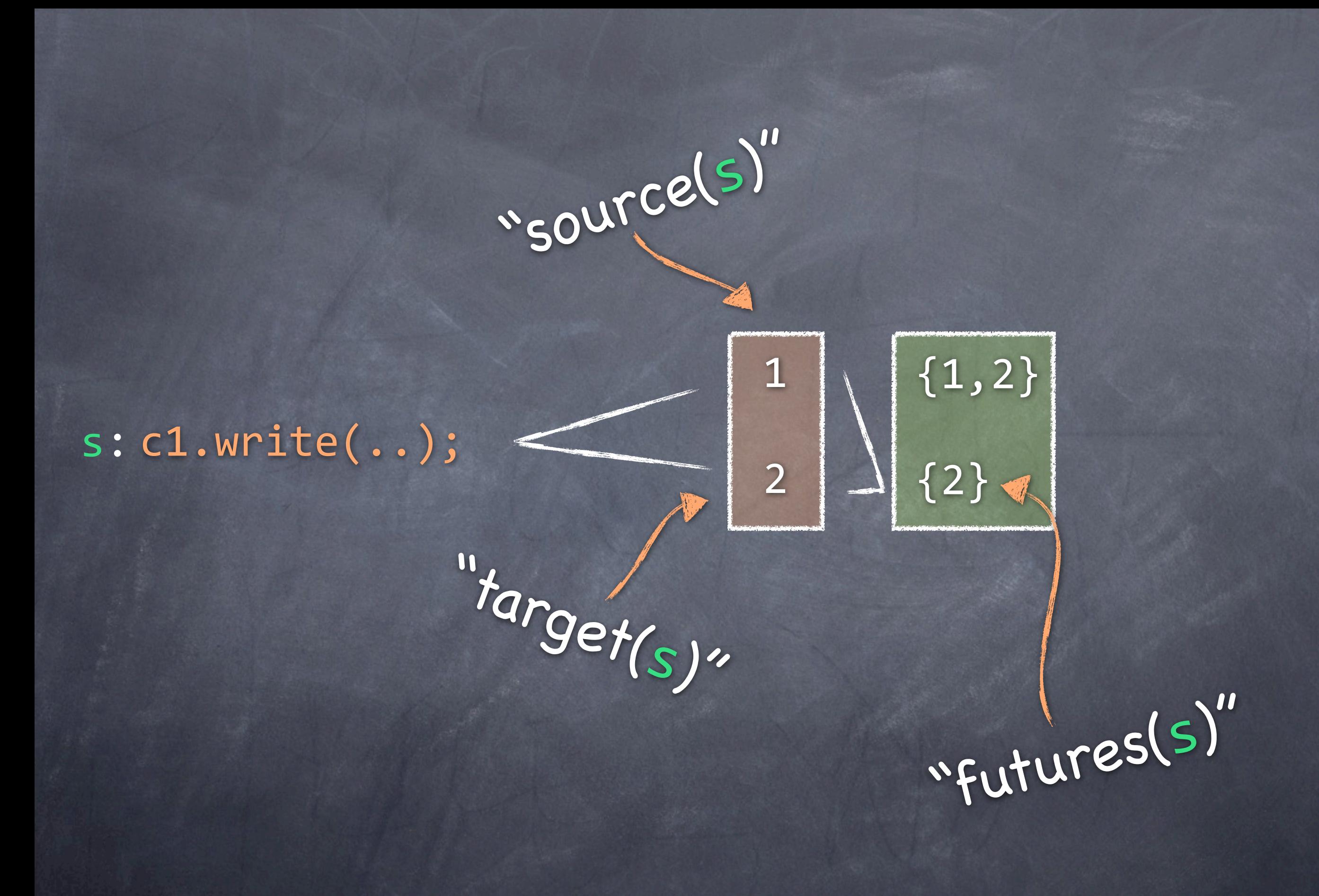

## "before s, can reach final state from states 1 or 2"

#### $s: c1.write( ...)$ ;

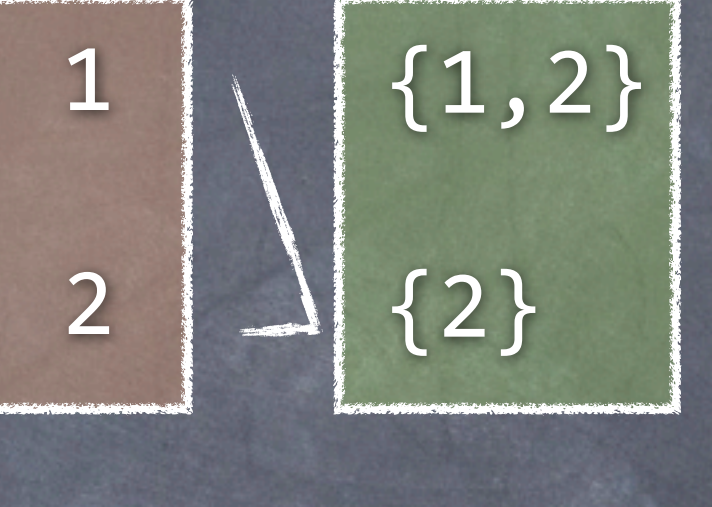

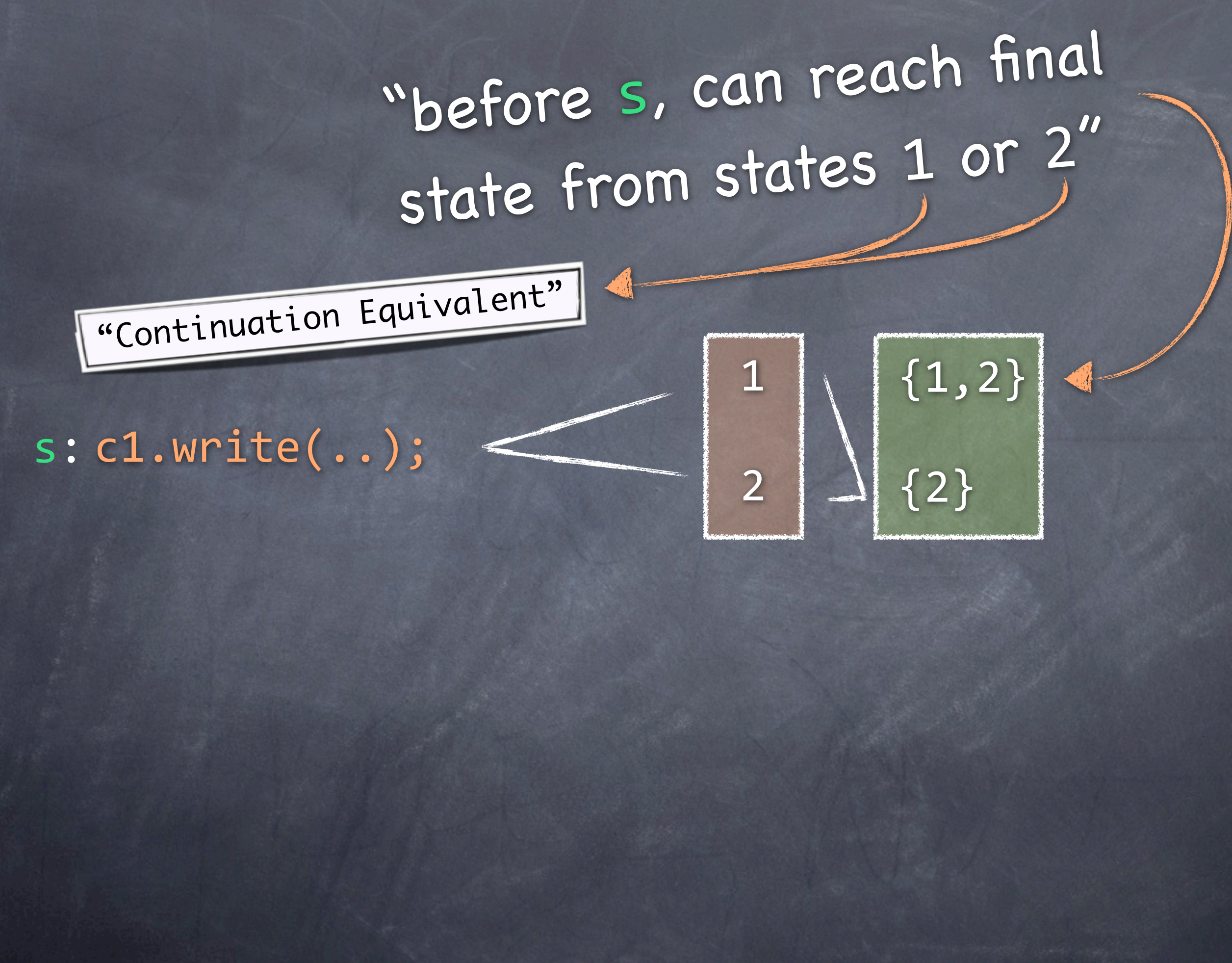

"before s, can reach final state from states 1 or 2" "Continuation Equivalent"  $\{1, 2\}$  $s: c1.write( ...)$  $\overline{\{2\}}$ "after s, can reach final state from state 2 only"

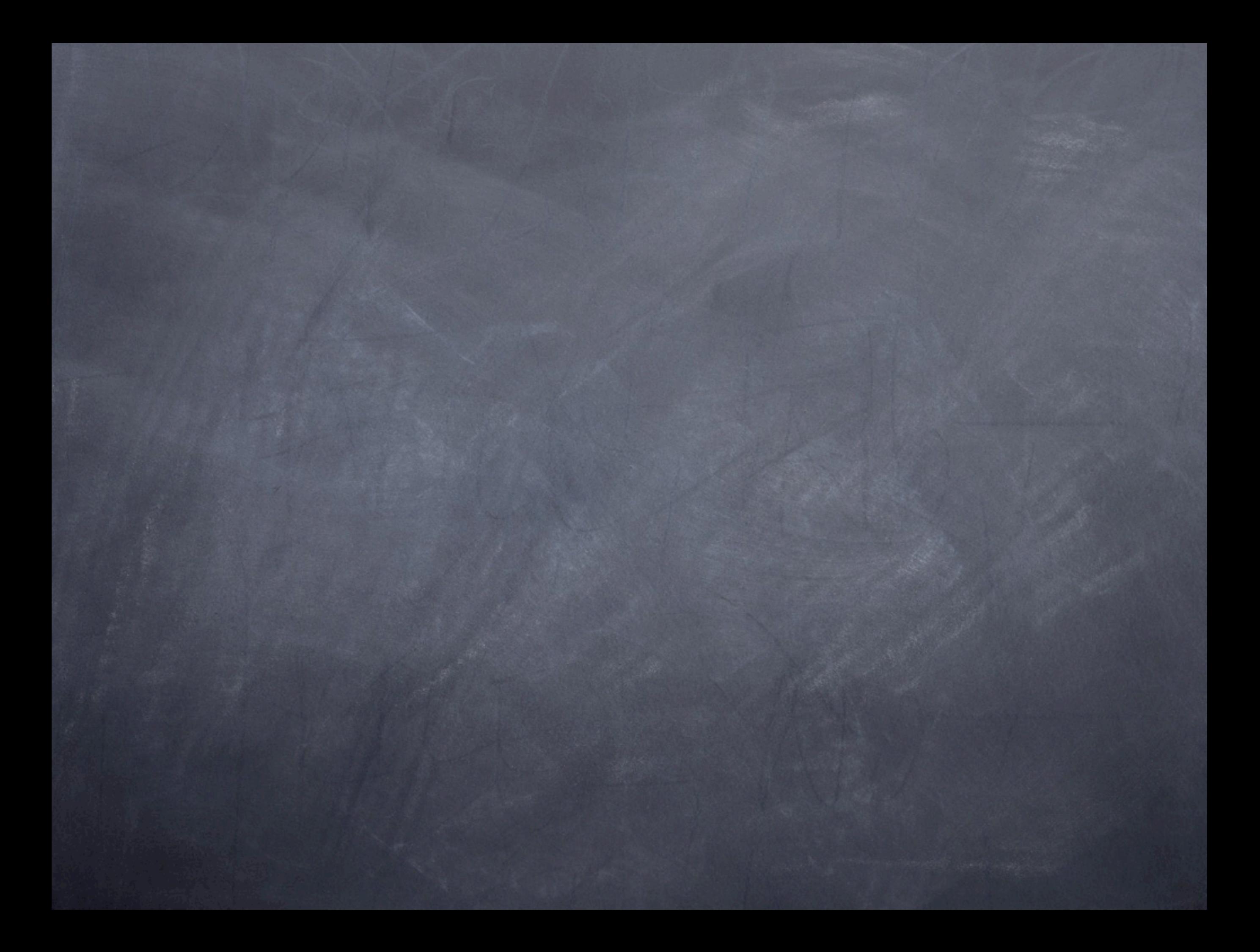

# What about pointers?

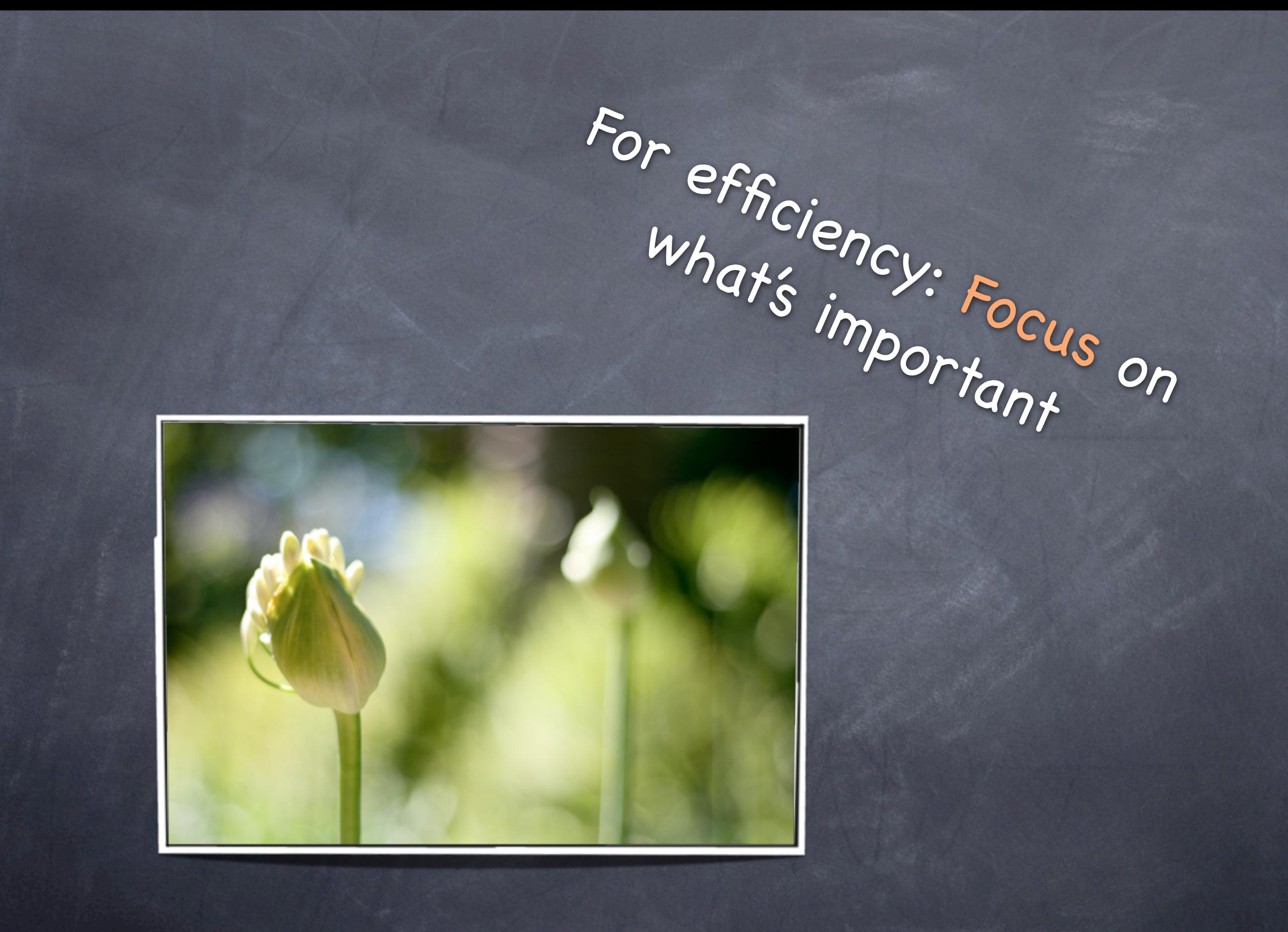

## flow-sensitive must-alias may-alias

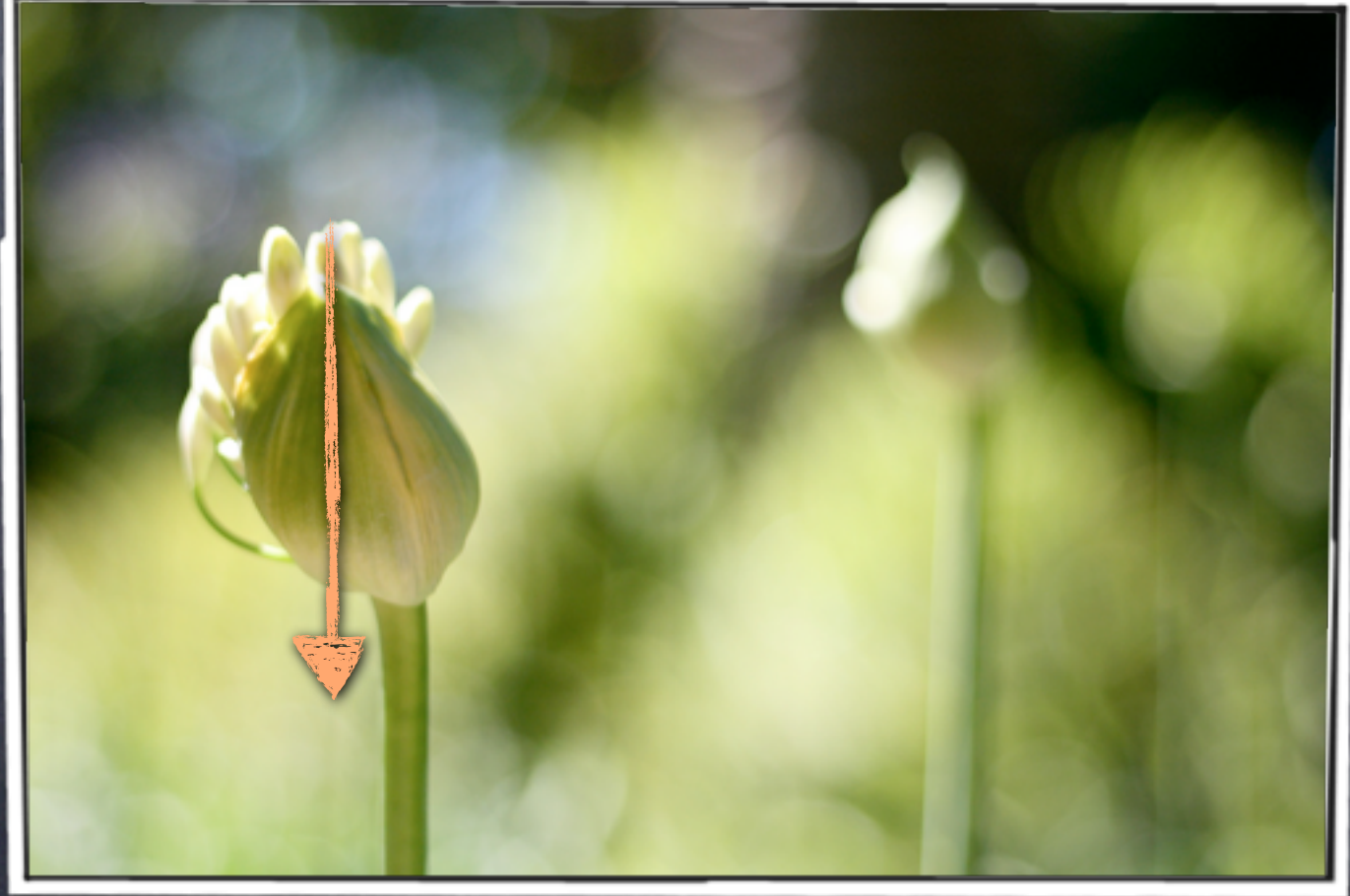

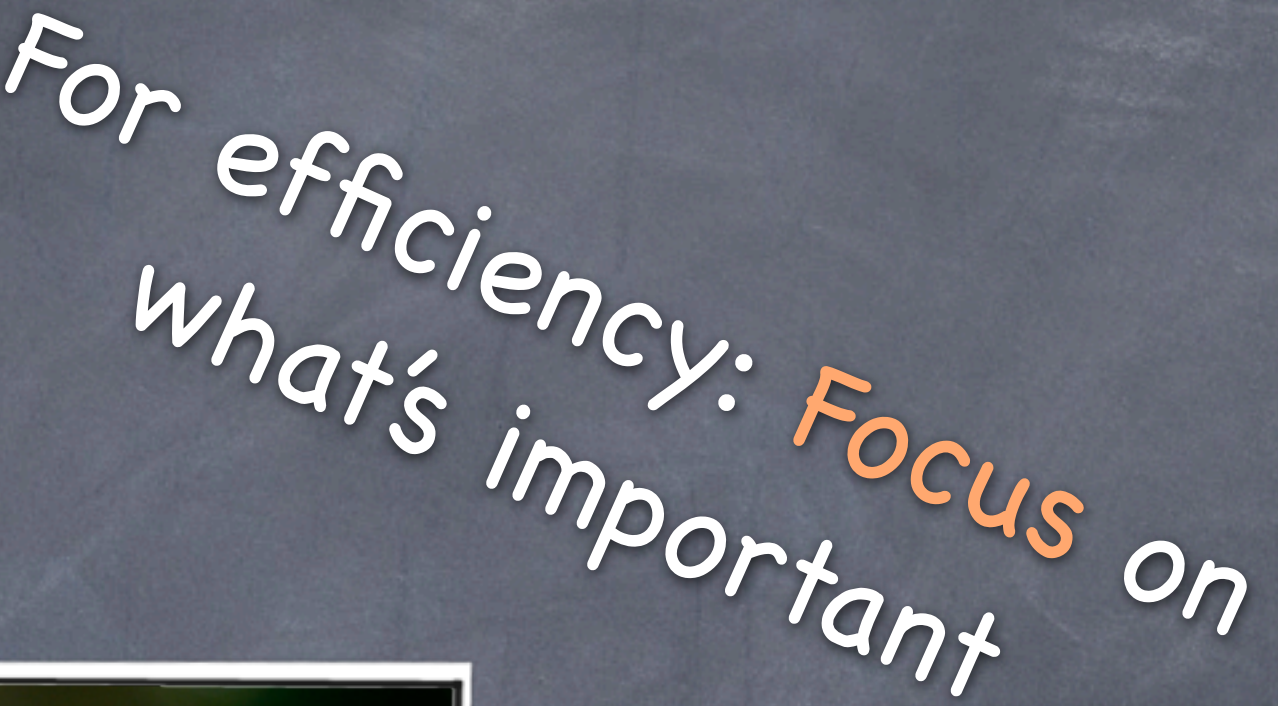

## flow-sensitive must-alias may-alias

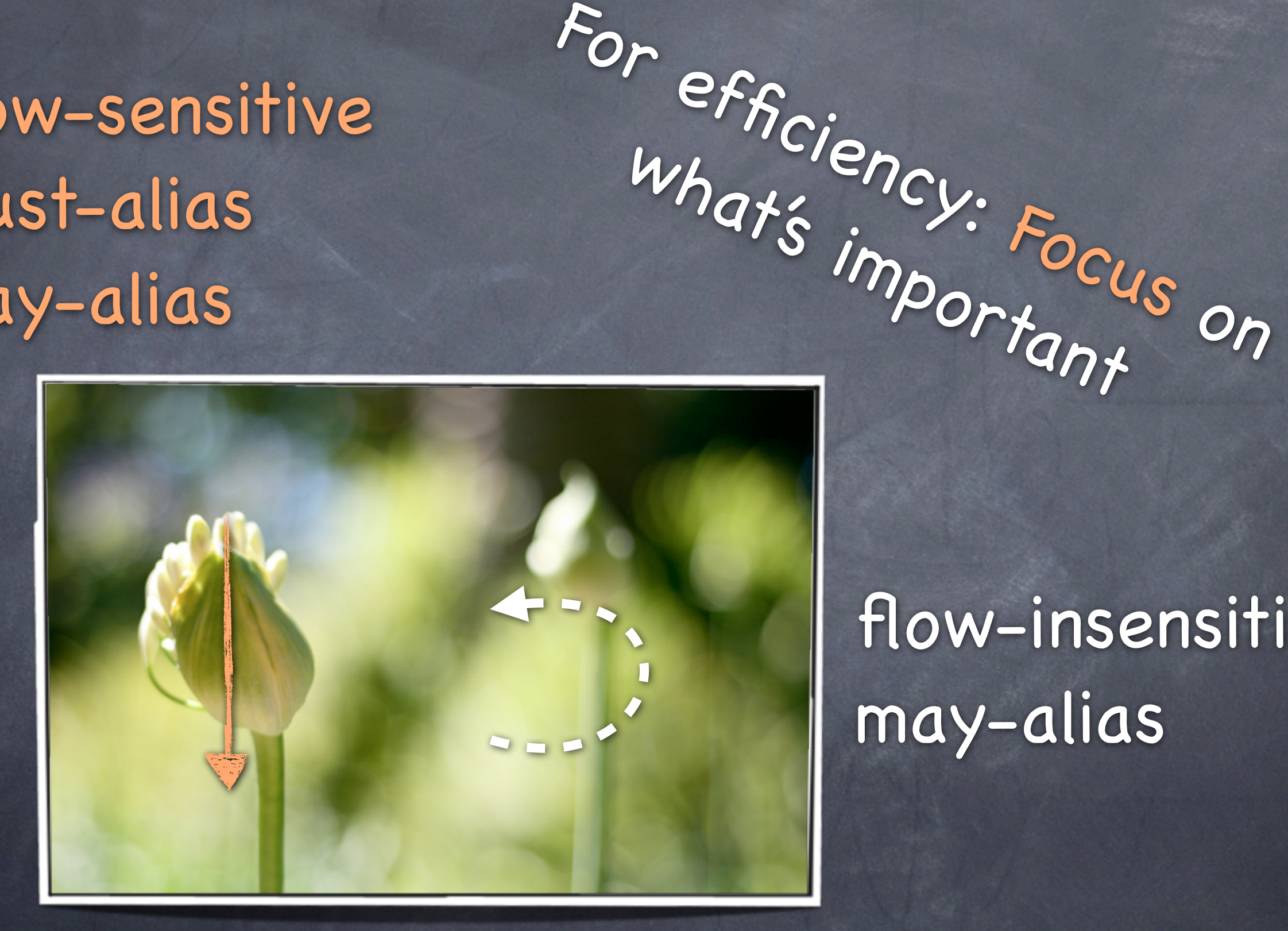

### flow-insensitive may-alias

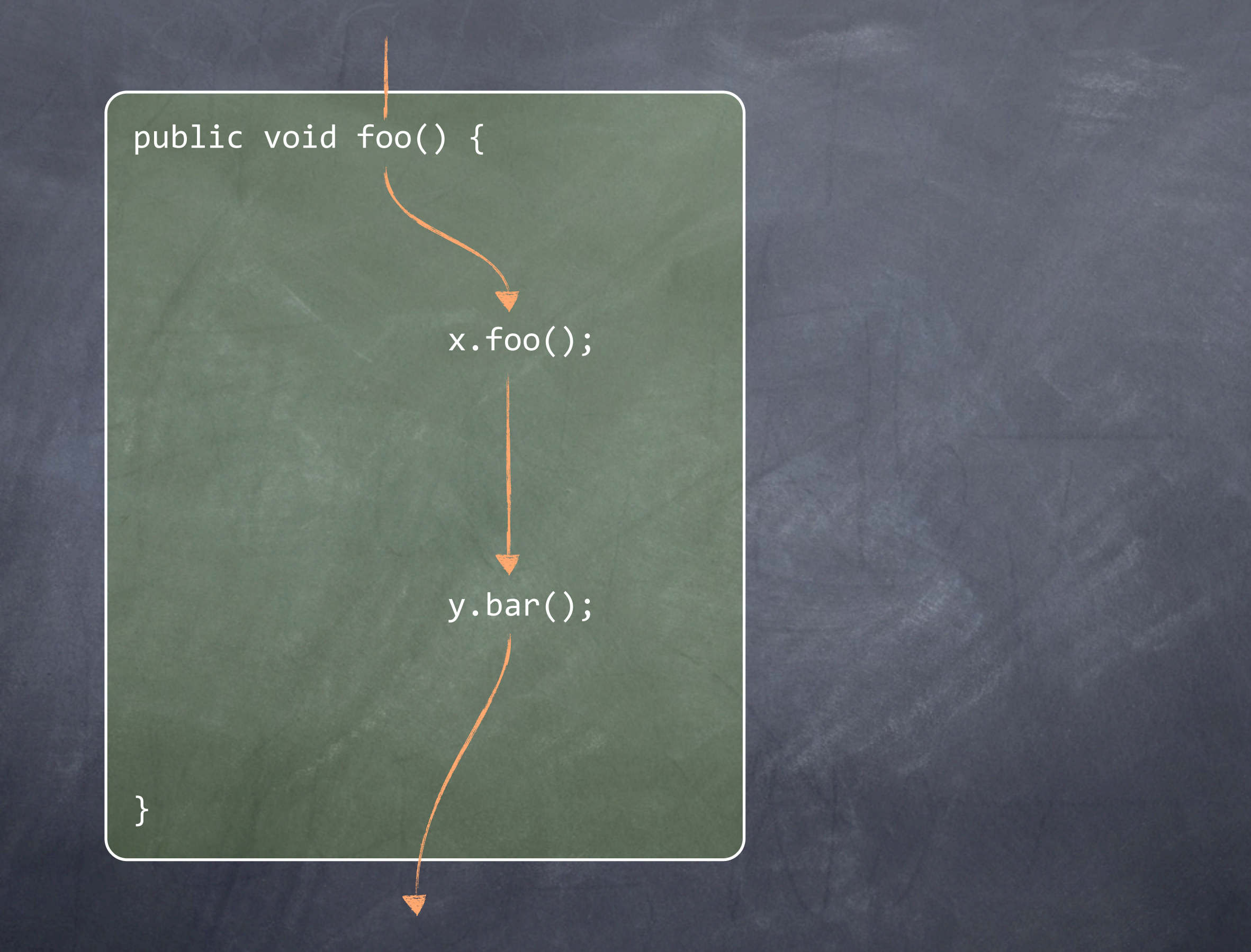

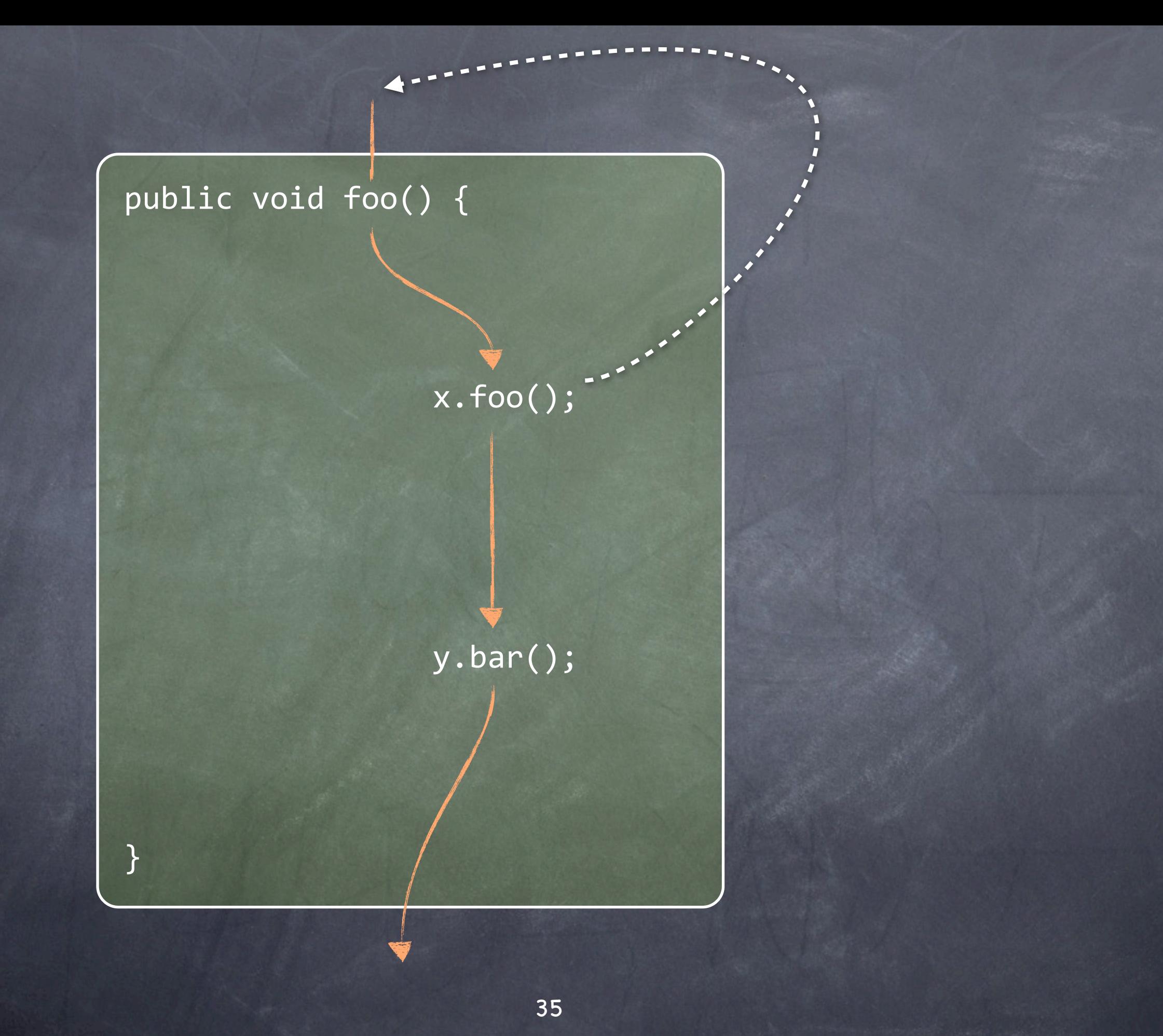

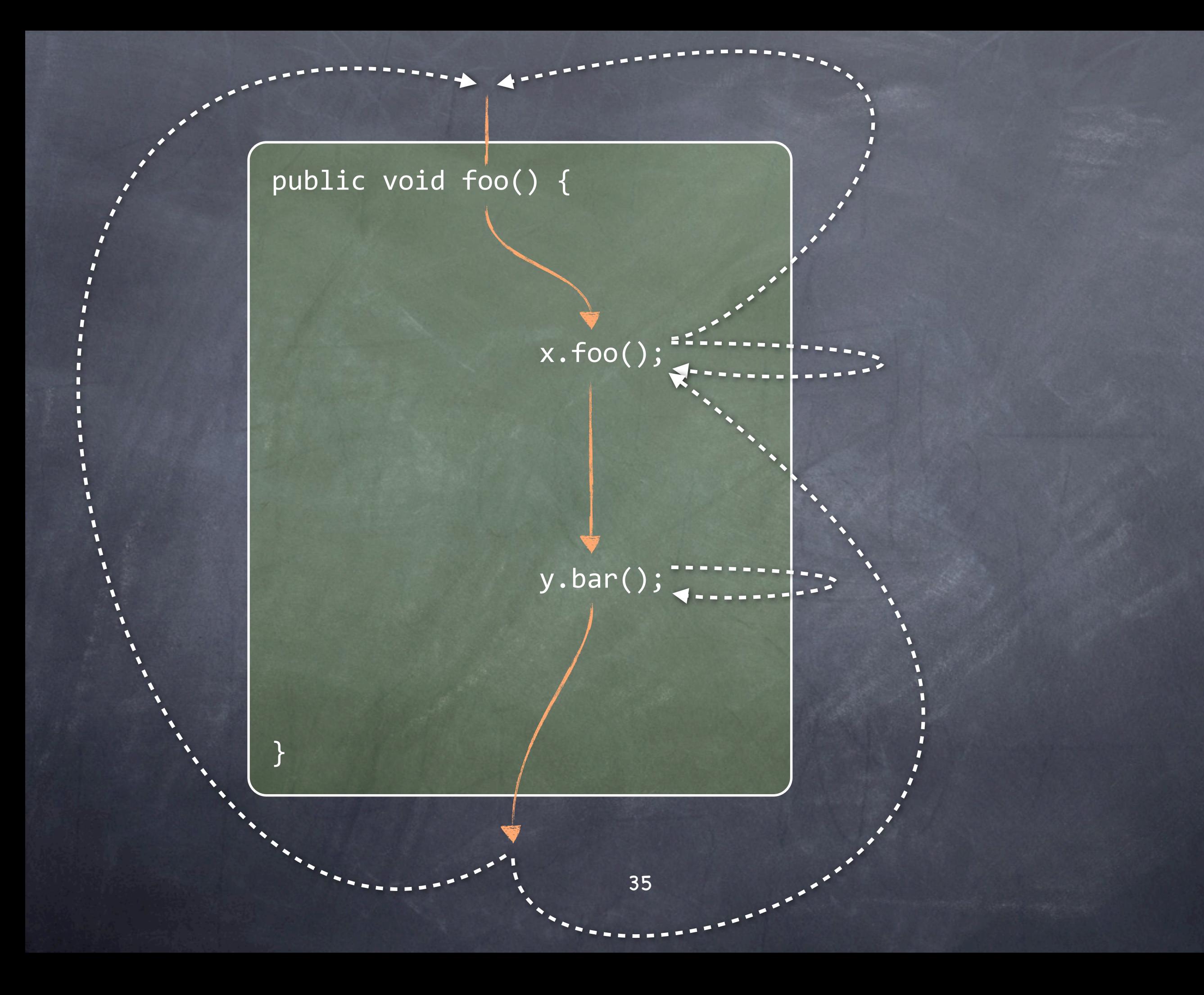

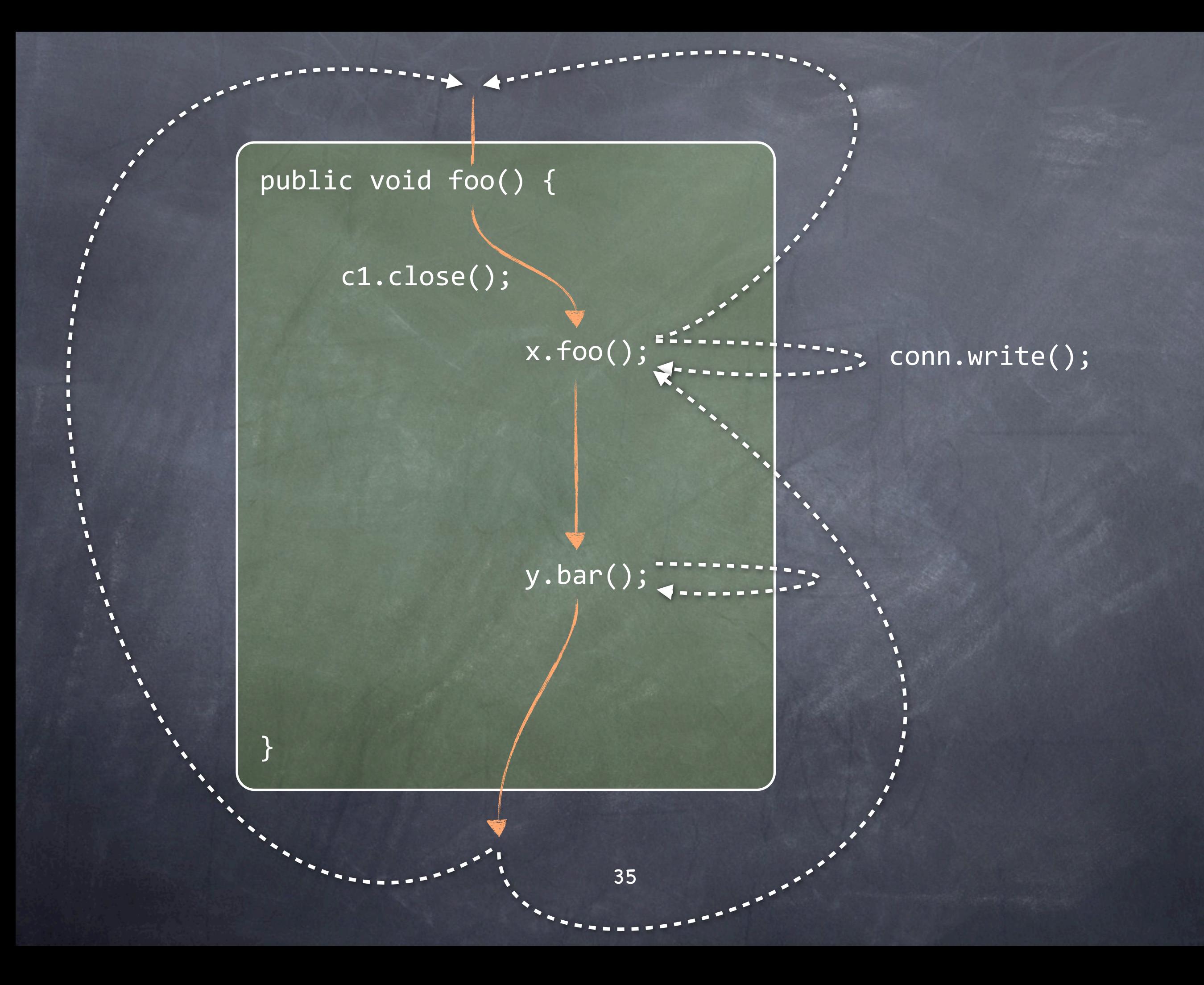

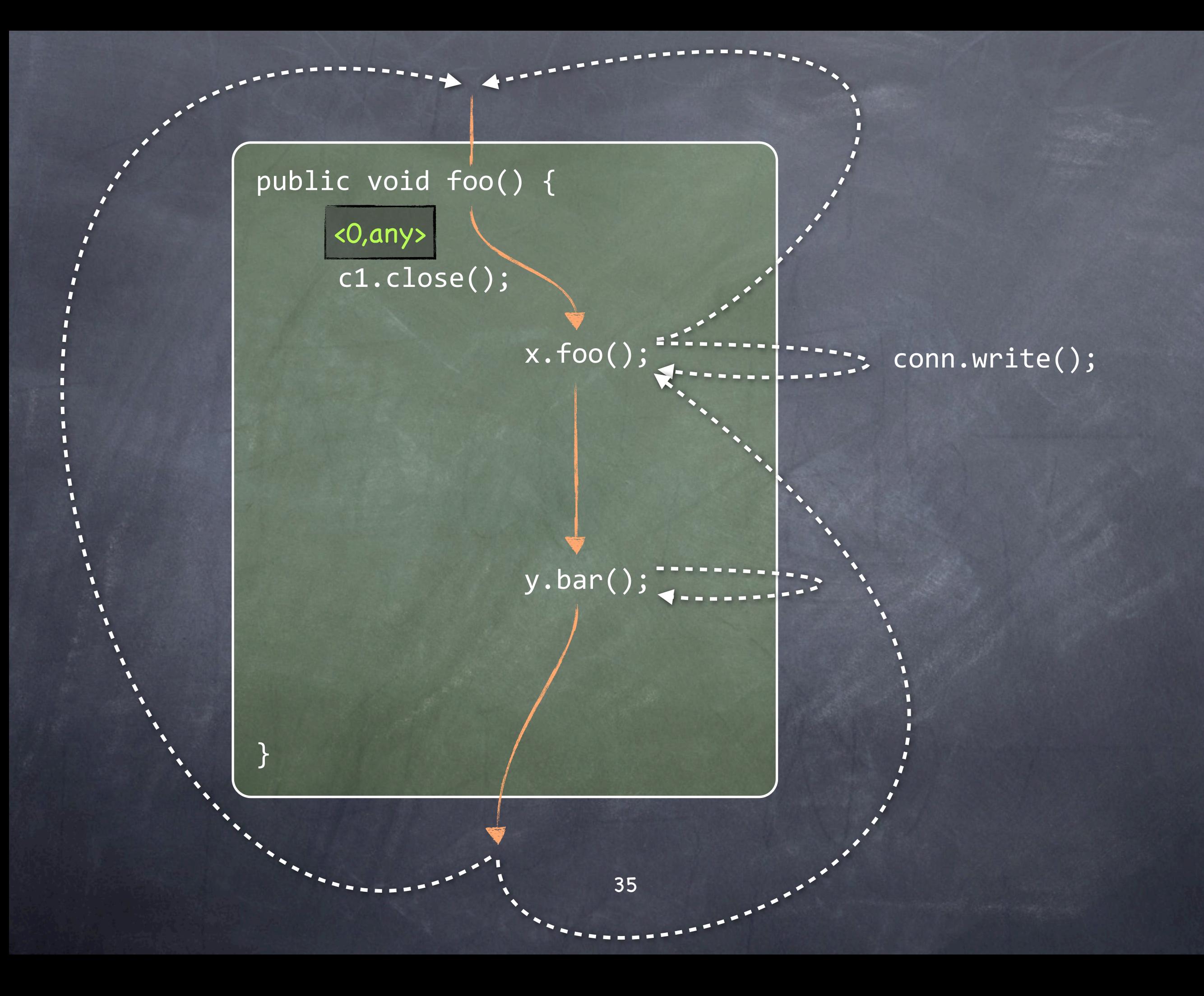

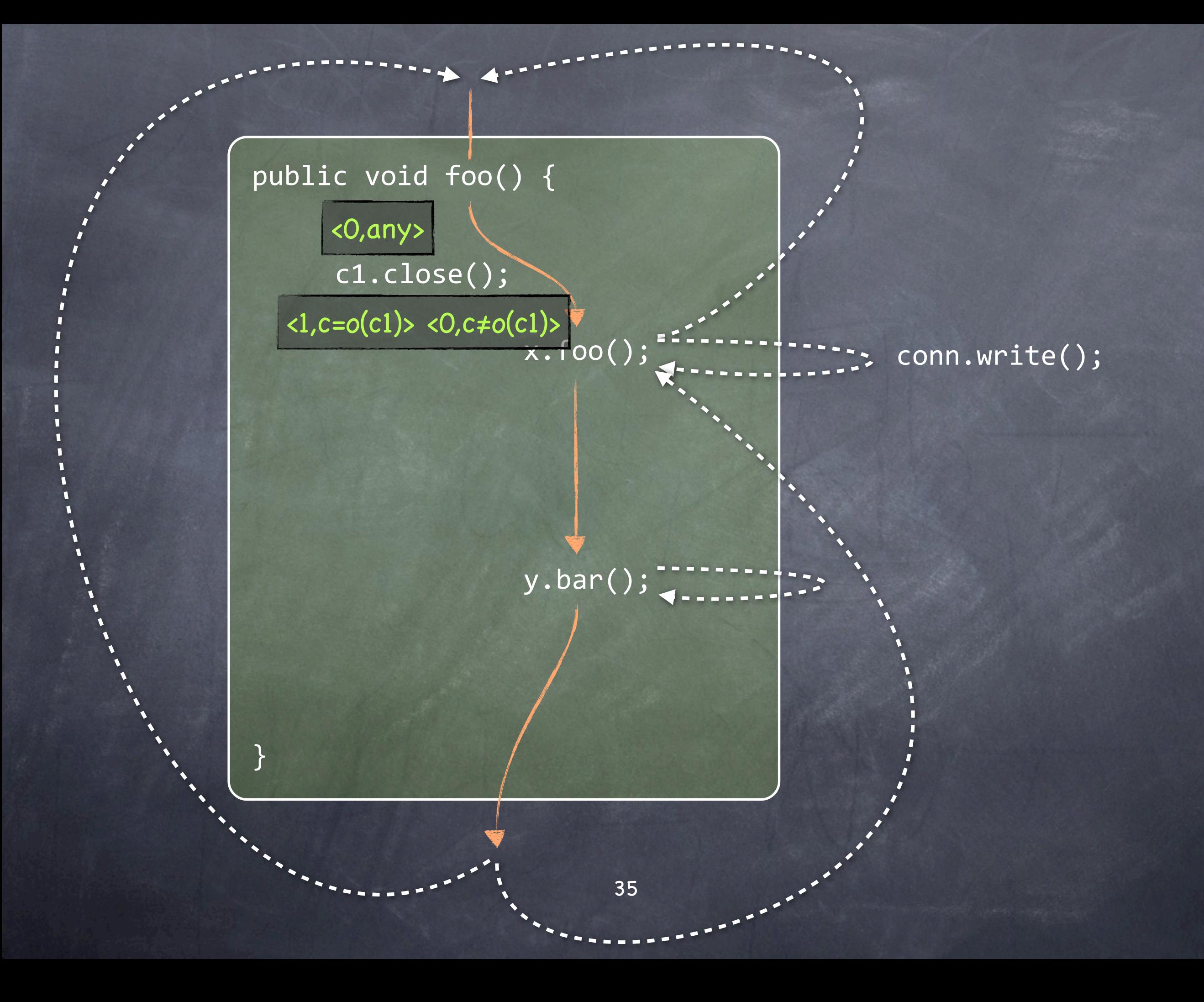

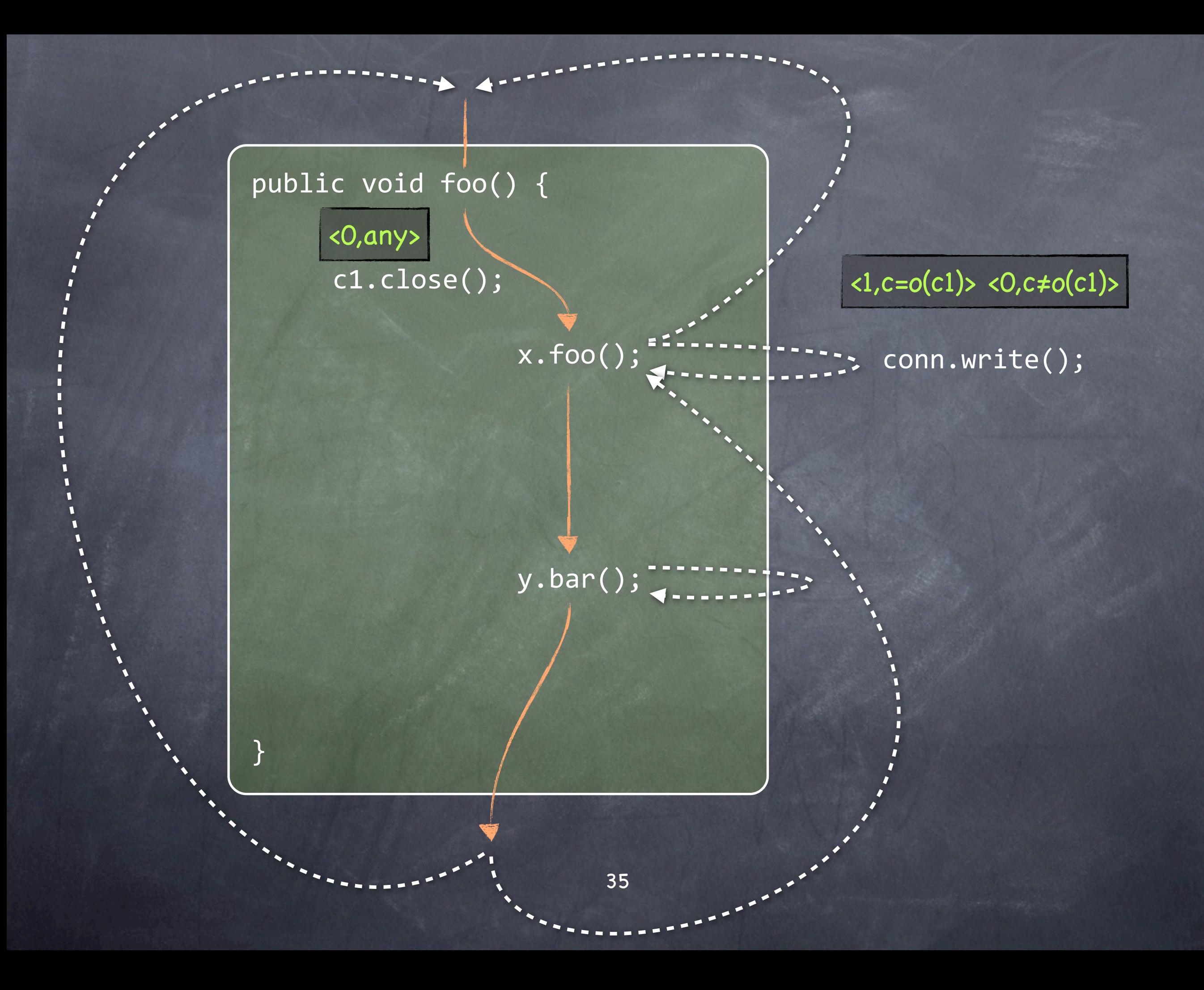

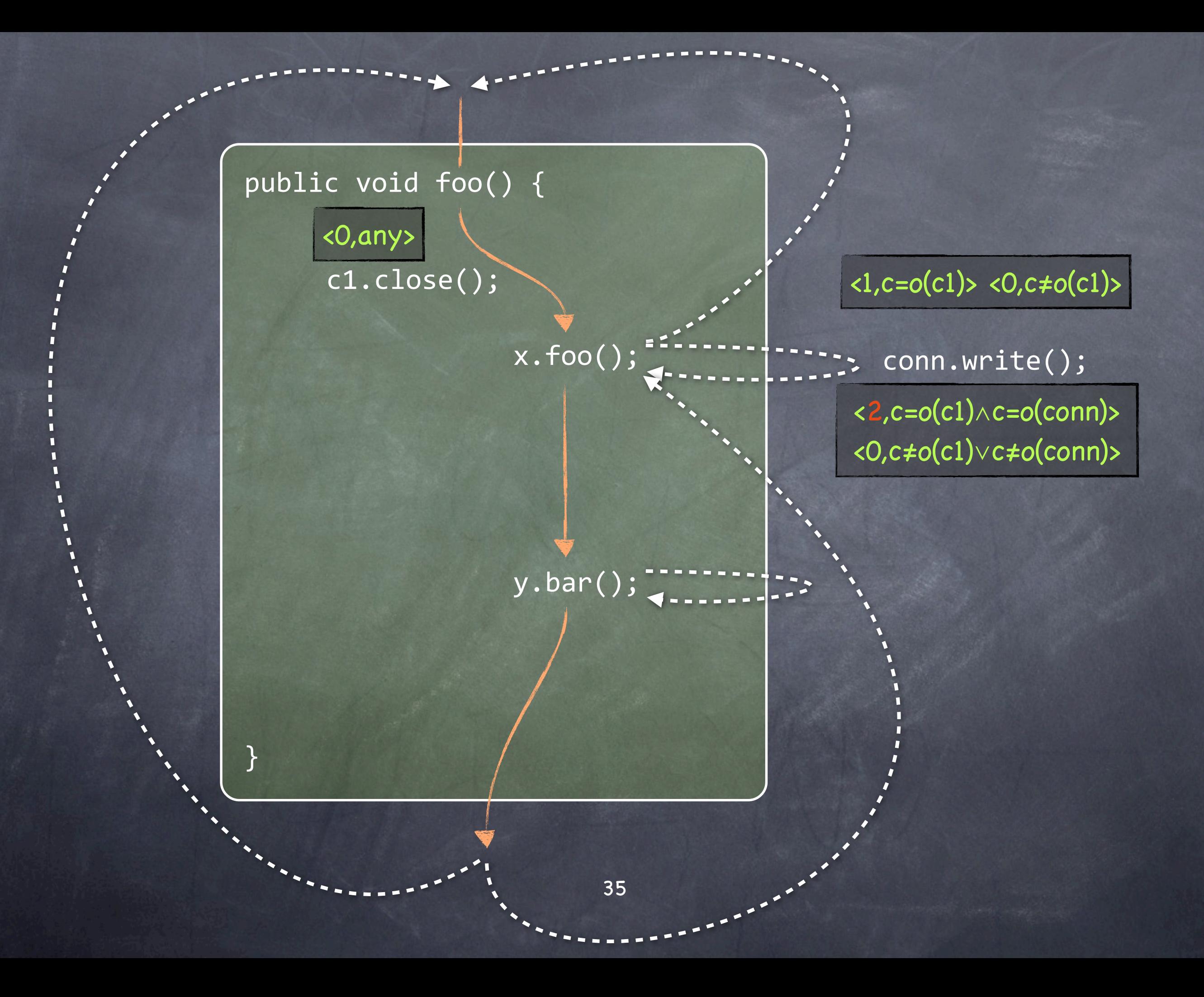

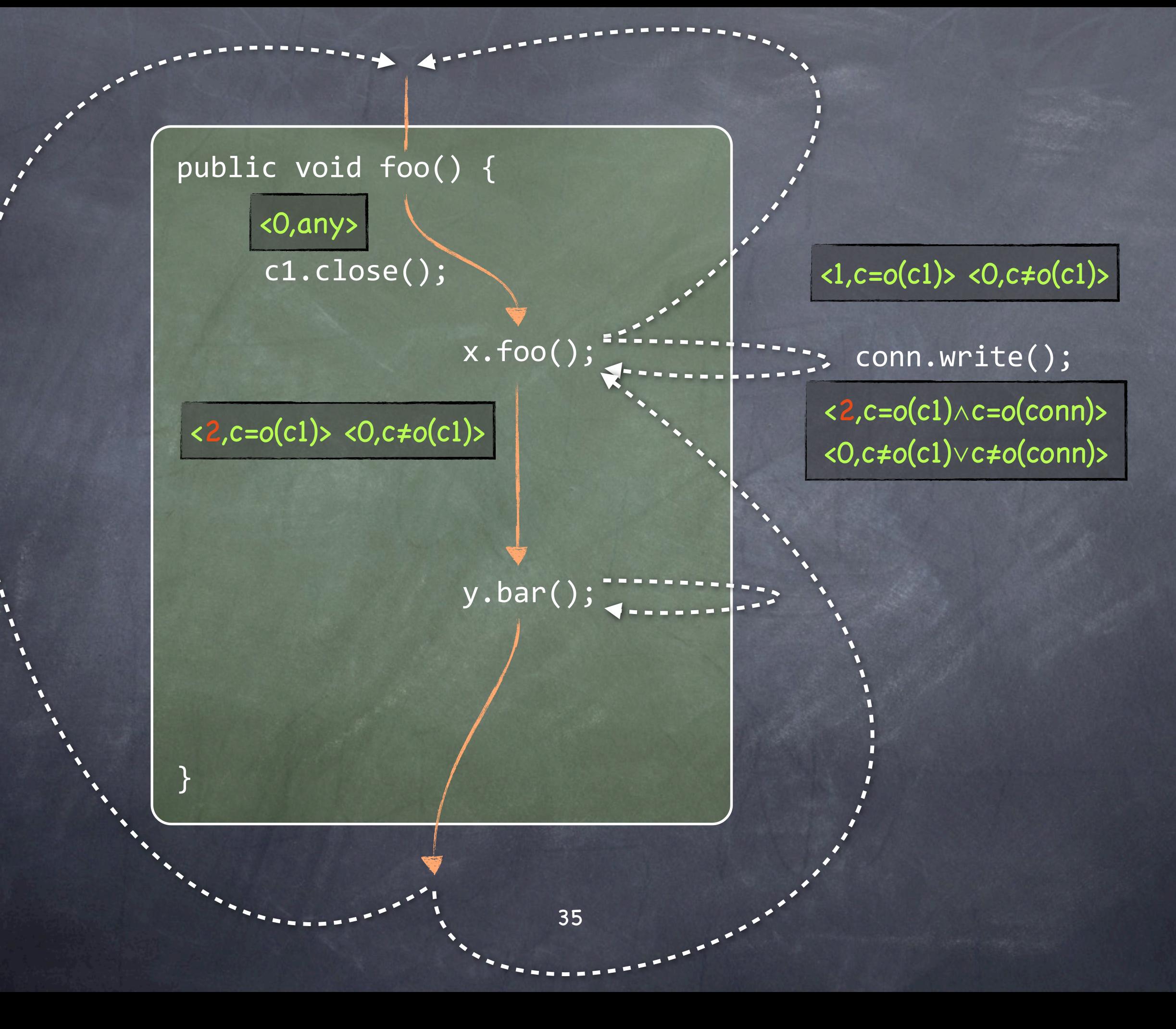

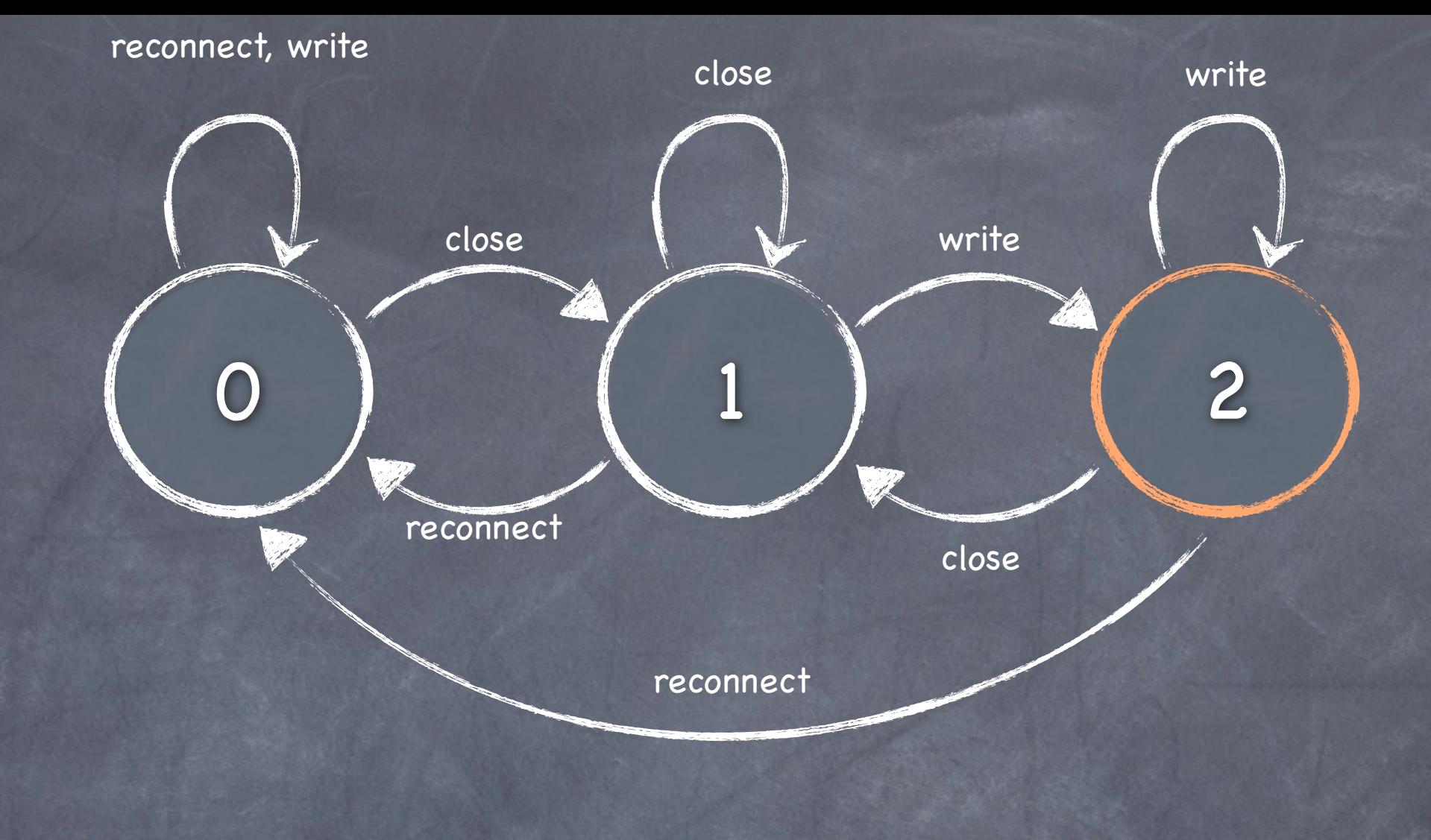

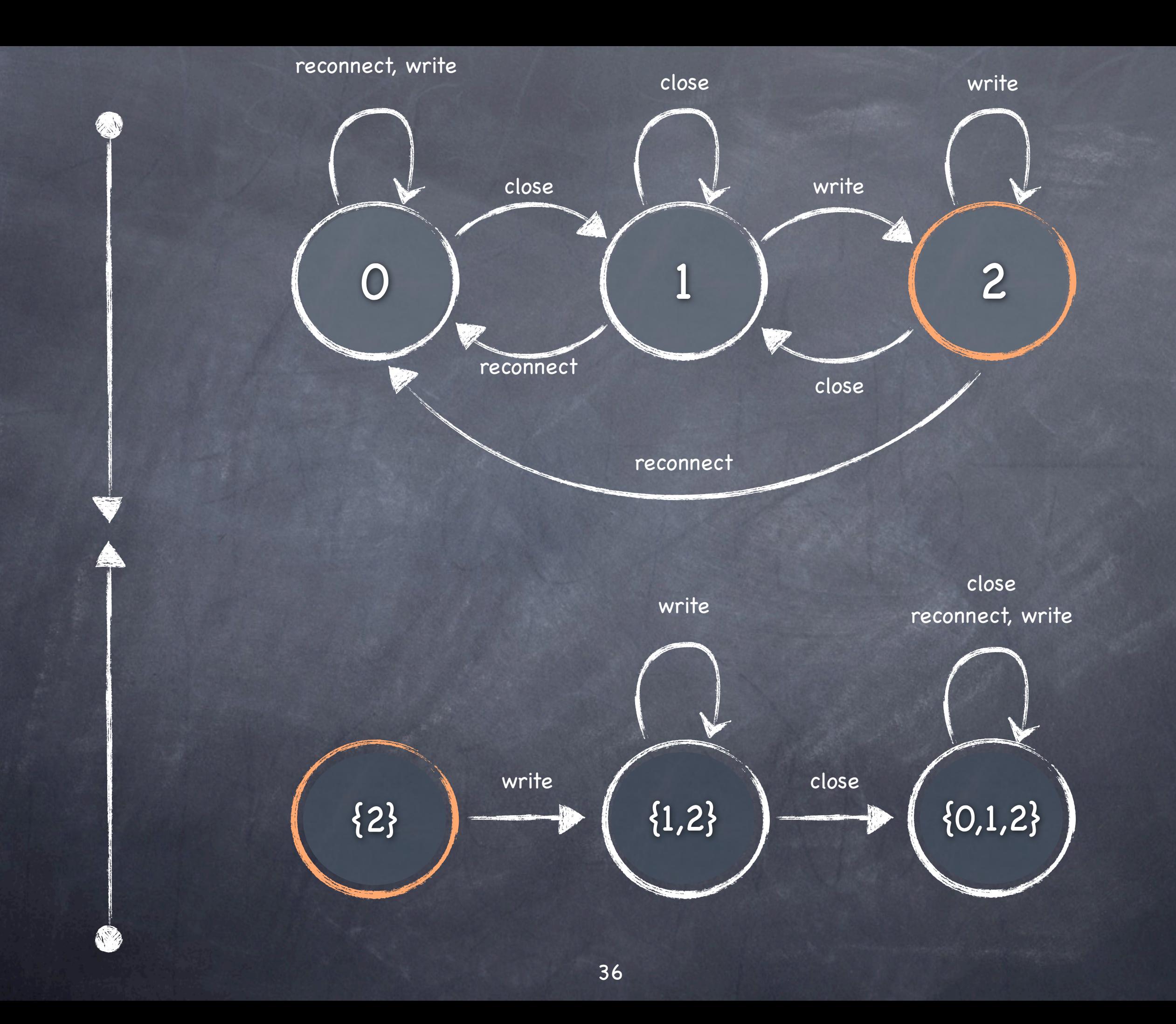